# Auswirkung intensiver Wind- und Photovoltaikeinspeisung auf das Höchstspannungsnetz

Diplomarbeit

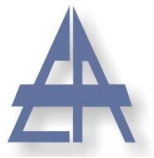

### Institut für Elektrische Anlagen TU Graz

## Betreuer: Ao.Univ.-Prof. DI Dr. Herwig Renner

### Autor: Stephan Österbauer

Head of Institute: Univ.-Prof. DI Dr.techn. Lothar Fickert

A - 8010 Graz, Inffeldgasse 18-I Telefon: (+43 316) 873 - 7551 Telefax: (+43 316) 873 - 7553 http://www.ifea.tugraz.at http://www.tugraz.at

Graz / Oktober - 2011

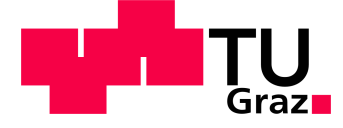

# EIDESSTATTLICHE ERKLÄRUNG

Ich erkläre an Eides statt, dass ich die vorliegende Arbeit selbstständig verfasst, andere als die angegebenen Quellen/Hilfsmittel nicht benutzt, und die den benutzten Quellen wörtlich oder inhaltlich entnommenen Stellen als solche kenntlich gemacht habe.

Graz, am Stephan Österbauer

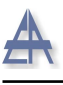

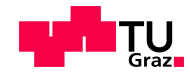

# Danksagung

Ich möchte mich bei Herrn Prof. Dr. Renner für die fachliche Betreuung meiner Diplomarbeit sehr herzlich bedanken.

Auch bei den Mitgliedern des Institutes für elektrische Anlagen möchte ich mich für ihre kompetente Hilfe bedanken.

Besonders bedanken möchte ich mich bei meiner Familie und meinen Freunden für ihre Unterstützung und ihren Rückhalt während meines Studiums.

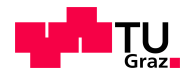

# Kurzfassung

Titel:

Auswirkung intensiver Wind- und Photovoltaikeinspeisung auf das Höchstspannungsnetz

Schlüsselwörter:

Probabilistische Lastflussberechnung, Korrelationskoeffizienten, Monte Carlo Methode, Erneuerbare Energien

Im Zuge der nachfolgenden Diplomarbeit wurde eine Simulation zum Zwecke der Prognose der Auswirkungen intensiver Wind- und Photovoltaikeinspeisung auf das österreichische Höchstspannungsnetz entworfen. Die bisherigen Methoden, auf der Grundlage von Worst- Case Szenarien, reichen fur die Berechnung der stochastischen Einspeisecharakte- ¨ ristik der Erneuerbaren Energien nicht mehr aus. Daher wurde die Monte Carlo Methode im Rahmen einer probabilistischen Lastflussrechnung zur Ermittlung der Wirklastflüsse des Netzes herangezogen. Zur besseren Berucksichtigung der Netzeigenschaften wurden ¨ diese mithilfe von korrelierten Zufallszahlen eingebunden. Die Ermittlung der dazu notwendigen Korrelationskoeffizienten wurde auf Basis von realen Daten durchgeführt. Die Methode und das Modell wurden anhand von bereits vorliegenden Messungen evaluiert. Für die Prognose wurden verschiedene Szenarien ausgewählt und miteinander verglichen. Durch die Ergebnisse der Evaluierung konnte die Verwendbarkeit der gewählten Methoden bestätigt werden. Ebenfalls konnten die Auswirkungen möglicher zukünftiger Entwicklungen auf das Höchstspannungsnetz abgeschätzt werden. Dabei wurde ein markanter Anstieg der durchschnittlichen Maximalleistung festgestellt.

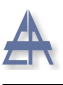

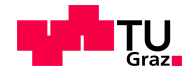

## Abstract

Titel:

Effect of intense wind and photovoltaic power supply on the high voltage grid

Keywords:

probabilistic load flow, correlation coefficients, Monte Carlo method, renewable energy

In the course of the following thesis, a simulation for the purpose of forecasting the effects of intense wind and photovoltaic power supply to the Austrian high voltage grid was designed. The previous methods, based on worst-case scenarios were sufficient for the calculation of the stochastic feed-in characteristics of renewable energy no longer sufficient. Therefore, the Monte Carlo method under a probabilistic load flow calculation for determining the active power flows of the network was used. In better consideration of system properties, these were included using of correlated random numbers. The determination of the necessary correlation coefficients was executed, based on real data. The method and the model was evaluated using already existing measurements. To forecast the simualtion, different scenarios were selected and compared. Due to the results of the evaluation, the availability of the chosen methods were confirmed. Also the impact of possible future developments could be estimated on the high voltage grid. A significant increase in the average maximum power was detected.

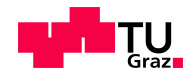

# Inhaltsverzeichnis

A

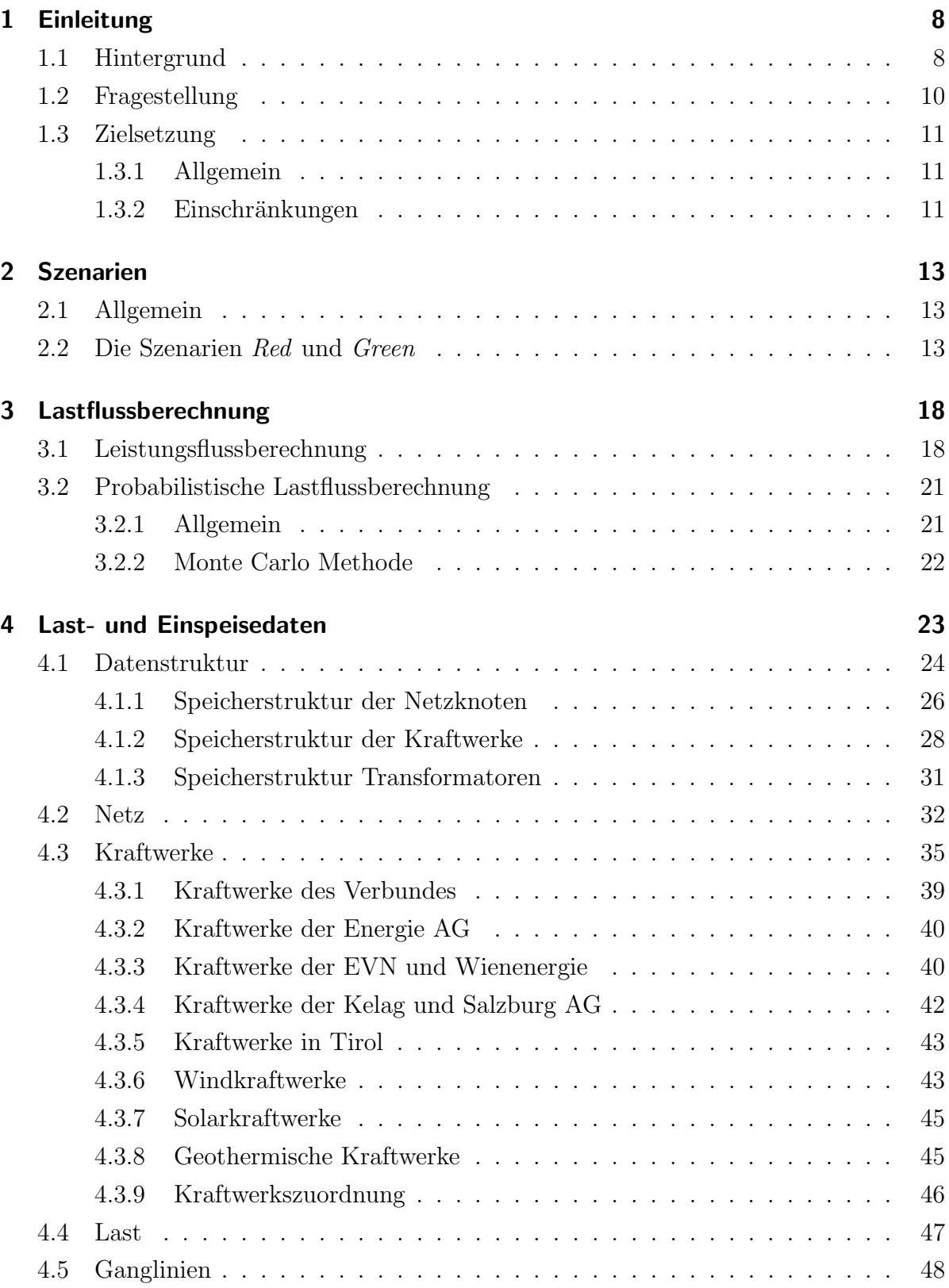

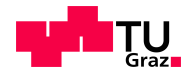

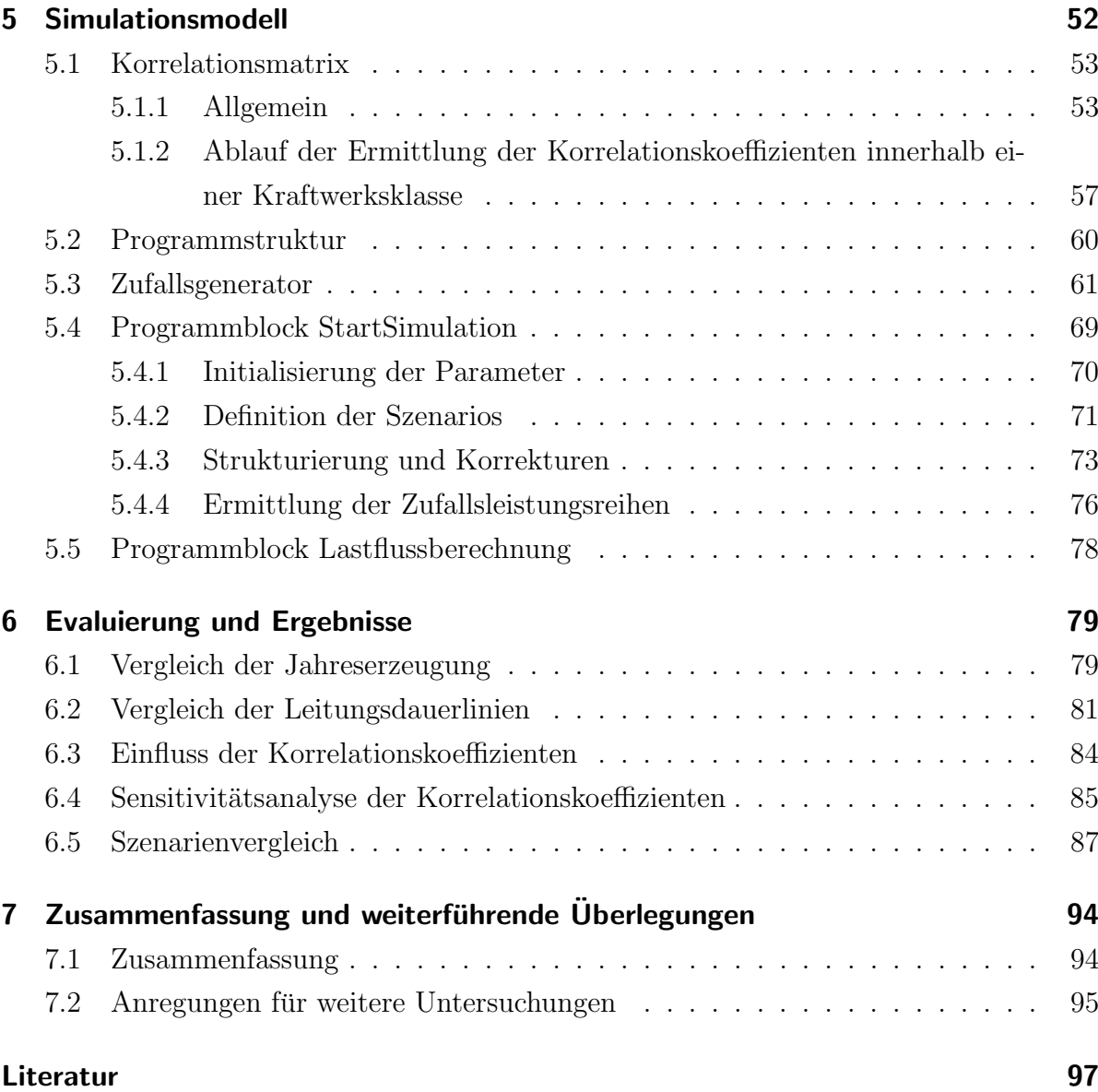

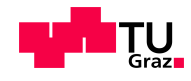

# <span id="page-7-0"></span>1 Einleitung

## <span id="page-7-1"></span>1.1 Hintergrund

Der Klimawandel stellt uns als Menschen und auch als Gesellschaft vor neue Probleme und Herausforderungen. Um den negativen Auswirkungen dieser ernstzunehmenden Entwicklungen entgegenzuwirken, ist eine grundsätzliche Änderung unseres derzeitigen Verhaltens notwendig. Aus diesem Grund hat die Europäische Kommission, gemeinsam mit ihren Mitgliedsstaaten, im Dezember 2008 ein umfangreiches Klima- und Energiepaket verabschiedet.

Der zunehmend wachsende Anteil der fossilen Primärenergieträger Erdgas und Rohöl, bringt demzufolge einen erhöhten Ausstoß von Treibhausgasen mit sich. Ein weiterer sehr wichtiger Anlass für diese sehr ambitionierten Maßnahmen ist die Reduktion der Abhängigkeit von Energieimporten. Aufgrund dieser beiden zentralen Problematiken wurden die nachfolgenden Ziele beschlossen.

#### Klima- und Energieziele der EU bis 2020:

- 20 % Steigerung der erneuerbaren Energiequellen
- 20 % Senkung des Energieverbrauchs
- 20 % Senkung der  $CO<sub>2</sub>$  Treibhausgasemissionen

Die oben angeführten einprägsamen Zielvorgaben beruhen auf unterschiedlichen Basiswerten. Die Erhöhung der erneuerbaren Energiequellen bezieht sich auf den Bruttoendenergieverbrauch bis 2020. Unter den Begriff erneuerbare Energieträger fallen die Wasserkraft, Biomasse, Biogas, Windkraft und Photovoltaik. Der voraussichtliche Energieverbrauch im Jahr 2020 dient als Grundlage zur Senkung des Energieverbrauchs. Die Reduktion der Treibhausgasemissionen bezieht sich auf das Jahr 1990. [\[Eurb\]](#page-97-0) Diese Europäischen Ziele werden natürlich noch auf eine nationale Ebene herunter gebrochen. Osterreich hat sich im Rahmen dieser Richtlinien zu einer Reduktion der Treibh- ¨ ausgase, der Sektoren die nicht dem Emissionshandel unterliegen, um 16 %, bezogen auf das Jahr 2005, verpflichtet. Fur die Bereiche die vom EU- Emissionshandel betroffen sind ¨ ist eine Senkung von 21 % vorgesehen. Ein weiter Punkt ist, dass die Bundesregierung

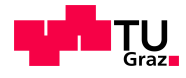

Maßnahmen setzen muss um die Erzeugung von Energie aus erneuerbaren Energiequellen von derzeit 24,4 % (2005) auf 34 % , im Bezug auf den Bruttoendenergieverbrauch, zu erhöhen. [\[Eneb\]](#page-97-1)

Damit das österreichische Energiesystem diesen Anforderungen gerecht werden kann, sind massive Eingriffe und Veränderungen nötig. Im Jahr 2008 erreichte der Anteil an erneuerbaren Energien am Bruttoendenergieverbrauch rund 29 % das entspricht einem absoluten Wert von 328 PJ oder 91,1 TWh. Die Differenz zum angestrebten 34 % Ziel, das sind in etwa 388 PJ oder 107,78 TWh, beträgt daher 60 PJ oder 16,67 TWh. Dieser Betrag soll durch Wärme und Kälte, darunter werden vor allem biogene Energiequellen verstanden, mit 6,68 TWh gedeckt werden. Einen weiteren Anteil sollen die biogenen Treibstoffe mit 2,22 TWh liefern. Den größten Beitrag muss der Bereich Elektrizität mit 7,78 TWh liefern.

Dies setzt immer voraus, das sich der Endenergieverbrauch mithilfe von Energieeffizienzmaßnahmen, trotz eines weiteren durchschnittlichen Wirtschaftswachstums von 2,2 % auf dem Niveau von 2005 bei 1100 PJ oder 305,56 TWh stabilisiert.[\[Buna\]](#page-96-1)

Auf den Sektor Elektrizität werden laut [\[Eneb\]](#page-97-1) folgende Aufgaben zukommen. Um den stark ansteigenden Ausbau an erneuerbaren Kraftwerken bewältigen zu können, müssen auch die österreichischen Netze ausgebaut werden. Ein weiter steigender Bedarf an Speicherkapazitäten in den Alpenregionen wird ebenfalls als Grundlage gesehen, um die erneuerbaren Energieträger in das bestehende System zu integrieren. Als die daraus resultierenden Vorteile werden die dadurch erzielte Verbesserung der Erzeugungsmischung und die erreichte Erhöhung der Krisensicherheit angesehen.

Das technisch- wirtschaftliche Ausbaupotential von Wasserkraft beträgt in etwa 56 TWh. Da zurzeit bereits 70 % dieses Potentials ausgebaut ist, wird als eine realistisches Einschätzung des zusätzlichen Ausbaus von Wasserkraftwerken von 3,5 TWh bis 2015 angegeben. Zusätzlich soll durch Revitalisierungs- und Effizienzsteigerungsmaßnahmen bei Kleinwasserkraftwerken eine zusätzliche Erhöhung der Erzeugung von 0,7 TWh bewirkt werden.

Die Windkraft soll sich bis 2020 verdoppeln. Das bedeutet eine Erweiterung der bestehenden Kapazitäten um 2,78 TWh.

Der Hauptanwendungsbereich für Photovoltaik wird die Integration von Anlagen in Gebäuden sein. Auch hier stellt sich wieder die Frage der Integration in bestehende Systeme. Bei der Biomasse und beim Biogas steht vor allem die Auskopplung der Wärme im Vordergrund. Der Einsatz in Kraft-W¨arme Kopplungsanlagen soll forciert werden. Laut des ¨osterreichischen Okostromgesetz sollen bis 2015 mindestens 100 MW elektrisch installiert ¨

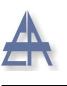

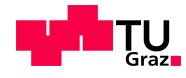

werden.

Die für die Erfüllung der hohen EU Zielvorgaben notwendigen Potentiale sieht die öster-reichischen Elektrizitätswirtschaft [\[Vera\]](#page-99-0) bei 14,3 TWh bis 2020. Dies entspricht einem Ausbau von 34 % bezogen auf den jetzigen Stand. Auch kann dadurch die Stromproduktion um 22  $\%$  erhöht werden.

#### Die Potentiale der erneuerbaren Stromerzeuger:

- 7 TWh bei der Wasserkraft
- 4,3 TWh bei Windkraft
- 2,9 TWh bei Biomasse
- 0,1 TWh bei Photovoltaik
- 0,1 TWh bei Geothermie

Falls die oben angeführten Potentiale voll ausgeschöpft werden, ist eine Erreichung der angestrebten Ziele im Bereich erneuerbare Erzeuger möglich. Ebenfalls könnte dadurch der Ausgleich der österreichischen Stromhandelsbilanz gelingen.

## <span id="page-9-0"></span>1.2 Fragestellung

Im Kontext der im vorangegangen Text skizzierten zukünftigen Erzeugungsszenarien drängen sich einige Fragen auf. Was bedeutet diese massive Umstrukturierung des österreichischen Erzeugungsmixes, der vermutlich weiter ansteigende Inlandsverbrauch und die sich veränderten Strukturen im Europäischen Umfeld für das österreichische Elektrizitätsnetz? Wie könnte man zukünftige Entwicklungen abschätzen? Reichen die vorhandenen Werkzeuge und Möglichkeiten, um die Netze zu dimensionieren? Um diese und sich vielleicht im Laufe dieser Diplomarbeit ergebende weitere brennende Fragen so weit als möglich zu beantworten, sind nachfolgende Zielsetzungen für die Arbeit entwickelt worden.

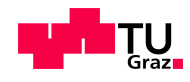

## <span id="page-10-0"></span>1.3 Zielsetzung

### <span id="page-10-1"></span>1.3.1 Allgemein

Als Grundproblematiken fur die Zielsetzungen wurden drei Ursachen ermittelt. Der ¨ weitaus wichtigste Grund warum derzeitige Standardwerkzeuge, wie zum Beispiel Worst-Case Verfahren, nicht mehr allein ausreichen werden, ist die unangenehme Eigenschaft der Wind- und Photovoltaikanlagen eine stochastische Einspeisecharakteristik zu besitzen.

Außer dem immer stärker geförderten Ausbau der regenerativen Stromerzeuger spielen noch zwei weitere Punkte eine Rolle zur Abschätzung der Anforderungen an das zukünftige österreichische Elektrizitätsnetz.

Der sich immer noch im Gang befindende Prozess des Unbundlings generiert eine neue Marktstruktur mit sich wandelten Voraussetzungen und Unsicherheiten. Diese Situation setzt die Netzbetreiber unter einem immer größer werdenden Kostendruck. Daraus folgt die Bereitschaft zu einem größeren technischen Risiko.

Da die Netze ein natürliches Monopol bilden, bedürfen sie aus diesem Grund einer staatlichen Regulierung. Diese Eingriffsmöglichkeiten des Staates trägt nochmals zu einer erschwerten Abschätzung von zukünftigen Szenarien bei.

#### Ziele:

- Datenfundament errichten
- Erzeugung eines Simulationsmodels
- Evaluierung des Modells
- Prognose 2050

### <span id="page-10-2"></span>1.3.2 Einschränkungen

Um die Durchführbarkeit im Rahmen einer Diplomarbeit zu gewährleisten muss der Umfang des Simulationsmodells soweit reduziert werden, dass zwar der notwendige Genauigkeitsgrad fur eine fundierte Beurteilung der verwendeten Methoden und Annahmen ¨ gegeben ist, aber die zur Verfügung stehenden Ressourcen, wie Zeit und Daten nicht uberstrapaziert werden. Aus dieser Überlegung heraus ergaben sich einige Einschränkungen.

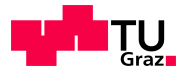

Das Modell soll sich auf das österreichische Hoch- und Höchstspannungsnetz beschränken, da die Problematik einer zufälligen Einspeisung in die Verteilernetze durch verbesserte Schutz- und Regelkonzepte und einer langjährigen Erfahrung vor allem bei Windkraftanlagen beherrschbar ist. Wogegen die Situation im Höchstspannungsnetz trotz des Baus der zusätzlichen 380-kV-Leitung vom Umspannwerk Südburgenland nach Kainachtal in der Ubertragungsnetzebene der APG weiter angespannt ist. $[**E**-**Ca**]$ 

Zusätzlich wird das österreichische Höchstspannungsnetz aufgetrennt und nur der östliche Teilabschnitt betrachtet. Es werden zwar die angrenzenden Auslandsknoten in das Modell mitaufgenommen, aber innerhalb von Osterreich wird der Netzknoten Tauern ¨ die Grenze des zu betrachtenden Netzgebietes darstellen. Der hauptsächliche Grund für diese Maßnahme liegt dabei in der einfachen Tatsache begründet, dass für diesen Teilbereich des Höchstspannungsnetzes am Institut bereits wichtige interne Messdaten vorliegen. Diese Werte könnten dann für den späteren Vergleich von Model und Messung herangezogen werden. Auch haben fruhere Erfahrungen am Institut gezeigt, dass sich ¨ das österreichische Netz am Knoten Tauern leicht in zwei Teilnetze untergliedern lässt, die getrennt voneinander betrachtet werden können.

Die Größe der erfassten Kraftwerke wird mit einer Engpassleistung von größer gleich 10 MW limitiert. Kraftwerke unter 10 MW Engpassleistung tragen nur 15,6 % zur Jahreserzeugung bei und besitzen einen Anteil an der Gesamten österreichischen Engpassleistung von 13,8 %. Diese Kraftwerksklasse stellt 85,7 % aller bestehender Kraftwerke dar. Der Rest fällt auf die Kraftwerkstypen mit einer Engpassleistung größer als 10 MW. Diese Gruppe von Kraftwerken stellt  $86.2\%$  Prozent der Engpassleistung zur Verfügung und erzeugt daher auch  $84.4\%$  der gesamten Jahreserzeugung. Die gesamte österreichische Jahreserzeugung betrug 2008 67059 GWh und die Engpassleitung aller Kraftwerke erreichte in Summe den Wert von 20743 MW. [\[E-Cc\]](#page-96-3)

Die Zahlen zeigen recht eindeutig, dass durch diese Beschränkung der Arbeitsaufwand zur Datenerfassung erheblich verkleinert werden kann und der dadurch entstehende Fehler sehr klein ist. Falls es Kraftwerke gibt die unter die 10 MW Grenze fallen und diese ohne erheblichen Aufwand erfasst werden können werden sie in die Simulation mit eingebaut.

Die Lastflussberechnung wird auf die reine Wirklastflussberechnung reduziert. Zu einem wird davon Ausgegangen, dass ein zukünftiges Netz, egal in welcher Konfiguration es vorliegt, immer in der Lage ist genug Blindleistung zu Verfugung zu stellen. Zum anderen ¨ wird versucht für die ersten Entwürfe das Modell so einfach wie möglich zu halten und erst in einem späteren Schritt soll die Komplexität des Modells gesteigert werden.

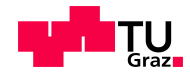

## <span id="page-12-0"></span>2 Szenarien

### <span id="page-12-1"></span>2.1 Allgemein

Ein Teil der Aufgabe beinhaltet die Forderung eine Prognose für das Jahr 2050 zu erstellen. Wie im Kapitel [6](#page-78-0) noch gezeigt wird, stellt die verwendete Simulation ein geeignetes Werkzeug dar, um die Anforderungen einer solchen Prognose auch zu erfullen. Ab diesem ¨ Zeitpunkt muss nur mehr ein mögliches Szenario ausgewählt werden.

Daher wurden die Ergebnisse des Projektes SUSPLAN (PLANning for SUStainability) für die Simulation herangezogen. Das Projekt ist in verschieden regionale Teilstudien aufgeteilt. Für die Prognose werden deshalb die Vorgaben aus dem Fallbeispiel 9 Alpine Regionen (Westliche und Östliche Alpen) verwendet.

Das Projekt wurde von der europäischen Kommission im Zuge des 7. Forschungsrahmenprogrammes im Jahr 2008 ins Leben gerufen. Primäre Aufgabe von SUSPLAN ist es Strategien und Lösungen für die zukünftige Integration erneuerbarer Energien in Europa, mittels eines interdisziplinären Ansatzes, zu finden. Der Zeitraum erstreckt sich dabei von 2030 bis zum Jahr 2050. Für die Entwicklung der Szenarien zur Netzintegration der erneuerbaren Energien werden als Systemgrenzen entweder geographische Grenzen oder die Beschränkungen der Infrastruktur herangezogen. Dabei wird sowohl auf die regionalen als auch auf die europäischen Gegebenheiten eingegangen ( $[Aue]$ , S. 1).

## <span id="page-12-2"></span>2.2 Die Szenarien Red und Green

Um die möglichen Szenarien für die Netzintegration der erneuerbaren Energien (REG) zu limitieren, beschränkt sich die Analyse im SUSPLAN Projekt auf 4 sogenannte Storylines. Die Abgrenzung erfolgt anhand zweier Indikatoren. Auf der Abszisse wird der technische Fortschritt aufgetragen, dabei wird in die eine Richtung ein schneller technischer Fortschritt angenommen und in die entgegengesetzte Richtung wird dem Szenario ein langsamer technischer Fortschritt unterstellt. Der zweite Indikator ist die öffentliche Meinung. Diese wird auf der Ordinate aufgetragen. Hierbei unterscheidet man zwischen einem positiven öffentlichen Interesse und einem eher indifferenten öffentlichen Interesse. Wie in der Abbildung [1](#page-13-0) auf der Seite [14](#page-13-0) zu erkennen ist, ergibt sich entlang dieser beiden Achsen 4 unterschiedliche Quadranten. Diese stellen die 4 Möglichen Rahmenbedingungen für die Szenarios dar. Wobei der Quadrant Green das für die REG am günstigsten anzunehmende Szenario beschreibt ([\[Aue\]](#page-96-4), S. 4-5).

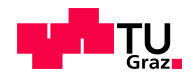

<span id="page-13-0"></span>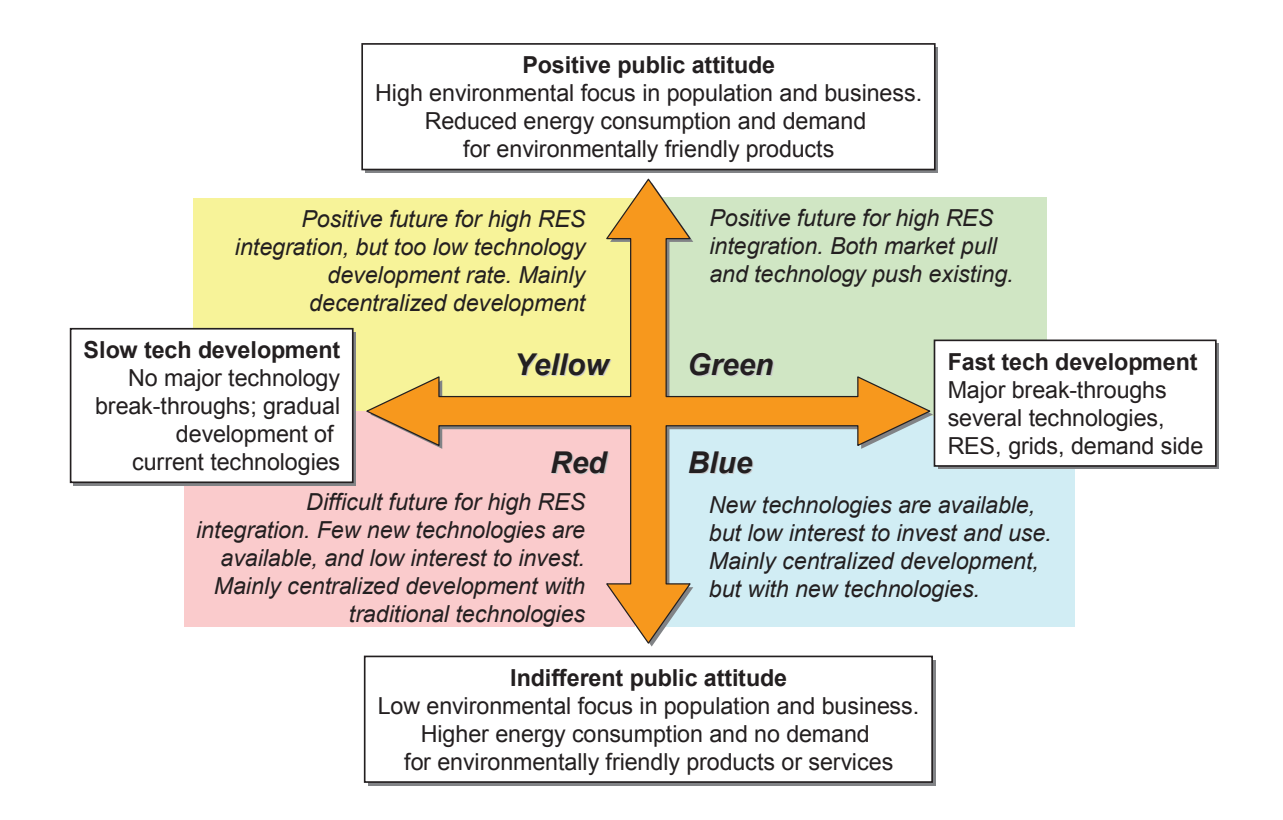

Abbildung 1: Übersicht der SUSPLAN- Szenarien Quelle: [[Aue\]](#page-96-4), S. 6

Für die Simulation wurden die beiden extremen Szenarien Green und Red ausgewählt. Durch die Auswahl dieser beiden möglichen Perspektiven für den österreichischen Erzeugungsmix sollten die Auswirkungen auf das Höchstspannungsnetz deutlicher zu erkennen sein.

Die Vorgaben der beiden Szenarien Red und Green beschränkt sich darauf, die vermuteten Jahreserzeugungen für unterschiedliche Erzeugungstypen anzugeben. Für die Simulation ist es aber notwendig die installierten Leistungen zu kennen. Dadurch mussten mehrere Annahmen getroffen werden.

Das erste Problem ist die Umrechnung der angegebenen Energien in die notwendigen installierten Leistungen. Als erste Näherung wurden die Durchgriffsterme oder globalen Eingriffsterme (siehe auch Kapitel [5.4.2](#page-70-0) auf der Seite [71\)](#page-70-0) im Verhältnis zu der im Referenzszenario ermittelten Jahreserzeugungen bestimmt. Damit ergeben sich die in den SUSPLAN- Szenarios vorgegebenen Werte in der Energiebilanz. Das Verteilungsverhältnis der zusätzlichen Kraftwerke und Lasten auf die Knoten wird durch diese Annahme aber auch als konstant angenommen. Die Verteilung der Leistungen ist aber für den

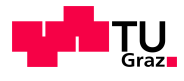

Lastfluss und damit auch für die Belastung der einzelnen Leitungen von entscheidender Bedeutung. Außerdem muss auch noch eine Aufteilung zwischen den betrachteten Netz und den restlichen österreichischen Netz getroffen werden, da die Angaben aus den SUSPLAN- Szenarios für ganz Österreich gelten. Eine weitere Problematik ist die Angabe der vermuteten Leistungen in den Grenzknoten. Diese Fragestellung hat auf die Ergebnisse der Berechnungen einen großen Einfluss.

<span id="page-14-0"></span>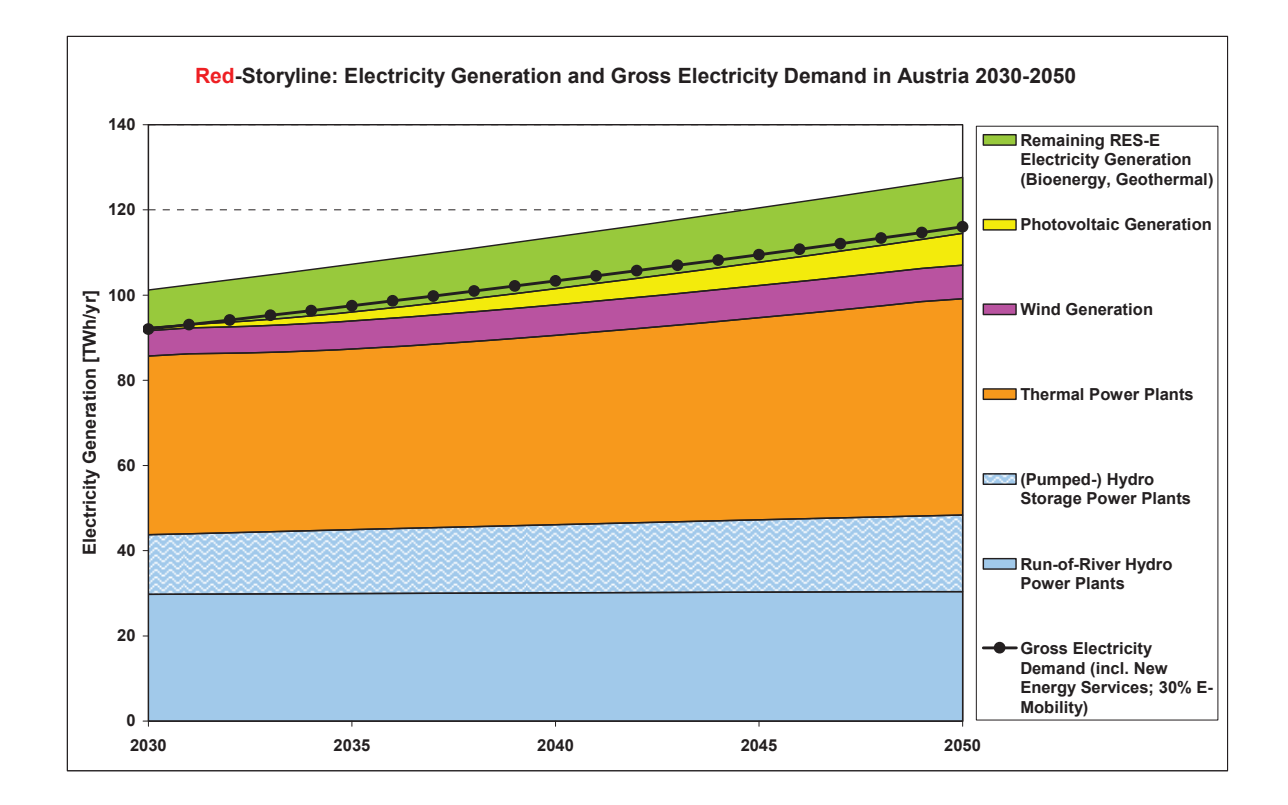

Abbildung 2: Entwicklungsverlauf Szenario Red Quelle: [\[Aue\]](#page-96-4), S. 30

Aus Kapitel [6](#page-78-0) ist ersichtlich, dass die Annahme einer konzentrierten Kraftwerksleistung und Last im Grenzknoten Zell am Ziller zu größeren Abweichungen im Vergleich zu den Messwerten führt, als eine verteilte Annahme der westösterreichischen Leistungen. Also werden die Durchgriffsterme zwar für die gesamte österreichische Jahreserzeugung berechnet. Diese werden aber dann auf die verteilte Variation der Modellierung der westösterreichischen Kraftwerkskapazitäten angewandt.

Die Durchgriffsterme wirken sich auch auf die Auslandsknoten aus. Das bedeutet, dass bei einer berechneten Erhöhung des Jahresverbrauches um das Dreifache auch die ge-

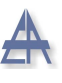

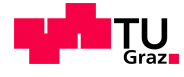

wählten Engpassleistungen in den betroffenen Auslandsknoten um den selben Betrag erhöht werden. Dies kann bei der Kraftwerksklasse Verbrauch vielleicht sogar stimmen, aber bei anderen Kraftwerkstypen ist diese Annahme mit hoher Wahrscheinlichkeit falsch. Aus Mangel an Daten über das Verhalten des umgebenden Netzes wurden für die Auslandsknoten keine zusätzlichen Leistungen für die Szenarien angenommen.

In der Abbildung [2](#page-14-0) auf der Seite [15](#page-14-0) ist der prognostizierte Entwicklungsverlauf des Kraftwerkparkes und des Verbrauchs in Österreich für das Szenario Red dargestellt. Bei diesem Szenario geht man von einem langsamen technischen Fortschritt und einem eher gleichgültigen Interesse der Öffentlichkeit gegenüber erneuerbaren Energien aus. Daraus ergibt sich ein sehr langsames Wachstum der Photovoltaikanlagen und der Bereich E-Mobilität beträgt erst eine Marktdurchdringung von 30 %. Der Großteil der zusätzlich erforderlichen Erzeugung wird durch den Zuwachs an Thermischen Kraftwerken abgedeckt. Die Erzeugung aus Laufwasserkraft und Windkraftanlagen ist ungefähr gleichbleibend. Einen leichten Zuwachs verzeichnen die Pumpspeicherkraftwerke.

<span id="page-15-0"></span>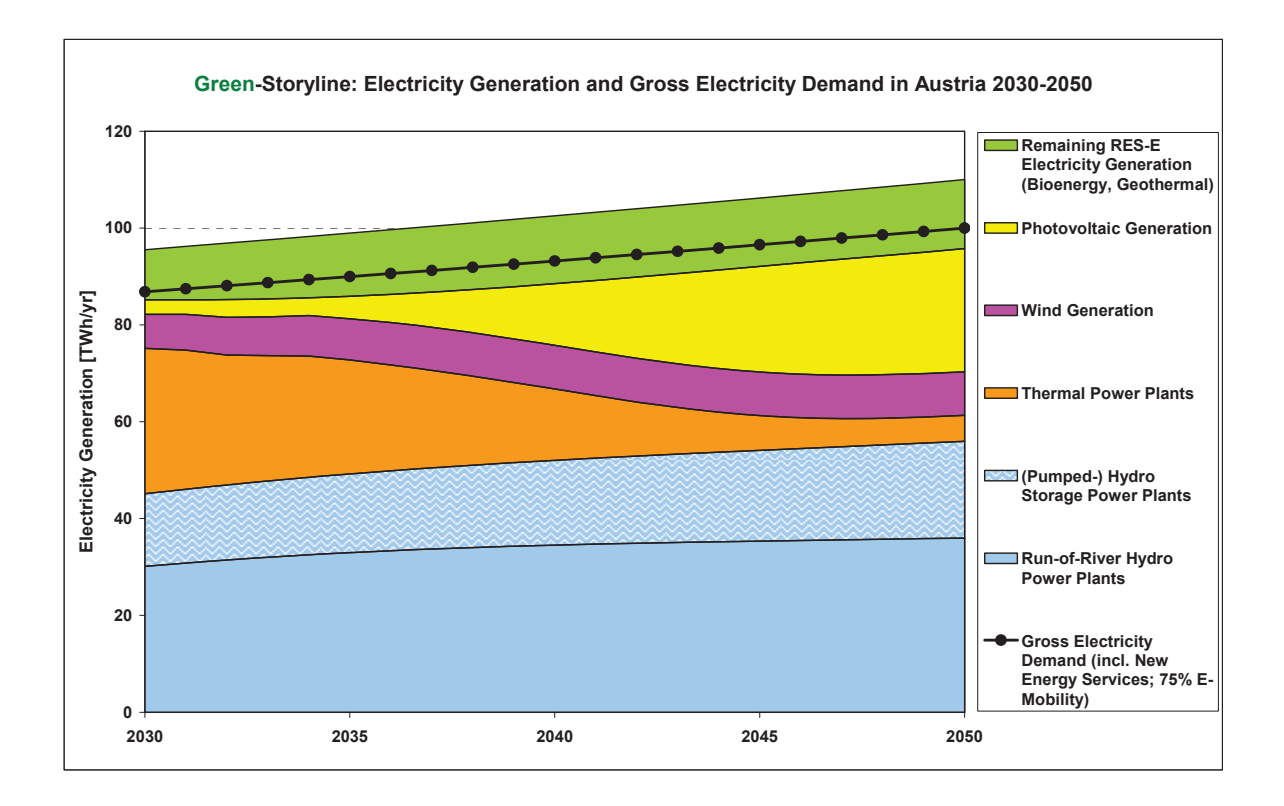

Abbildung 3: Entwicklungsverlauf Szenario Green Quelle: [\[Aue\]](#page-96-4), S. 35

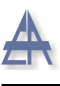

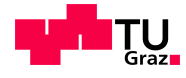

Im Szenario Green ist die Verteilung der benötigten Energien auf die einzelnen Erzeugungsklassen einem groben Wandel unterworfen. Aus der Abbildung [3](#page-15-0) auf der Seite [16](#page-15-0) sind die Auswirkungen deutlich zu erkennen. Hierbei wird auch angenommen, dass der technologische Fortschritt sehr schnell von statten geht und die Bevölkerung eine sehr positive Einstellungen gegenuber den erneuerbaren Energien besitzt. Daraus ergibt sich ¨ in erster Linie ein markanter Rückgang der traditionellen thermischen Erzeugung. Um diese schwindenden Kapazitäten zu ersetzen und den zusätzlichen Bedarf durch die rasche Entwicklung der E-Mobilität abzudecken, wird vor allem der massive Ausbau der Photovoltaik forciert. Aber auch alle anderen Erzeugungsarten verzeichnen einen Zuwachs, wobei dieser Zuwachs von ihren möglichen Potentialen anhängt.

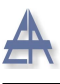

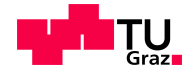

## <span id="page-17-0"></span>3 Lastflussberechnung

In diesem Abschnitt sollen die grundsätzlichen Überlegungen erläutert werden. Hier geht es darum die notwendigen Werkzeuge zu erörtern und die Auswahl zu begründen. Auch soll hier der theoretische Ansatz als Basis weiterer Arbeitsschritte erfasst werden.

## <span id="page-17-1"></span>3.1 Leistungsflussberechnung

Die Leistungsflussberechnung wird im allgemeinen Sprachgebrauch auch als Lastflussberechnung bezeichnet. Diese dient der Ermittlung der Spannungen, Ströme und Leistungsflüsse und der Knotenleistungen innerhalb eines Netzes im stationären Betrieb. Auch können mit diesem Verfahren Netzverluste bestimmt werden. Im stationären Betrieb bedeutet, dass kein Fehler im Netz vorliegt und die Komponenten, Erzeuger und Lasten symmetrisch sind. Unter diesen Voraussetzungen können die Gleichungen auf das Mitsystem beschränkt werden.

Grundsätzlich kann von 3 Unterschiedlichen Knotentypen ausgegangen werden.

Die Lastknoten werden durch P und Q festgelegt. Diese werden als Näherung konstant angenommen. Die zu bestimmenden Größen sind hier U und  $\delta$ .

Die Einspeiseknoten sind dadurch definiert, dass Generatoren normalerweise mit einer Spannungs- und Wirkleistungsregelung betrieben werden. Darum heißen sie auch P-U Knoten. Gesucht sind bei dieser Knotenart die Q und δ.

Der Bilanzknoten oder auch Slack-Knoten ist notwendig da die Summe aller Einspeiseknoten und Lastknoten Null ergeben muss. Verbraucher werden also daher als Bauelemente konstanter Leistungen betrachtet und nicht als passive Netzteile. Bei zu geringer Spannung nehmen zum Beispiel Asynchronmotoren mehr Strom aus dem Netz um das benötigte konstante Moment zu erzeugen. Die anzunehmenden Werte für die Leistungen leiten sich aus Messungen und Lastprognosen ab.

Mithilfe der beiden Kirchhofeschen Gesetze lassen sich aber für beliebige Netze lineare Gleichungssysteme aufstellen. Das setzt naturlich die Bekanntheit der Topologie der ¨ Zweigimpedanzen- und admittanzen, aber auch der Einspeisespannungen und der La-sten. Als Ergebnis dieser Modelle erhält man die Zweigströme- und spannungen. [\[Sch06\]](#page-98-0), S. 702-719

<span id="page-18-0"></span>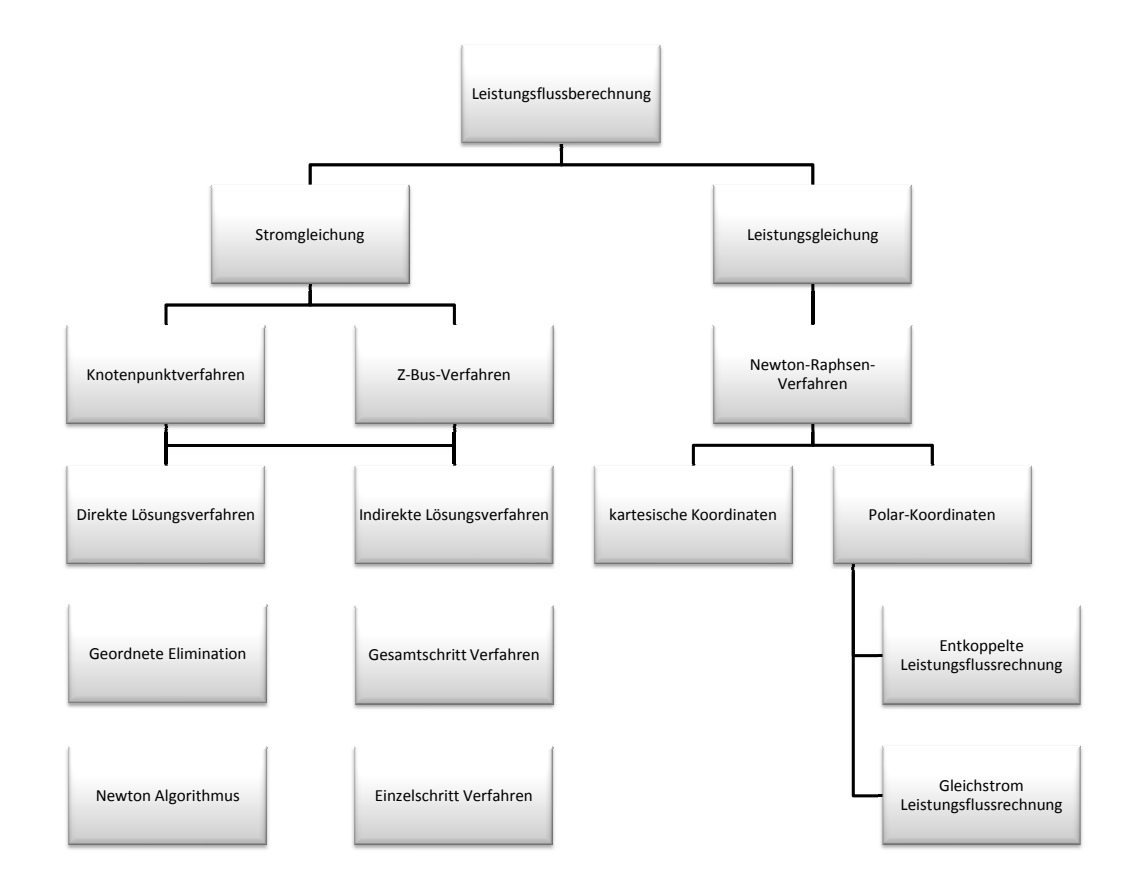

Abbildung 4: Schema der Methoden zur Leistungsflussberechnung Quelle: in Anlehnung an [\[OO04\]](#page-98-1), S. 502

Die Abbildung [4](#page-18-0) auf der Seite [19](#page-18-0) zeigt ein Übersicht über die möglichen Methoden und Ansätze zu Leistungsflussberechnung. Dabei gibt es im Grunde 2 unterschiedliche Methoden. Das Knotenpunktverfahren und das Newton- oder auch Newton- Raphson Verfahren.

Das Knotenpunktverfahren liefert als Ergebnis die Knotenspannungen. Dies erfolgt nach dem Prinzip der Bildung aller Ströme in einem Knoten. Aus der Differenz diesen Spannungen lassen sich die Zweigspannungen und daraus folgend auch die Zweigströme ermitteln. Das Knotenpunktverfahren wird daher dem Maschenverfahren vorgezogen da diese Methode die an den Knoten gefragten Größen sofort ersichtlich macht. Über die Knotenpunkte kann mithilfe der kirchhoffschen Gesetzte die Stromsummen über die Knotenadmittanzmatrix mit den Knotenspannungen verbunden werden. Daher auch der Name Knotenpunktverfahren. [\[Sch06\]](#page-98-0), S. 513

Der Vorteil dieser Methode liegt darin, dass die verwendeten Algorithmen relativ einfach

Stephan Österbauer  $19$ 

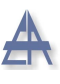

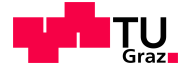

zu programmieren sind. Dabei wird aber je nach Größe des betrachteten Netzes die Anzahl der Iterationsschritte immer größer. Es kann sogar vorkommen, dass die Methode uberhaupt nicht konvergiert. Weitere Probleme wirft beim Knotenpunktverfahren auch ¨ die Einbindung der Generatorknoten auf. Diese Problematik kann beim Newton- Raphson Verfahren nicht beobachtet werden. [\[OO04\]](#page-98-1), S. 513

Das Verfahren verwendet im Prinzip die Leistungsgleichungen und ist die am häufigsten angewendete Methode. Dabei werden die Stromgleichungen des Knotenpunktverfahrens als Basis der Auswertungen verwendet. Die bei dieser Methode auftretenden Nachteile sind die Arbeitspunktabhängigkeit der verwendeten Jacobi- Matrix und die Empfindlichkeit gegenüber schlechten Startwerten. Als ein Vorteil des Verfahrens ist die Tatsache, dass die Iterationsschritte unabhängig von der Netzgröße sind und diese bereits nach 3 bis 5 Iteration konvergiert anzusehen. Auch sind die Generatorknoten leicht einzubauen. [\[OO04\]](#page-98-1)

Bei der DC- Lastflussberechnung handelt es sich um eine besonders schnelle und stark vereinfachte Form des Newton- Raphson Verfahrens. Unter der Rücksichtnahme auf die speziellen Eigenschaften eine Hochspannungsnetzes können 4 Annahmen zur Vereinfachung vorgenommen werde.

#### Annahmen DC- Lastflussberechnung:

- Näherung:  $\cos x = 1$  und  $\sin x = x$
- Vernachlässigung der Netzverluste
- Vernachlässigung der Blindleistung
- Einheitlicher Wert für die Spannungen

Durch diese Einschränkungen erhält man ein sehr schnelles Verfahren, da die Gleichungssysteme dadurch einer Linearisierung unterworfen werden [\[OO04\]](#page-98-1). Die entstehenden Gleichungen zeigen vor allem die Tatsache, dass die Wirkleistungen in der Regel vom Spannungswinkel  $\delta$  und die Blindleistungen vom Betrag der Knotenspannung U abhängig sind. [\[Sch06\]](#page-98-0)

Diese vereinfachte Methode wird auch in dieser Arbeit in Form der MATPOWER 3.2 [\[Zim\]](#page-99-1) Toolbox zur Lösung der Lastflussgleichungen herangezogen.

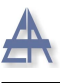

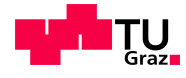

Zum Schluss sei noch gesagt, dass die Lastflussrechnung in Detail noch um einiges Umfangreicher ist. Da ja auch noch zusätzlich die Randbedingungen des Netzes berücksichtigt werden sollten. Zur besseren Nachvollziehbarkeit der Arbeit wurden die wichtigsten Punkte aber noch einmal umrissen.

## <span id="page-20-0"></span>3.2 Probabilistische Lastflussberechnung

#### <span id="page-20-1"></span>3.2.1 Allgemein

Die klassische Lastflussberechnung benötigt als Eingangsgröße deterministische Werte und liefert als Ausgangsgröße ebenfalls deterministische Werte. Das bedeutet die Wahrscheinlichkeit der Netzelementwerte ist 1. Bisher ging man immer von sogenannten Worst- Case Szenarien aus. Daraus folgt, dass die Knotenleistungswerte in zuvor festgelegten Kombinationen für das Szenario verwendetet werden. Dies wird in der kurz- und langfristigen Planung als nicht ausreichend betrachtet. Hier wunscht man sich, dass auch ¨ unerwartete Nichtverfügbarkeiten mit einbezogen werden. Im Prinzip werden in ein mathematisches Modell stochastische Zufallsgrößen in Form von Wahrscheinlichkeitsdichten eingespeist und man erhält auch Ergebnisse in Form von Wahrscheinlichkeitsdichten, Häufigkeiten etc...<sup>[\[Sch06\]](#page-98-0)</sup>

Um die Eingangsgrößen eines solchen Verfahrens zu bestimmen gibt es im wesentlichen 4 Methoden. [\[Wie08\]](#page-99-2)

#### Konzepte der Probabilistischen Lastflussrechnung:

- Monte- Carlo Verfahren
- Verfahren mit normalverteilten Zufallsvariablen
- Faltungsverfahren mit Zufallsvariablen
- Auf Zufallsprozessen basierende Verfahren

Alle Verfahren bieten gewisse Vor- und Nachteile. Da das Monte- Carlo Verfahren am einfachsten ist, wird diese Methode für die Arbeit als ausreichend betrachtet. Die entstehenden Nachteile, wie das nicht berücksichtigte Zeitverhalten der Systemgrößen, werden dabei in Kauf genommen.

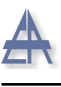

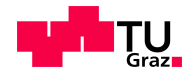

#### <span id="page-21-0"></span>3.2.2 Monte Carlo Methode

Es wird hierfür das Gesetz der großen Zahlen herangezogen. Diese Simulationsmethode basiert im Grunde auf der sehr häufigen Wiederholung eines Berechnungsvorganges. Die für jeden Berechnungsvorgang benötigten Startwerte werden mithilfe eines Zufallsgenerators bestimmt. Die Verteilung der Zufallszahlen soll dabei eine bestimmte Funktion nachbilden. Durch diesen Ansatz werden das Autokorrelationsverhalten und das Kreuzkorrelationsverhalten der betrachteten Vorgänge nicht mit einbezogen. Dadurch kann auf das Zeitverhalten der Vorgänge nicht näher eingegangen werden.

Es kann aber auf alle Fälle die Gültigkeit der in der Methode verwendeten Netzgleichungen garantiert werden. Auch können die Häufigkeitsverteilungen ohne Probleme bestimmt werden. Laut [\[Wie08\]](#page-99-2) ist die Modellierung von Korrelationskoeffizienten nur eingeschränkt und die Modellierung der Kreuzkovarianzmatrix überhaupt nicht möglich.

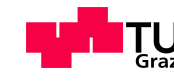

## <span id="page-22-0"></span>4 Last- und Einspeisedaten

In diesem Abschnitt soll die Herkunft der für die Simulation benötigten Daten dokumentiert werden. Auch wird erläutert wie die Auswertung der Daten vorgenommen wurde. Da bereits zu Beginn der Diplomarbeit davon auszugehen war, dass diese auch als Fundament für weiterführende Arbeiten dienen sollte, wurde versucht nicht nur für diese Arbeit notwendige Daten zu ermitteln, sondern auch die vielleicht zukünftig benötigten Daten zu erfassen und zu strukturieren.

Auch wurde von vornherein darauf geachtet eine möglichst flexible Art der Datenverwaltung zu wählen, um die Anforderung der Wandelbarkeit der Simulation zu gewährleisten. Diese Forderung ist nicht nur in Hinblick auf mögliche zukünftige Anwendungen von Nöten, sondern musste auch für diese Arbeit beachtet werden, da nicht von vornherein abzuschätzen ist inwieweit die ermittelten Daten die an die Simulation gestellten Forderungen gerecht werden.

Auch konnte es vorkommen, dass erst bei der Auswertung der Ergebnisse ersichtlich wird welche Daten noch benötigt oder verändert werden müssen. Daher war die Erfassung der notwendigen Daten ein eher kontinuierlicher Prozess und wird auch mit dem Abschluss dieser Arbeit nicht zur vollständigen Zufriedenheit beendet sein.

Als Programmierumgebung wurde MATLAB gewählt. Das bedeutet, dass alle im Zuge der Recherche ermittelten Basisdaten auf ein entsprechendes MATLAB Format gebracht werden. In den meisten Fällen liegen die Daten aus den verschiedensten Quellen in Form von Microsoft Office Excel Dateien vor. Ein Beispiel seien hier die Daten der E-Control Homepage angeführt. Es ist aber für den weiteren Verarbeitungsprozess wesentlich einfacher sich auf ein einziges Datenformat zu beschränken. Damit werden vor allem Konvertierungsprobleme umgangen.

Es besteht zwar die Möglichkeit Daten in MATLAB automatisiert zu konvertieren, aber die erfassten Rohdaten weisen eine sehr große Vielfalt an unterschiedlichsten Formatierungen auf, so das für jede Datei ein eigenes Unterprogramm nötig wäre. Daher wurden die Rohdaten manuell in das allgemeine Datenformat .mat umgewandelt.

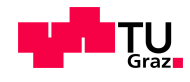

## <span id="page-23-0"></span>4.1 Datenstruktur

Die Daten wurden anhand der Netzknoten geordnet. Dies liegt insofern Nahe, da die Netzknoten das zentrale Element in der Lastflussberechnung darstellen und daher ein anderer Aufbau der Datenstruktur als wenig sinnvoll erscheint.

Nachfolgend soll die Datenaufbereitung im Detail dargestellt werden.

<span id="page-23-1"></span>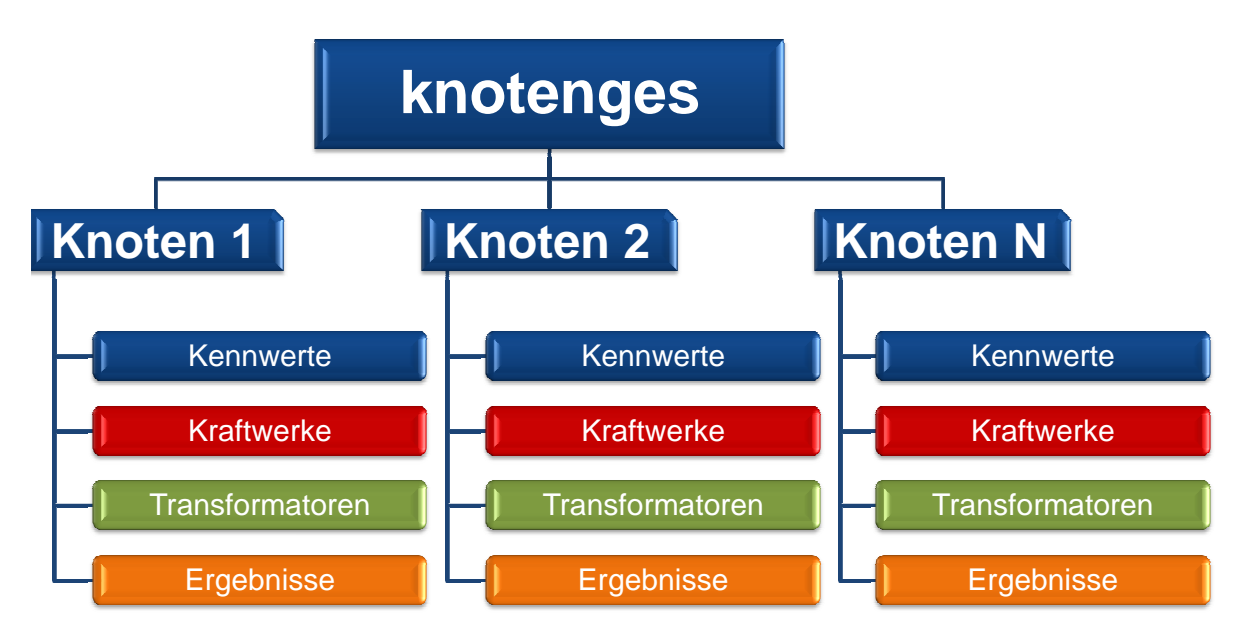

Abbildung 5: Allgemeine Gliederung der Speicherstruktur

Wie bereits in der Einleitung dieses Kapitel erläutert, müssen die Daten erst in ein einheitliches Format gebracht werden. Dazu wurden die Rohdaten in eine MATLAB Datei vom Typ struct zu einer einzigen Variable zusammengefasst. Diese Datei wird in der Simulation als knotenges.mat bezeichnet (siehe Abbildung [5](#page-23-1) Seite [24\)](#page-23-1).

Strukturen in MATLAB zeichnen sich dadurch aus, dass es durch diesen sogenannten Datenverbund möglich wird unterschiedlichste Datentypen zu vereinen. Ein weiterer Vorteil besteht darin, dass im Gegensatz zu Objekten vom Typ cell ein eindeutiger Name zugeordnet wird. [\[UKP05\]](#page-99-3)

Die Datei knotenges.mat wird aber erst in Zuge der Simulation erstellt. Grundlage der erstellten Struktur bilden im Wesentlichen 6 Dateien.

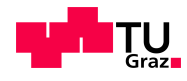

#### Die Basisdaten:

- Knotenroh.mat
- Kraftwerkedaten.mat
- trafo.mat
- ganglinen.mat
- koeffalle.mat
- APGred.mat

Die genaue Beschreibung und der Inhalt der Dateien Knotenroh.mat, APG.mat, Kraftwerkedaten.mat, trafo.mat und ganglinien.mat werden in den folgenden Abschnitten [4.2,](#page-31-0) [4.3,](#page-34-0) [4.4](#page-46-0) und [4.5](#page-47-0) erarbeitet. Die Erläuterung der Datei koeffalle. mat erfolgt im Kapitel [5.](#page-51-0) Wie aus der Abbildung [5](#page-23-1) auf der Seite [24](#page-23-1) ersichtlich ist erfolgt die weitere Unterteilung der Gesamtdatei knotenges.mat in die einzelnen Netzknoten. Die Anzahl der Knoten entspricht den durch die Datei Knotenroh.mat vorgegeben Netzknoten.

Die in den einzelnen Knoten beinhaltenden Daten kann man in vier Gruppen unterteilen. Als erstes seien die allgemeinen Daten angeführt, die vor allem Auskunft über die Position innerhalb des gesamten Netzes wiedergeben. Als die zweite Gruppe seien die Kraftwerke erwähnt. Diese Gruppe unterteilt sich in weitere Untergruppen. Ebenfalls erfolgt eine mehrmalige Untergliederung in den Daten für die Transformatoren. Die beiden letzten Datengruppen kann man auch als untergeordnete Struktur innerhalb der Gesamtstruktur sehen.

Die übrigen Daten innerhalb eines Knotens beinhalten die bereits während der Simulation berechnenden Ergebnisse und Zwischenergebnisse. Die Sicherung von Zwischen - und Endergebnissen innerhalb der Gesamtdatenstruktur gew¨ahrleistet einen hohen Grad an Nachvollziehbarkeit und Kontrollierbarkeit. Auch konnte bereits anhand des Vergleiches von ersten Zwischenergebnissen mit vorhandenen Daten und Messungen erste Fehler aufgedeckt und korrigiert werden.

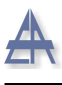

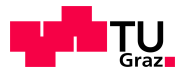

<span id="page-25-1"></span>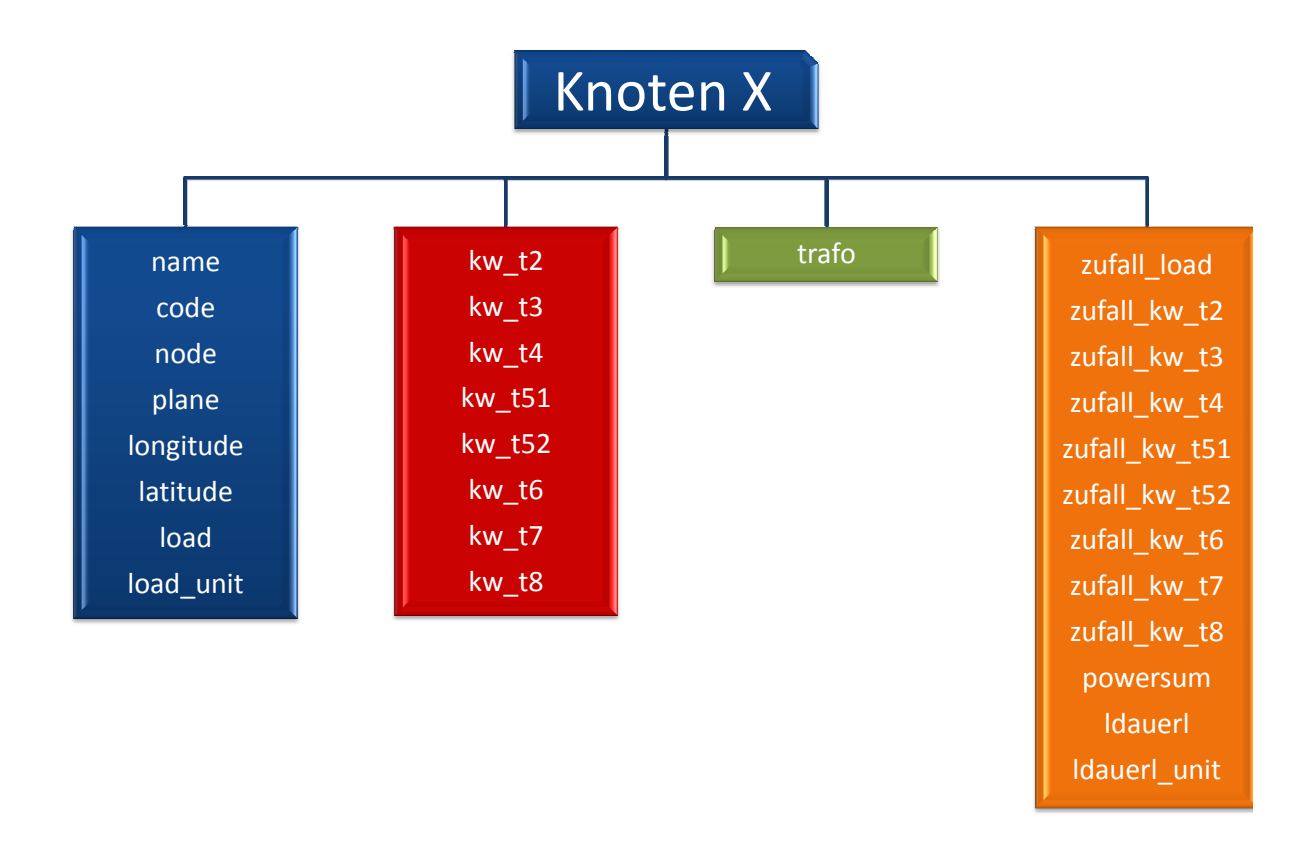

#### <span id="page-25-0"></span>4.1.1 Speicherstruktur der Netzknoten

Abbildung 6: Speicherstruktur Knoten

Wie bereits im Kapitel [4.1](#page-23-0) angesprochen bilden die Knoten die erste Unterteilung in der gesamten Datenstruktur. Aus der Abbildung [6](#page-25-1) auf der Seite [26](#page-25-1) ist ersichtlich das eine Gliederung der Daten anhand ihrer Eigenschaften innerhalb eines Knotens in vier unterschiedliche Blöcke möglich ist.

Der äußerste linke blaue Block erfasst die für den Knoten relevanten beschreibenden und bestimmenden Daten. Die Variable name beinhaltet den Namen des Knotens.

Die fortlaufende Nummer des Knotens wurde im Feld node abgespeichert. Die Knotennummer wird in der gesamten Simulation beibehalten und dient zur Orientierung.

Die Variable plane beinhaltet die Spannungsebene des Knotens.

Um die geographische Position des Umspannwerkes in das Programm miteinzubeziehen, wurden die geographische Länge und Breite unter den Feldern *longitude* und *latitude* hinterlegt. Alle bis jetzt angeführten Informationen stammen aus der Basisdatei  $Kno$ tenroh.mat.

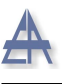

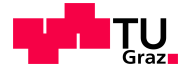

Der Verbrauch wurde hingegen aus der Basisdatei trafo.mat bezogen und unter load abgespeichert. Auch wurden immer die Einheiten zu den Werten in der Datenstruktur berücksichtigt. Für die Variable load wurde also die Einheit unter dem Feld load\_unit gesichert.

Der nächste rote Block enthält die für den Knoten zugeteilten Kraftwerke. Die Kraftwerke wurden in neun verschiedene Klassen unterteilt. Die genaue Beschreibung und Erklärung der einzelnen Typen wird im Kapitel [5](#page-51-0) genauestens ausgeführt. Jedes einzelne Kraftwerk kann nun zum dazugehörigen Knoten und zu den einzelnen Typen zugeteilt werden. Diese Zuteilung ist natürlich nur zulässig, wenn das Kraftwerk vom selben Typ ist .

Der grüne Block trafo ist von der Speicherstruktur gleich aufgebaut wie der Kraftwerksblock. Der Unterschied zwischen den beiden Blöcken ist nur die fehlende Zusatzunterteilung in Kraftwerkstypen bei der Transformatorspeicherstruktur. Von der Handhabung innerhalb der Simulation wurden die Transformatoren also wie eine zusätzliche Kraftwerksklasse behandelt, mit einer speziellen untergeordneten Datenstruktur.

Wie bereits erwähnt wird die Gesamtdatei knotenges. mat während der Simulation aus den Rohdaten erzeugt. Diese Speicherstruktur beinhaltet aber nicht nur die grundlegenden Daten, sondern auch bereits erste Rechenergebnisse. Diese Datenklasse wird nun in Abbildung [6](#page-25-1) auf Seite [26](#page-25-1) als der äußere rechte orange Block dargestellt. Der hier verwendete Begriff Klasse ist nicht mit einem Datentype im Sinne einer Programmiersprache zu verstehen, sondern fasst nur Felder mit für die Simulation relevanten ähnlichen Eigenschaften zusammen.

Die Variablen *zufall\_load* bis *zufall\_kw\_t8* entsprechen den Ergebnissen aus der Monte Carlo Simulation der einzelnen Kraftwerksklassen. Das Feld powersum ergibt sich aus der Summe der einzelnen Leistungen in einem Knoten. Die Dauerlinien der einzelnen Kraftwerke in den jeweiligen Knoten wurden in der Variable ldauerl abgespeichert. In *ldauerl\_unit* wurde wieder die entsprechende Einheit hinterlegt. Abschließen zum Ergebnisblock sein noch angemerkt, dass der Verbrauch zwar kein Kraftwerk im engeren Sinne ist, aber als solches, im Bezug auf die Handhabung, betrachtet wurde.

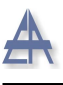

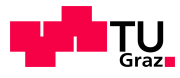

#### <span id="page-27-0"></span>4.1.2 Speicherstruktur der Kraftwerke

<span id="page-27-1"></span>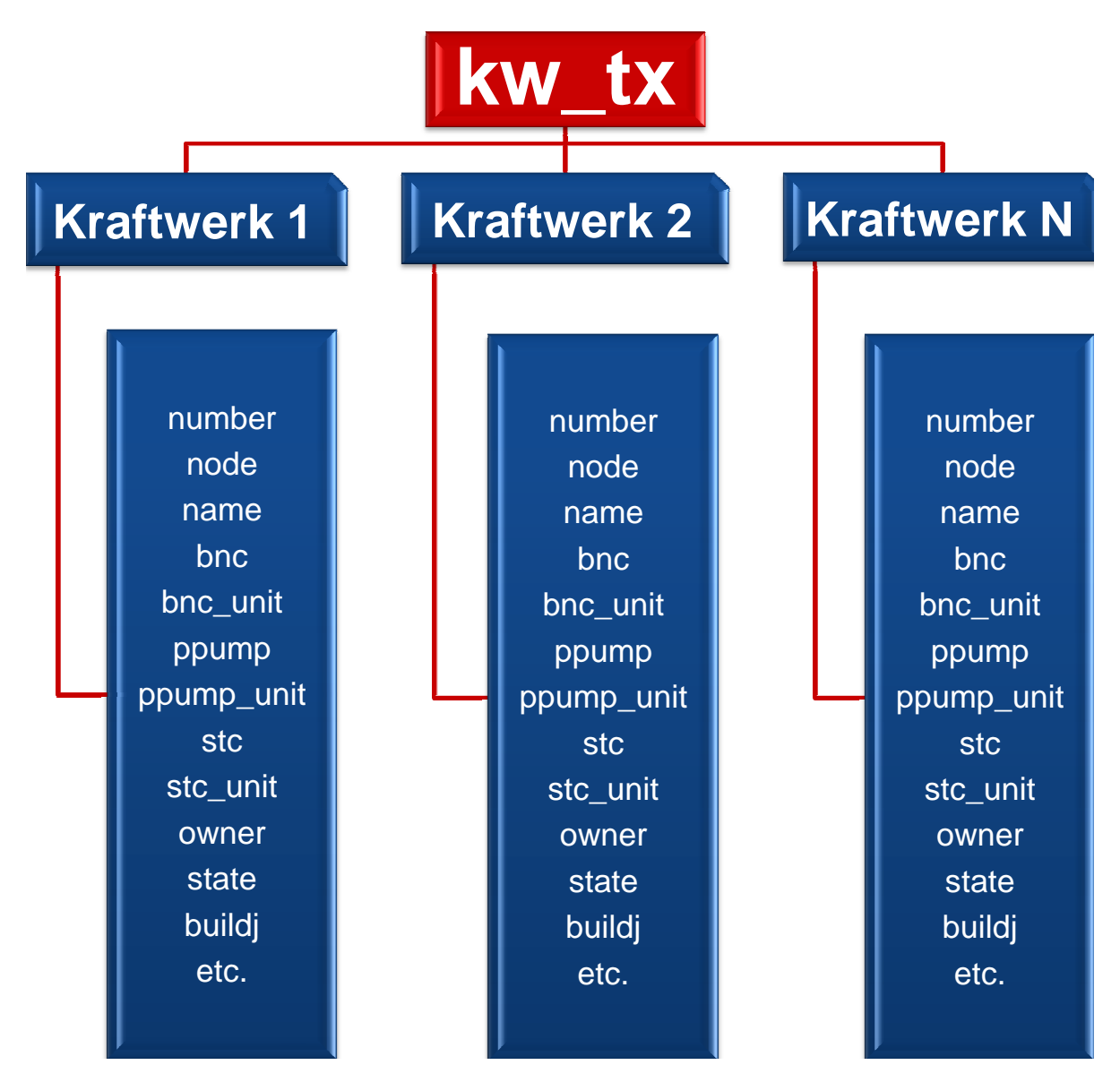

Abbildung 7: Speicherstruktur der Kraftwerke

Die Kraftwerke wurden in einzelne Typen von Kraftwerken unterteilt. In jedem Knoten kann nun für jeden Typ das entsprechende Kraftwerk hinterlegt werden. Aber alle Kraftwerke haben die gleiche Datenschablone (siehe Abbildung [7](#page-27-1) auf Seite [28\)](#page-27-1). Das bedeutet, dass zwar immer alle Variablen vorhanden sind, aber die betreffenden Felder auch leer sein können. Der Grund liegt leider darin, dass nicht für alle Kraftwerke dieselbe Detailtiefe der Daten erreicht werden konnte. Als ein gutes Beispiel sei an dieser Stelle

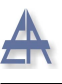

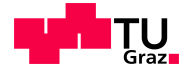

das Regelarbeitsvermögen angeführt. Hier wurde in 28 % der Fälle kein entsprechender Wert im Zuge der Recherchen gefunden. Diese Datenlücken betreffen aber nur die für die Simulation nicht benötigten Daten. Alle für die Berechnungen notwendigen Werte sind für jedes Kraftwerk natürlich vorhanden.

Auch sei an dieser Stelle erwähnt, dass im Einzugsbereich der einzelnen Knoten nicht immer alle Kraftwerkstypen vorhanden sind. Dadurch kann es vorkommen, dass bestimmte Kraftwerkstypen in den betroffenen Knoten keine Dateneinträge besitzen.

Alle Rohdaten die in diesen Teilabschnitt verarbeitet worden sind, stammen aus der Datei Kraftwerkedaten.mat.

In der Datenschablone für die Kraftwerke sind auch wieder allgemeine Daten vorhanden. Diese Daten spielen zwar für die Berechnungen keine Rolle sind aber aus Kontrollzwecken mitaufgenommen worden, da ein Name leichter dem Gesamtbild zuzuordnen ist als ein Zifferncode. Im Feld name steht die Bezeichnung des Kraftwerks. Die Variable number enthält die Position des Kraftwerks in der Rohdatenliste, wobei die Kraftwerke nach der Größe der Engpassleistung sortiert sind. Je niedriger die Nummer, desto größer ist seine Engpassleistung.

Eine weitere Einteilung, anhand der Engpassleistung, wird im Feld pcclass vorgenommen. Hier werden die Kraftwerke, nach der Einteilung der E-Control, in neun Kraftwerksklassen aufgeteilt.

Die Variable *node* enthält die Knotenzuordnung. Hier ist nur eine Knotennummer erlaubt. Falls der Standort aufgeteilt werden muss, erstellt man einfach ein neues Kraftwerk.

Die Engpassleistung ist unter bnc abgespeichert. Auch ist hier wieder die Einheit unter bnc\_unit hinterlegt. Des Weiteren kann man das Regelarbeitsvermögen unter dem Begriff stc finden. Die Pumpleistung wird unter dem Feld ppump gesichert. Beide Variablen werden wieder mit den dementsprechenden Einheiten ausgestattet. Um die Kraftwerke nach den intern definierten Klassen zuordnen zu können wird im Feld type die entsprechende Zahl von 2 bis 8 eingetragen. Die beiden anderen variablen type2 und type3 sind ebenfalls Typenbezeichnungen, aber mit einer selbsterklärenden und genaueren Aufteilung. Es gibt zum Beispiel nicht nur Pumpspeicherkraftwerke, sondern auch Jahres und Tagespumpspeicherkraftwerke. Für die Simulation ist diese genauere Abstufung leider nicht realisierbar gewesen, da die Daten in der gegebenen Zeit nicht eruiert werden konnten.

Als weitere Variablen ist der Betreiber unter *operator* und der Eigentümer unter *owner* vermerkt worden. Beide Eigenschaften sind für diese Fragestellungen zwar irrelevant,

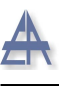

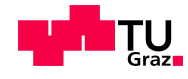

aber könnten in einer späteren Auswertung durchaus eine Rolle spielen. Darum wurden diese Daten ebenfalls in die Datenschablone der Kraftwerke aufgenommen.

Ein für die Simulation sehr wohl benötigter Kennwert ist das Baujahr der Kraftwerke, dass unter dem Feld buildj gespeichert ist. Damit kann eine Filterung des Kraftwerksparkes vorgenommen werden. Zum Beispiel ist damit möglich zukünftige Kraftwerke in die Datenbank aufzunehmen, aber sie für die Simulation abzuschalten.

Die verwendeten geographischen Daten bestehen aus der geographische Länge und der geographischen Breite. Diese sind jeweils in den Variablen longitude und latitude abgespeichert. Beide Werte sind in Dezimalgrad dargestellt. Als zusätzliche Information ist noch das jeweilige Bundesland unter dem Feld state vermerkt.

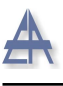

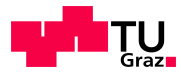

#### <span id="page-30-0"></span>4.1.3 Speicherstruktur Transformatoren

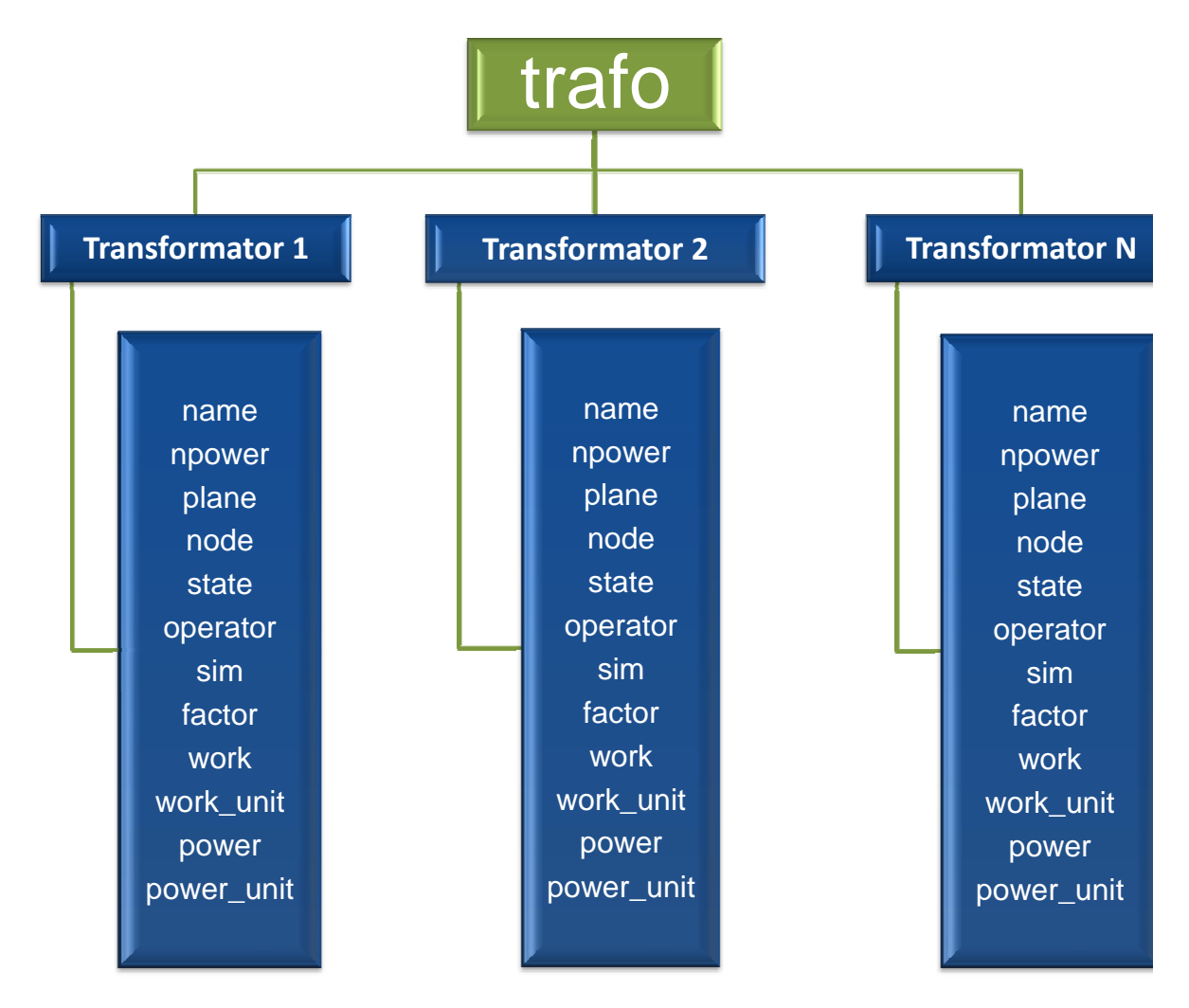

Abbildung 8: Speicherstruktur der Transformatoren

Die Transformatoren sind eine weitere Untergruppe und auf die gleiche Weise in die Gesamtstruktur eingebettet wie die Kraftwerke. Auch hier sind wieder allgemeine Daten und für die Simulation benötigte Werte zusammengefasst. Unter der Variable name ist die interne Bezeichnung des Transformators angegeben. Diese setzt sich aus der Transformator-Nummer und der Bezeichnung des Umspannwerkes zusammen.

Die Nennleistung des Transformators ist im Feld npower abgespeichert. Hier ist darauf hinzuweisen, dass die Leistungen in MVA hinterlegt sind, da hier als einzige Ausnahme keine Einheit mitgeführt worden ist. Der Grund liegt darin, dass dieser Kennwert für die Berechnungen in der Simulation keine direkte Rolle spielt, sondern bereits im Vorfeld in

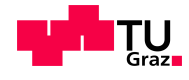

die Datenerstellung eingeflossen ist.

Um die Netzebene des Transformator aufzunehmen, wurde diese in der Variablen plane hinterlegt. Die Knotenzuordnung erfolgt mithilfe der Nummer in node.

Auch wurde wieder das Bundesland als Kennwert in Feld state gesichert. Da der Betreiber des Transformators nicht immer mit dem Landesnetzbetreiber des Bundeslandes ubereinstimmt, wurde auch dieser in der Variable *operator* aufgenommen.

Das Feld sim ist ein Statusindikator. Durch setzen des Indikators kann gezielt ein Transformator für die Simulation ausgeschaltet werden. Es wurden alle österreichischen Transformatoren für die Berechnungen aufgenommen.

Die Variablen factor, work und power wurden außerhalb der eigentlichen Simulation berechnet. Der Wert work steht für die genäherte Jahresarbeit des Transformators und der Wert power für die draus resultierende Leistung für die Verbrauchskennwerte. Das Feld factor beinhaltet einen internen Faktor bezogen auf die Nennleistung und den Verbrauchszahlen der E-Control (siehe Kapitel [4.4](#page-46-0) auf Seite [47\)](#page-46-0). Auch hier wurden wieder die Einheiten der Kennwerte mitgeführt.

#### <span id="page-31-0"></span>4.2 Netz

Die Herkunft der Knoten und Leitungsdaten beziehen sich, bis auf die Koordinaten der Knoten, aus internen Quellen des Institutes. Zur besseren graphischen Veranschaulichung des verwendeten Netzabschnittes, wurden noch zusätzlich die ungefähren geographischen Leitungsverläufe mithilfe von Google Earth ermittelt. Als Richtlinie für die Anschauungskarte wurde die Ubersichtskarte der Austrian Power Grid AG herangezogen ¨ [\[Aus\]](#page-96-5). Die Abbildung [9](#page-32-0) auf Seite [33](#page-32-0) zeigt das Ergebnis.

Wie sich im Laufe der Arbeit herausgestellt hat, ist das Wissen um den genauen Verlauf der Hochspannungsleitungen, nicht nur für die bessere Darstellung der verwendeten Daten nützlich gewesen. Durch das Verfolgen der Trassen von einem Umspannwerk zum Nächsten, ist es oft erst möglich gewesen die genauen Koordinaten der Knoten auf den qualitativ recht unterschiedlichen Satellitenbildern einwandfrei zu ermitteln.

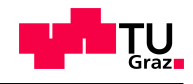

<span id="page-32-0"></span>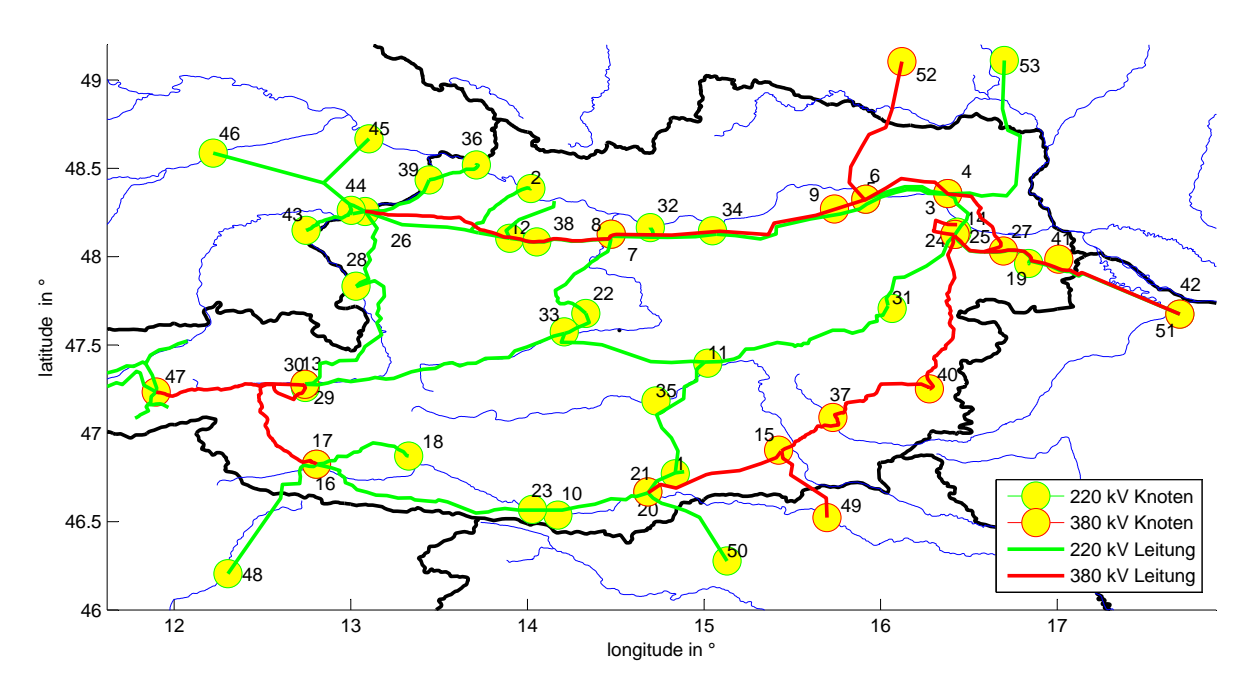

Abbildung 9: Geographische Netzkarte mit Umspannwerken

Diese Tabelle entspricht auch exakt dem Inhalt der Datei Knotenroh.mat. Diese Datei enthält die wichtigsten Eckdaten des Netzes. Für jeden Knoten wurde der Name des Umspannwerkes hinterlegt und ein Abkurzungscode ermittelt. Der Code setzt sich aus ¨ drei Komponenten zusammen. Der erste Buchstabe entspricht dem Staat in dem sich der Knoten befindet. Der zweite Teil ist eine Kurzform des Namens und der letzte Teil kennzeichnet die Spannungsebene. Der letzte Kennwert ist auch noch zusätzlich vermerkt. Für die Knoten wurde auch die fortlaufende Knotennummer gesichert. Um die Knoten auch in die Netzkarten eintragen zu können, wurden die Koordinaten ebenfalls abgespeichert.

Wie aus der Abbildung [9](#page-32-0) ersichtlich wird, ist nicht das gesamte österreichische Netz in die Simulation mit einbezogen. Die westliche Grenze des betrachteten Netzes ist der Knoten Zell am Ziller mit der Nummer 47. Der Grund dafür ist, dass nur für diesen Netzabschnitt ausreichend Daten in der geforderten Qualität zur Verfügung standen. Ein weiterer Beweggrund waren die Erfahrungen aus früheren Berechnungen am Institut, dass sich das Hochspannungsnetz an dieser Stelle ohne größere Auswirkungen auftrennen lässt.

Zur Berechnung der Lastflüsse ist es natürlich notwendig auch das elektrisch richtige Netz zu kennen. Dafür wurden vom Institut die notwendigen Daten zur Verfügung gestellt. Die schematische Darstellung des reduzierten Netzes ist in der Abbildungen [10](#page-33-0) auf der

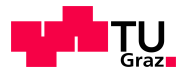

<span id="page-33-0"></span>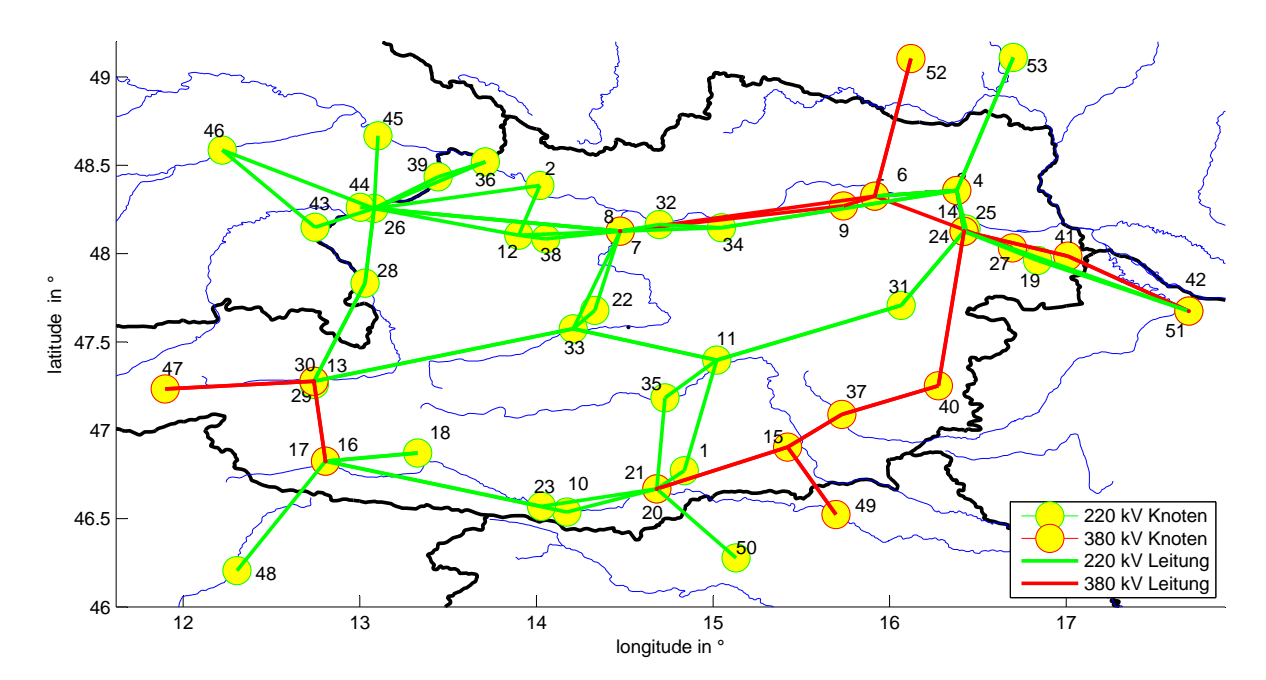

Seite [34](#page-33-0) und der Abbildungen [11](#page-34-1) auf der Seite [35](#page-34-1) dargestellt.

Abbildung 10: Netzkarte der simulierten Inlandsverbindungen

Um auch das umgebende Netz mit einzubeziehen wurde eine Netzreduktion durchgeführt. Um dies zu bewerkstelligen wurde das ursprüngliche Netz in drei Gruppen von Netzknoten unterteilt. Die erste Gruppe von Knoten soll gleich bleiben und sich nicht verändern. In diese Gruppe wurden die Knoten 1 bis 41 eingeteilt. Die zweite Gruppe von Knoten soll reduziert werden. Dies betrifft alle Knoten des umgebenden Netzes. Da diese für die Betrachtung keinerlei Rolle spielen, sind diese Daten hier nicht angeführt. Die Knoten 42 bis 53 bilden als die dritte Gruppe die Grenzknoten des zu bestimmenden Netzwerkes. Der prinzipielle Ansatz zur Netzreduktion ist in [\[Ren\]](#page-98-2) genauer ausgeführt. Aus Gründen der Übersicht sind in der Abbildung [10](#page-33-0) auf der Seite [34](#page-33-0) nur die Gruppe eins und die Gruppe zwei und die dazugehörigen Leitungen dargestellt. In der Abbildungen [11](#page-34-1) auf der Seite [35](#page-34-1) sind die Ergebnisse der Netzreduktion in Form der umgebenden Leitungen dargestellt. Dieses reduzierte Netz verhält sich nun genau gleich wie das ursprüngliche Netzmodell. Die einzige Schwierigkeit liegt nun darin, die Ersatzeinspeisungen und - Lasten der Grenzknoten zu ermitteln.

<span id="page-34-1"></span>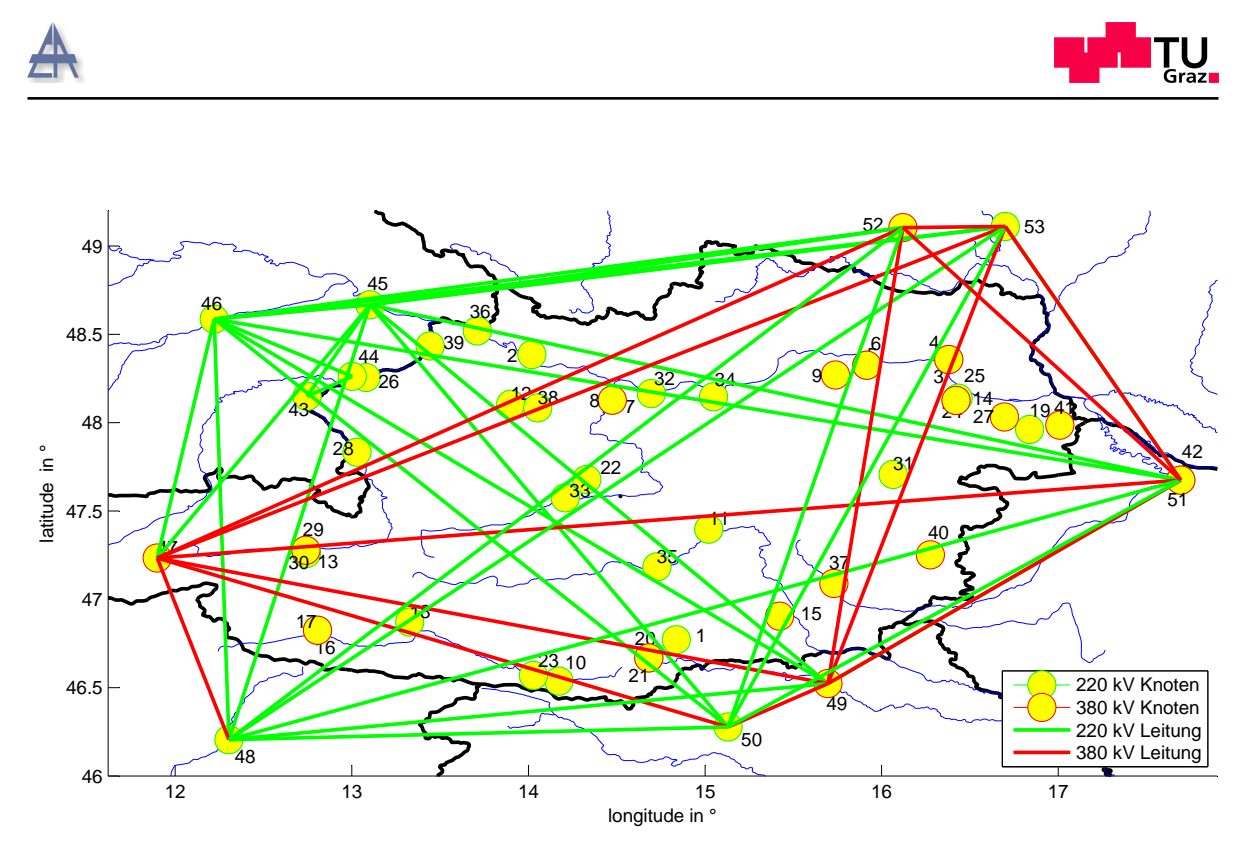

Abbildung 11: Netzkarte der simulierten Auslandsverbindungen

## <span id="page-34-0"></span>4.3 Kraftwerke

Die Datei kraftwerke.mat bildet die Basis für die Kraftwerksdaten. Der Aufbau der Datei entspricht den unter dem Abschnitt [4.1.2](#page-27-0) auf der Seite [28](#page-27-0) besprochenen Punkten. Der Unterschied liegt im Vergleich zur beschriebenen Speicherstruktur in der tabellarischen Auflistung der Daten.

In weiterer Folge soll die Herkunft dieser Daten dokumentiert werden. Als Überblick uber alle eingebundenen Kraftwerke ist die nachfolgende Abbildung zu betrachten. ¨

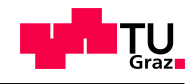

<span id="page-35-0"></span>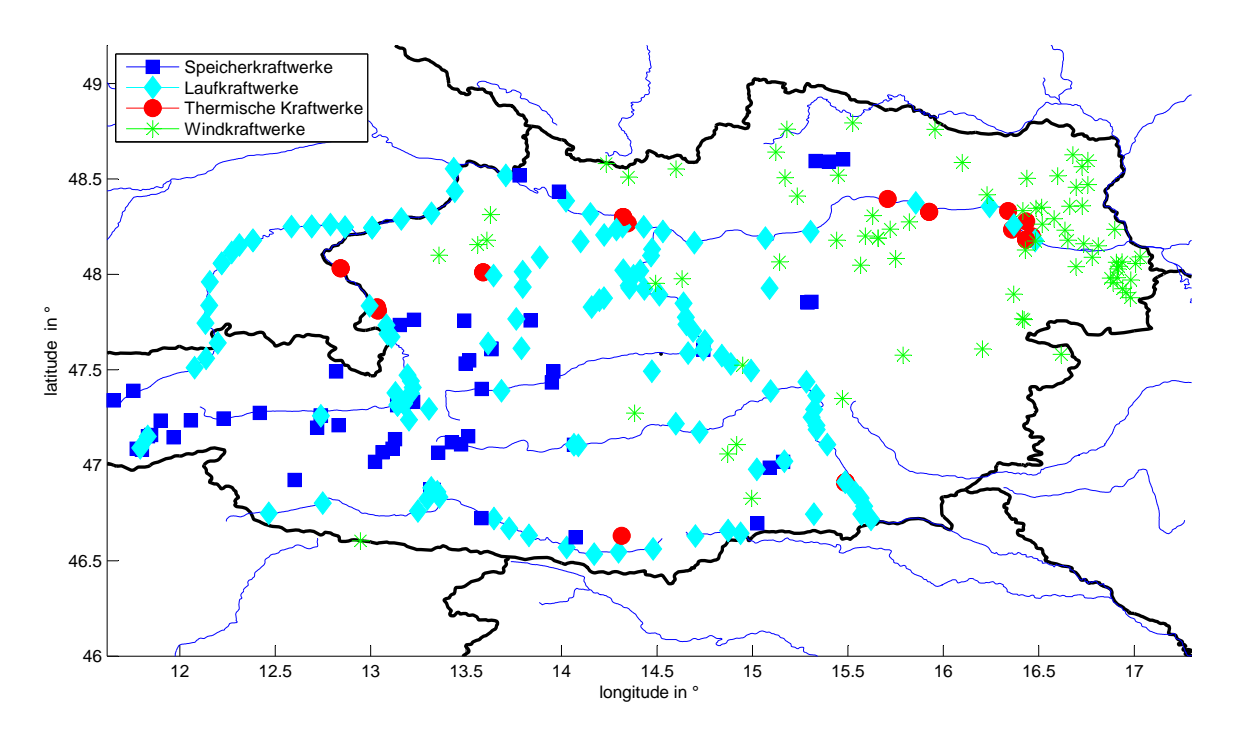

Abbildung 12: Übersichtskarte aller Kraftwerke

Nicht alle Kraftwerke aus der Abbildung [12](#page-35-0) auf der Seite [36](#page-35-0) sind auch für die Berechnungen in der Simulation herangezogen worden. Zum Beispiel sind die bayrischen Innkraftwerke zwar in der Datei mit aufgenommen, aber diese werden nicht in die Datenstruktur der Simulation mit eingebunden. Sie erhalten einfach die Knotenzuteilung null und werden dadurch in der Berechnung nicht berucksichtigt. Der Grund liegt darin, ¨ dass der Knoten mit der Nummer null nicht in der Knotenliste existiert.

Alle im Zuge der Recherche ermittelten Kraftwerke wurden mit den am Institut vorhandenen Daten abgeglichen. Dabei wurde von Fall zu Fall die Richtigkeit der vorhandenen Kennwerte abgewogen und dementsprechend entschieden. Im überwiegenden Teil der verglichenen Kraftwerke stimmten die ermittelten Daten und die Daten des Institutes allerdings überein.

Als allgemeiner Grenzwert fur die Ermittlung der Kraftwerksdaten wurde eine Engpas- ¨ sleistung von 10 MW festgelegt.
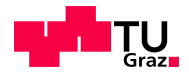

<span id="page-36-0"></span>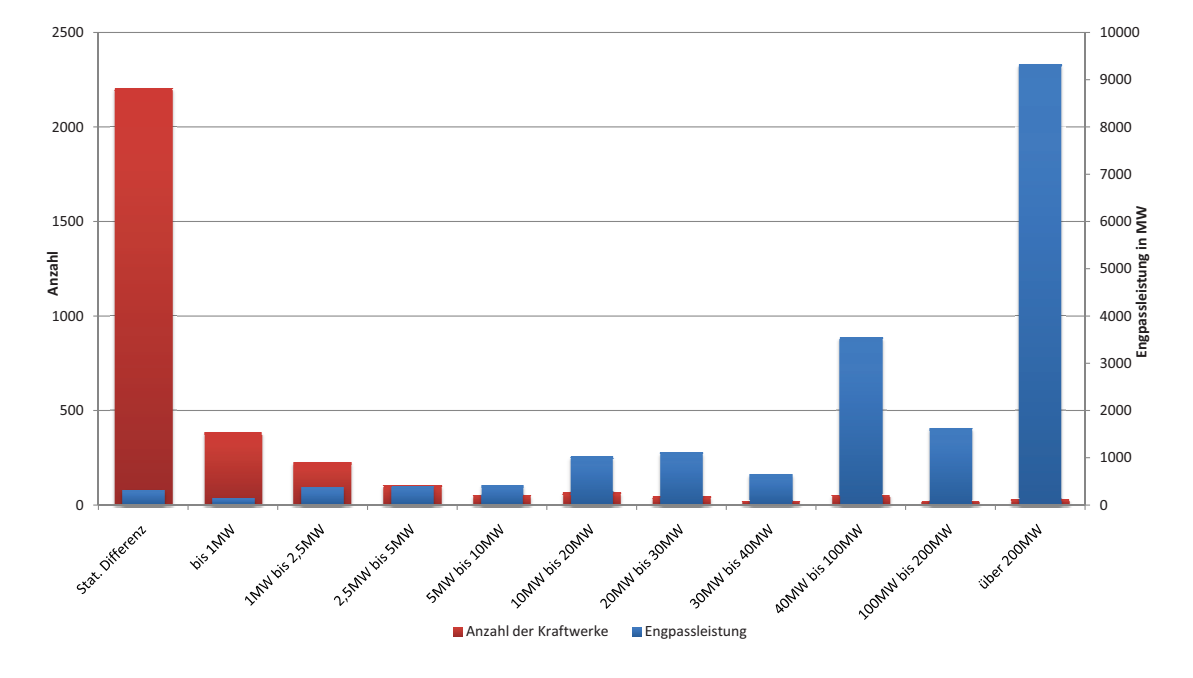

Wärme- und Wasserkraftwerke in Österreich - Stand 31. Dezember 2009

Abbildung 13: Gegenuberstellung Anzahl und Engpassleistung der Kraftwerke Quelle: Daten entnom- ¨ men aus [\[E-Ce\]](#page-97-0)

Die Abbildung [13](#page-36-0) auf der Seite [37](#page-36-0) zeigt eine Zusammenfassung der Daten der Wärmeund Wasserkraftwerke in Osterreich. Die Basis des Vergleichs bildet die statistische Aus- ¨ wertung der E-Control [\[E-Ce\]](#page-97-0). Aus dem Diagramm ist ersichtlich, dass die Wahl der 10 MW Grenze ein sehr guter Kompromiss zwischen der Erfassung möglichst der gesamten österreichischen Engpassleistung und des dafür notwendigen Arbeitsaufwandes ist. Oberhalb der 10 MW Grenze werden zwar nur 7,21 % der Kraftwerke erfasst, aber es werden damit  $91,28\%$  der installierten Engpassleistung in der Simulation berücksichtigt. Das bedeutet aber nicht, dass grundsätzlich keine Kraftwerke unter 10 MW in die Berechnungen mit einbezogen wurden. Wenn sich der Arbeitsaufwand in vertretbaren Grenzen hielt, wurden auch vereinzelt Kraftwerke unter 10 MW Engpassleistung in die Simulation mit aufgenommen. Diese Einschränkung soll vor allem dazu dienen, so gut wie alle Kraftwerke oberhalb dieser Grenze zu erfassen.

Bei der Ermittlung der Daten wurde zuerst mit den überregionalen Betreibern und

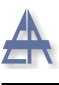

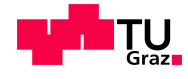

Dachverbänden begonnen. In weiterer Folge wurden die regionalen Landesbetreiber für die Datensuche herangezogen. Als letzter Schritt wurden die Daten der Kraftwerke, die von Stadtwerken geführt werden, bestimmt.

In weiterer Folge sei noch erwähnt, dass die Einteilung nach den Eigentümern in den kommenden Unterpunkten nicht immer korrekt ist, da es sehr soft bei Kraftwerken Beteiligungskonstruktionen verschiedenster Art gibt. In einigen Fällen werden ganze Kraftwerksketten in neue Gesellschaften ausgelagert. An diesen Gesellschaften sind dann wieder unterschiedlichste Betreiber beteiligt. Diese Strukturen sind im Laufe der Datenerhebung nicht genauer durchleuchtet worden. Es erfolgte die Zuordnung der Eigentümer nach der chronologischen Reihenfolge in der die Kraftwerke in den jeweiligen Quellen aufgelistet waren.

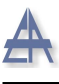

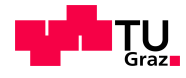

#### 4.3.1 Kraftwerke des Verbundes

Die Verbund AG hat in Österreich, gemessen an der Engpassleistung, den größten Kraftwerkspark. Auch ist aus der Abbildung [14](#page-38-0) auf der Seite [39](#page-38-0) zu erkennen das die Verbund AG Kraftwerke und Beteiligungen in einem Großteil des betrachteten Netzabschnittes besitzt. Die für die Simulation notwendigen Daten konnten bequem der Homepage des Unternehmens [\[Verb\]](#page-99-0) entnommen werden. Dabei werden nicht nur die wesentlichen Daten der Kraftwerke zur allgemeinen Verfügung gestellt sondern auch die Koordinaten des jeweiligen Standortes. Dies verminderte den Arbeitsaufwand erheblich, da die Standortsuche mit der Hand sehr Zeitaufwendig ist.

<span id="page-38-0"></span>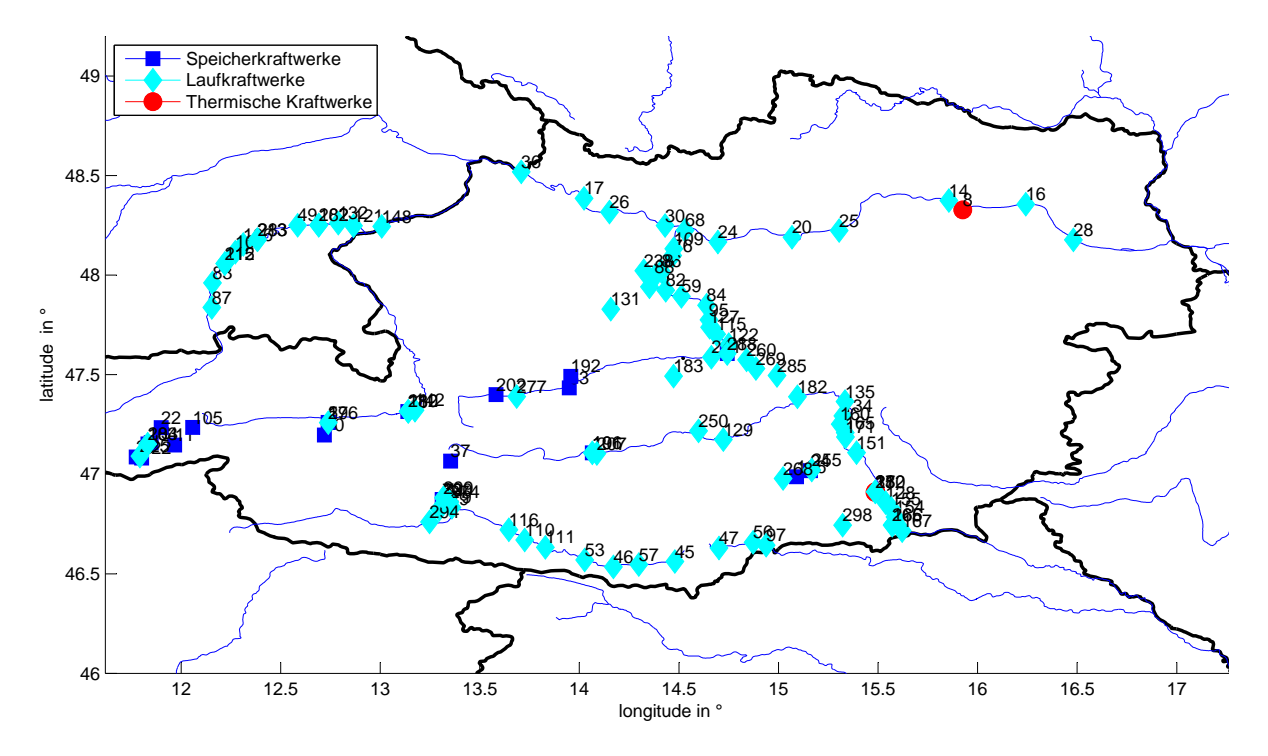

Abbildung 14: Kraftwerke des Verbundes

In diesem Abschnitt sei darauf hingewiesen, dass auch zukunftige Projekte , soweit sie ¨ zu diesem Zeitpunkt bekannt waren, in die Auswertung mitaufgenommen wurden. Zu dieser Gruppe von Projekten gehört zum Beispiel Reißeck II. An dieser Stelle sei ebenfalls erwähnt, dass alle für die Simulation relevanten Kraftwerke in der Steiermark im Besitz der Verbund AG sind. Daher wird auch nicht weiter auf die Situation in diesem Bundesland eingegangen.

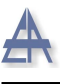

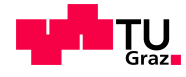

#### 4.3.2 Kraftwerke der Energie AG

In Oberösterreich ist die Energie AG der größte Kraftwerksbetreiber. Wobei auch der Verbund sehr stark Vertreten ist. Auch besitzt die Energie AG einige Kraftwerke bzw. Beteiligungen in Salzburg. Der Aufwand für die Ermittlung der Kraftwerksdaten der Energie AG hielt sich in Grenzen, da hier ebenfalls die wichtigsten Eckdaten auf der Homepage [\[Enea\]](#page-97-1) zu finden sind. Nur die Koordinaten der Kraftwerke musste mithilfe von Google Earth ermittelt werden.

Die in der Abbildung [15](#page-39-0) auf der Seite [40](#page-39-0) eingezeichneten Kraftwerke zeigen außerdem die Kraftwerksstandorte der Linz AG [\[Lin\]](#page-98-0). Die auf der Homepage veröffentlichten Daten reichten auch in diesem Fall aus, um alle für die Simulation benötigten Werte zu erhalten.

<span id="page-39-0"></span>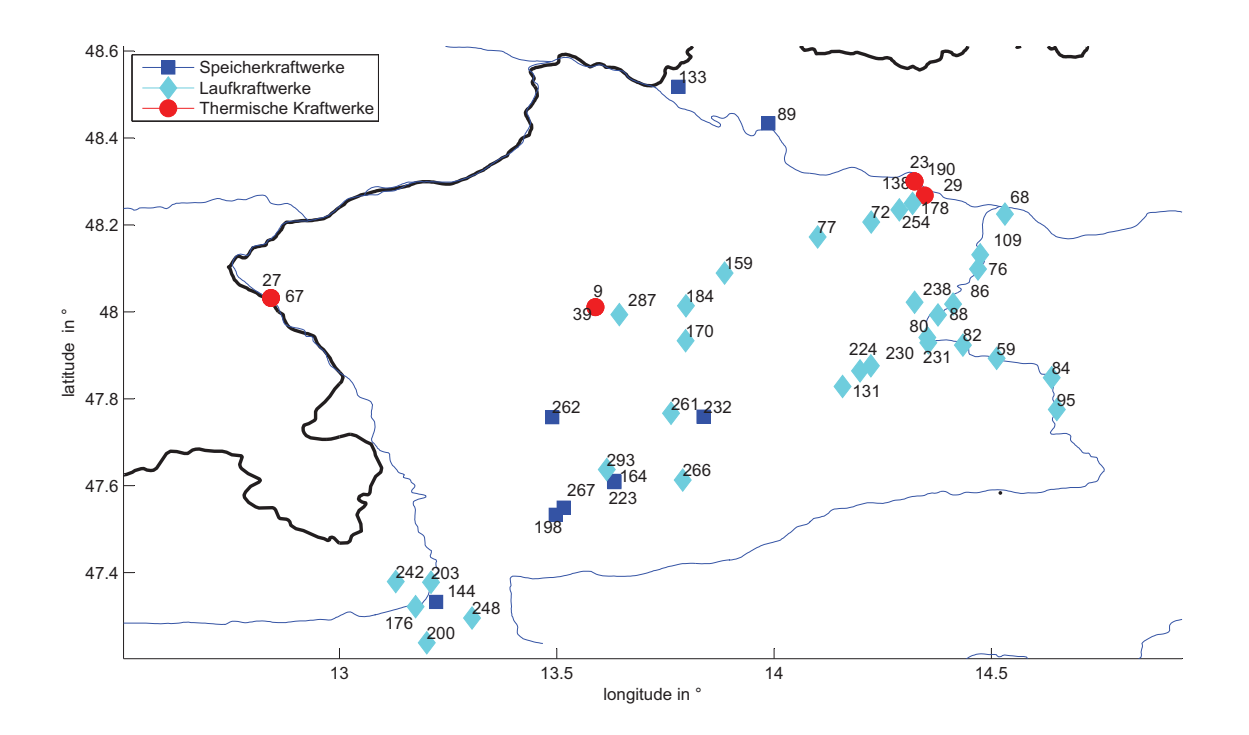

Abbildung 15: Kraftwerke der Energie AG

#### 4.3.3 Kraftwerke der EVN und Wienenergie

Die Abbildung [16](#page-40-0) auf der Seite [41](#page-40-0) erweckt den Eindruck, dass die Dichte der Kraftwerke in Niederösterreich sehr gering ist. Da aber die Donaukraftwerke im Besitz des Verbundes sind, sollte man sich nicht Täuschen lassen. Um diesen Eindruck weiter abzu-

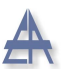

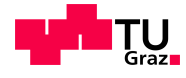

schwächen sei darauf hingewiesen, dass die niederösterreichischen Kraftwerkskapazitäten in sehr großen Blöcken konzentriert sind. Als Beispiel seien hier die beiden Thermischen Kraftwerke Theiß und Dürnrohr angeführt. Außerdem sind die Windparks im Osten des Bundeslandes ebenfalls auf dieser Karte nicht eingetragen. Alle ubrigen Kraftwerke der ¨ EVN wurden, soweit sie nicht unter die 10 MW Grenze der Engpassleitung fielen, aus der Homepage der EVN Naturkraft [\[EVN\]](#page-98-1) entnommen. Alle fehlenden Daten wurden per Hand und durch den Abgleich mit allen anderen Datenquellen ermittelt.

<span id="page-40-0"></span>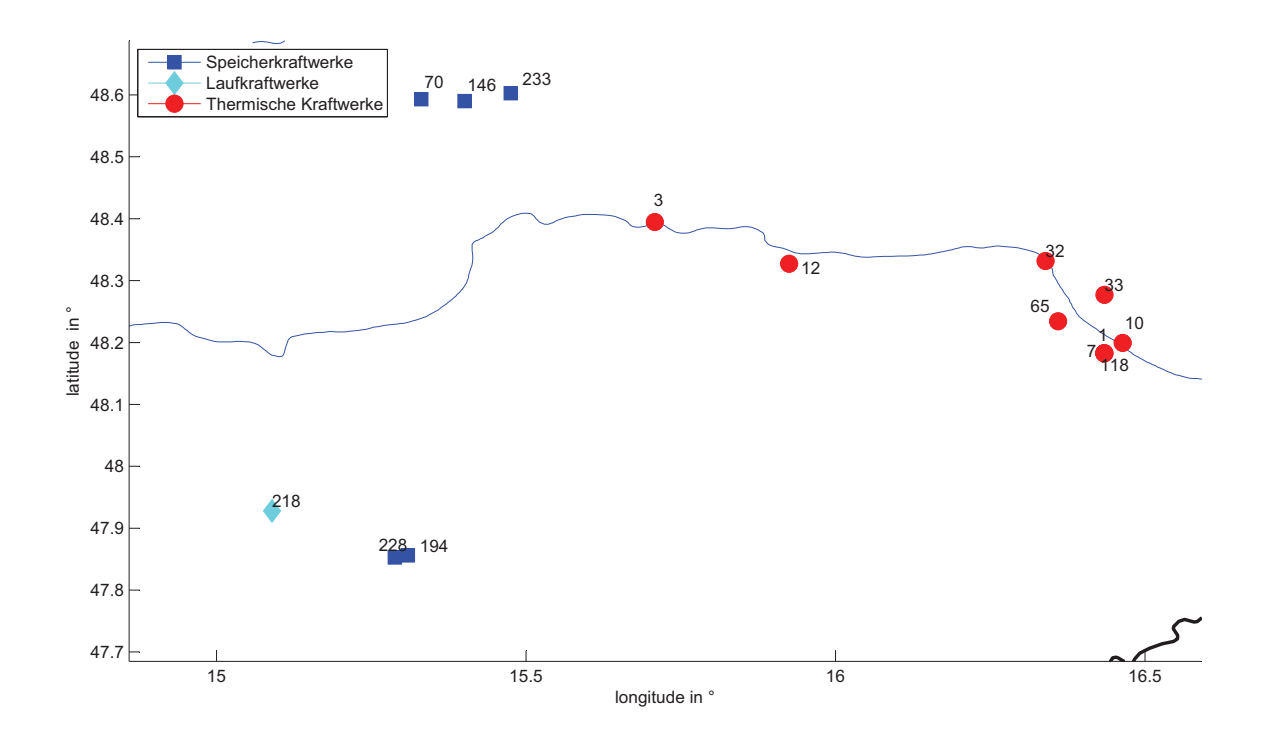

Abbildung 16: Kraftwerke der EVN und Wienenergie

Die Daten für die Kraftwerke in Wien konnten ohne größeren Aufwand der Homepage der Wien Energie [\[Wie\]](#page-99-1) entnommen werden. Auch hier mussten die Standortkoordinaten händisch erfasst werden.

Ebenfalls nicht speziell Angefuhrt ist die Situation im Burgenland, da alle in den Berech- ¨ nungen berücksichtigte Kraftwerke in Burgenland Windkraftwerke sind. Im Abschnitt [4.3.6](#page-42-0) auf der Seite [43](#page-42-0) wird auf diesen Kraftwerkstype näher eingegangen.

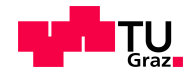

### 4.3.4 Kraftwerke der Kelag und Salzburg AG

Die Situation in Kärnten zeigt ein ähnliches Bild wie in Niederösterreich. Bestimmte Kraftwerke, in Kärnten vor allem Speicherkraftwerke, gehören der Kelag und zum Beispiel die Drau- Kraftwerkskette ist wiederum im Besitz des Verbundes.

<span id="page-41-0"></span>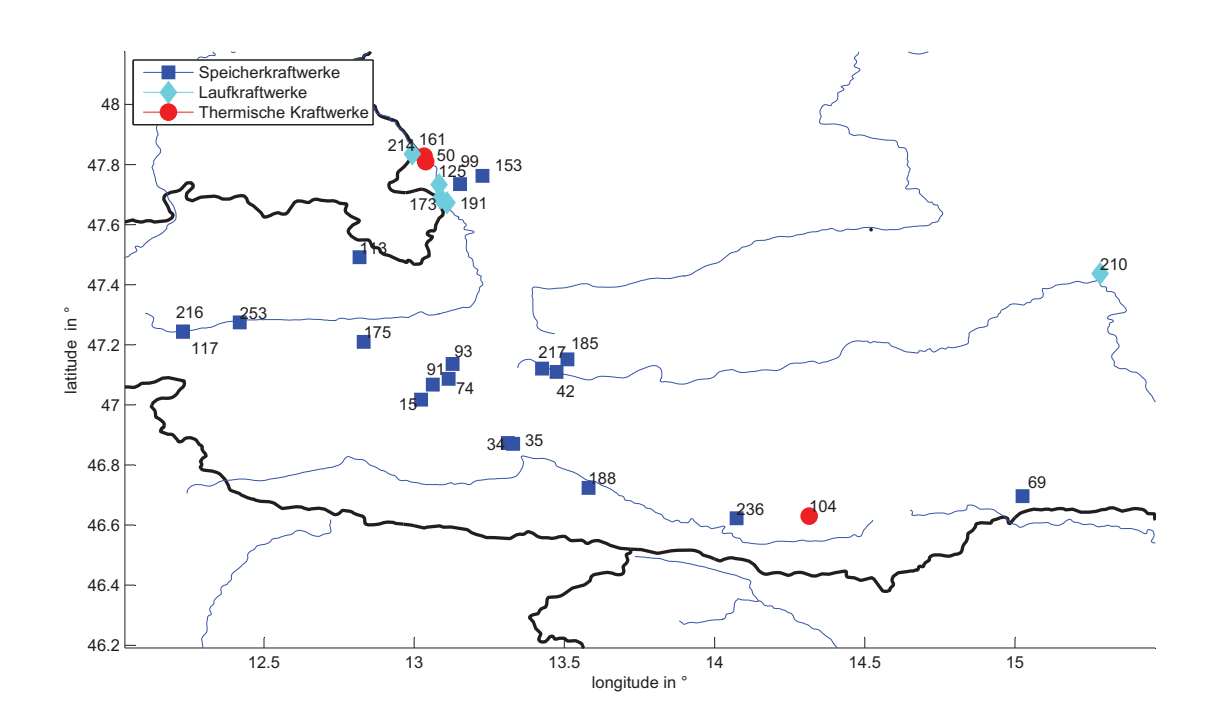

Abbildung 17: Kraftwerke der Kelag und der Salzburg AG

Aus der Homepage der Kelag [Kär] konnten wiederum alle noch nicht bekannten Kraftwerksdaten entnommen und in die Simulation eingebaut werden.

Das einzige thermische Kraftwerk in Kärnten auf der Abbildung [17](#page-41-0) auf der Seite [42](#page-41-0) ist das Kraftwerk der Stadtwerke Klagenfurt mit der Nummer 104.

In Salzburg ist der dominierende Erzeuger von elektrischer Energie die Salzburg AG. Aus der sehr detaillierten Beschreibung des Kraftwerkparks auf der Homepage der Salzburg AG [\[Sal\]](#page-98-3) wurden die notwendigen Kennwerte extrahiert. Bei den Daten der Salzburg AG und der Kelag war noch eine zusätzliche Ermittlung der Kraftwerkskoordinaten nötig.

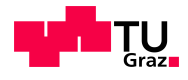

#### 4.3.5 Kraftwerke in Tirol

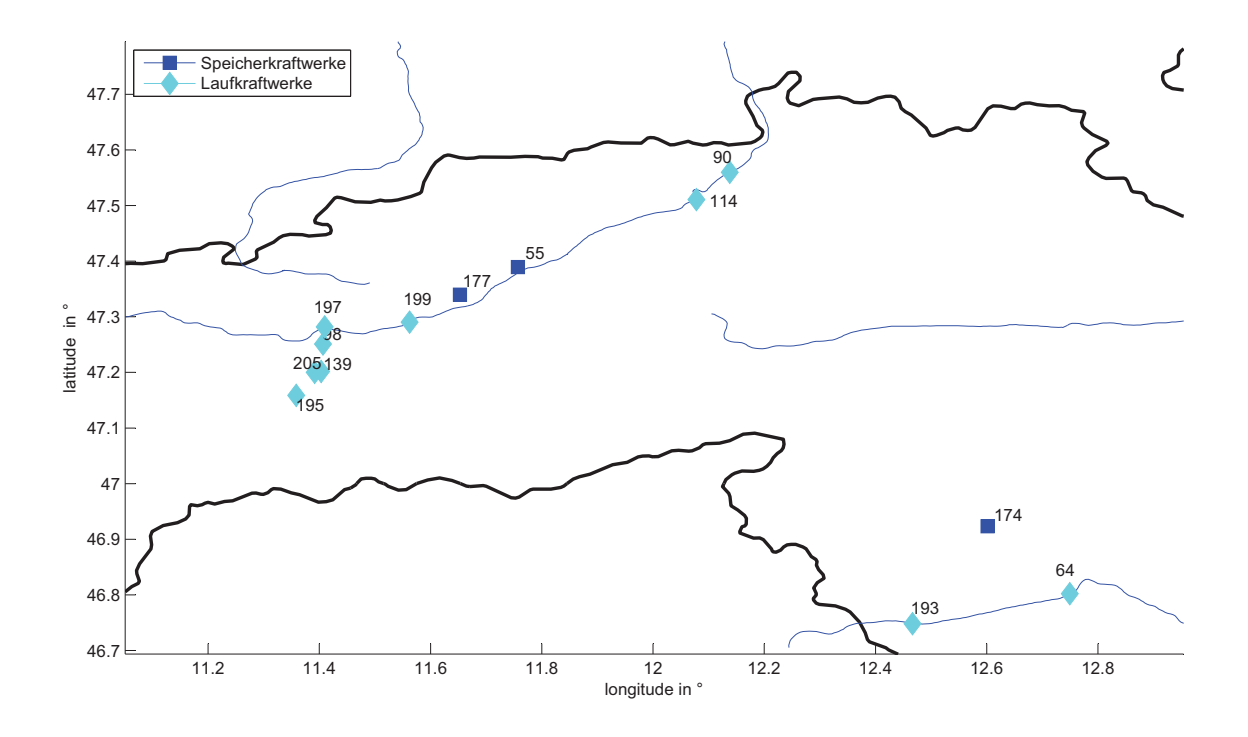

Abbildung 18: Kraftwerke in Tirol

Die Kraftwerke in Tirol und Osttirol sind nur soweit in die Simulation mit eingeflossen, als dass sie zum Grenzkonten Zell am Ziller zuzuordnen waren. Auch eine Zuordnung zu einem anderen Knoten im Simulationsbereich ist möglich. Als westliche Grenze des betrachteten Netzes ist aber der Knoten Zell am Ziller für die Datenaufnahme festgelegt worden. Für die Kraftwerke die sich im Besitz der Tiwag befinden, reichte für die Datenerhebung wiederum die Quellen auf der Homepage des Unternehmens [\[Tir\]](#page-99-2) vollkommend aus.

Zur Vervollständigung des Tiroler Kraftwerksparkes wurden ebenfalls die Kraftwerke der Stadtwerke Hall und Schwaz [\[Sta\]](#page-98-4) und der Innsbrucker Kommunalbetriebe [\[Inn\]](#page-98-5) in die Datenbank aufgenommen.

#### <span id="page-42-0"></span>4.3.6 Windkraftwerke

Da die Windkraftwerke ein wesentlicher Bestandteil der Fragestellung der Diplomarbeit sind und damit ein essentieller Teil der Simulation, wurde besonders auf die Vollstän-

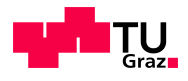

digkeit der Daten geachtet.

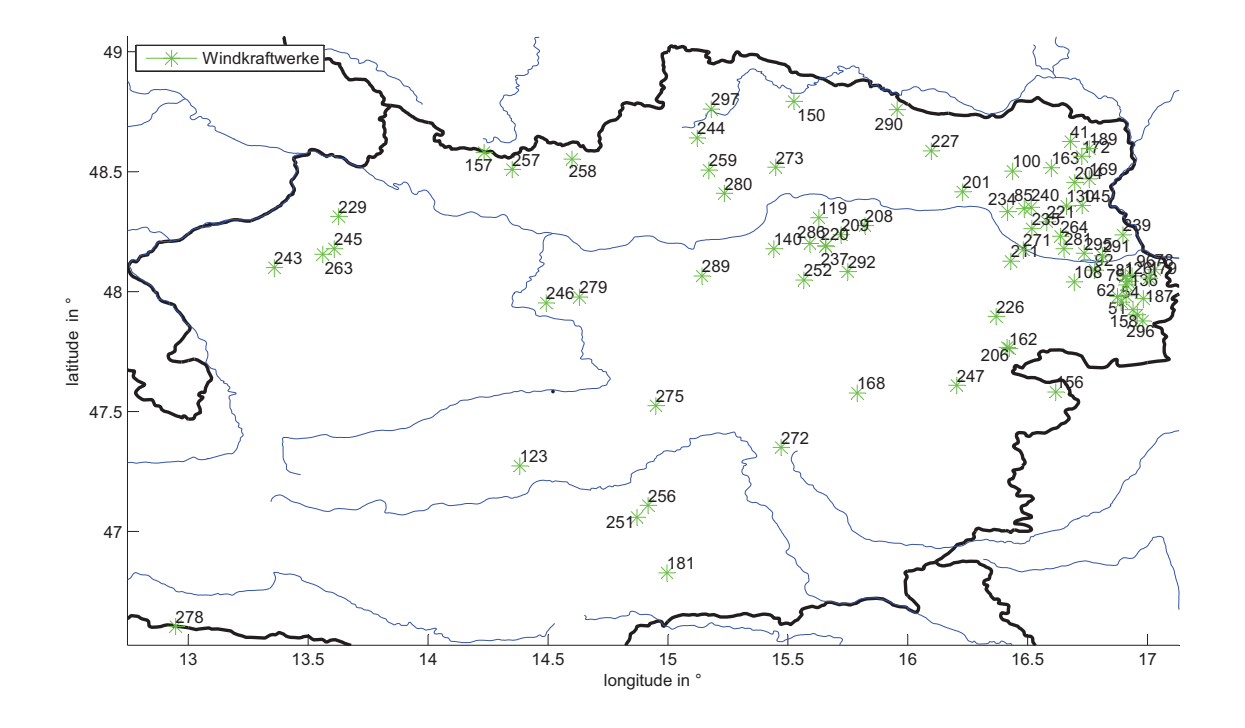

Abbildung 19: Windkraftwerke in Osterreich ¨

Um dies zu bewerkstelligen wurden alle Windkraftwerke in Österreich in die Liste der Kraftwerke aufgenommen. Die Homepage der IG Windkraft [\[IGW\]](#page-98-6) lieferte dazu alle notwendigen Daten. Auch konnten die Standortkoordinaten der Kraftwerke dieser detaillierten und umfangreichen Quelle entnommen werden.

Da die Daten der IG Windkraft erst in einem späteren Abschnitt der Recherche herangezogen wurden, sind auch noch andere Quellen ermittelt worden. Es hat sich aber durch einen Vergleich der Datensätze herausgestellt, dass alle vorangegangen Quellen mit den Daten der IG Windkraft übereinstimmen. Diese Daten reichen daher für die Simulation vollständig aus.

Als Kontrolle wurde die gesamte Engpassleitung der ermittelten Windkraftanlagen mit den Daten der E-Control [\[E-Cg\]](#page-97-2) verglichen. Die Abweichung von rund 2 MW wird durch Rundungsfehler begründet. So kann abschließend gesagt werden das 100 % der installierten Windkraftanlagen in Österreich erfasst wurden.

Die 10 MW Grenze wurden für diesen Kraftwerkstyp nicht angewendet. Die einzelnen

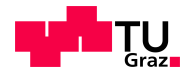

Windräder sind aber soweit dies möglich ist zu Windparks zusammengefasst.

### 4.3.7 Solarkraftwerke

In Osterreich sind laut dem Bericht des Bundesministeriums für Verkehr, Innovation und Technologie im Jahr 2009 48,991 MW<sub>Peak</sub> an netzgekoppelter elektrischer Leistung installiert [\[Bunb\]](#page-96-0). Der jahresmittlere Systemnutzungsgrad von Photovoltaikanlagen in Osterreich liegt zwischen 9 und 16 % [[KS09\]](#page-98-7). Dieser Wert schwankt in Abhängigkeit vom Anlagentype, Alter und Standort. Es wird daher jahresmittlere Systemnutzungsgrad 12 % angenommen. Daraus ergibt sich eine bereinigte jahresmittlere Leistung von 5,879 MW.

Um sich einen Überblick von der Situation in Österreich zu machen, kann man auch die Daten der E-Control heranziehen [\[E-Cd\]](#page-97-3). Hier werden unter dem Punkt Wind, Photovoltaik und Geothermie 1002 MW an elektrischer Leistung angegeben. Nun zieht man von diesem Betrag die 995 MW der installierten Windkraftkapazitäten in Osterreich und die unter dem Abschnitt [4.3.8](#page-44-0) angegebenen 1,4 MW elektrische Leistung der Geothermie ab. Als Ergebnis ergibt sich eine installierte Leistung von 5,6 MW.

Beide Überlegungen führen zu dem Ergebnis, dass sich die Erzeugung elektrischer Energie mithilfe von Photovoltaikanlagen in Osterreich im Bereich von knapp unter 6 MW ¨ installierter Leistung bewegen muss.

Auch ist zu berücksichtigen, dass diese Kapazitäten nicht allzu konzentriert auftreten. Das heißt die durchschnittliche Anlagengröße ist im Vergleich eher klein. In weiterer Folge sind die meisten Anlagen sehr nahe am Verbraucher. Der Grund ist, dass im Gegensatz zu größeren Kraftwerken dieser Anlagentype bevorzugt auf bebauter Fläche montiert wird.

Trotz der zurzeit geringen Leistung von Solarkraftwerken, muss dieser Anlagentype in der Simulation berucksichtigt werden, da in Zukunft diese Art der Energieerzeugung ¨ eine weitaus größere Rolle im Gesamtsystem spielen wird. Aus diesem Gründen wird die Photovoltaik zwar berücksichtigt, aber die Verteilung der Gesamtleistung steht in direkten Zusammenhang mit dem Verbrauch je Knoten.

#### <span id="page-44-0"></span>4.3.8 Geothermische Kraftwerke

Geothermische Kraftwerke zur Stromerzeugung wurden nicht erfasst, da die drei zurzeit bestehenden Anlagen eine installierte elektrische Leistung von nur 1,4 MW besitzen [\[Bunc\]](#page-96-1). Dieser Wert liegt weit unter der 10 MW Grenze. Für den zu untersuchenden

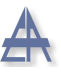

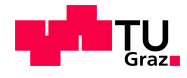

Berechnungszeitraum ist auch kein signifikanter Anstieg der Stromerzeugung aus Geothermie zu erwarten. Das zeitliche Verhalten von geothermischen Kraftwerken ist außerdem sehr gut steuerbar und vorhersagbar. Daher fand dieser Kraftwerkstype keinerlei Eingang in die Simulation.

#### 4.3.9 Kraftwerkszuordnung

Die Koordinaten der Kraftwerksstandorte wurden in den meisten Fällen mit der Hand uber Google Earth bestimmt. Dies ist insoweit von Bedeutung da von fast allen Kraft- ¨ werken der Einspeisepunkt nicht bekannt ist. Im Zuge der Datenerhebung konnten diese wichtigen Informationen nicht ermittelt werden. Daher wurden alle Kraftwerke anhand geographischer Gesichtspunkte manuell zugewiesen. Die Abbildung [20](#page-45-0) auf der Seite [46](#page-45-0) soll die Vorgehensweise veranschaulichen.

<span id="page-45-0"></span>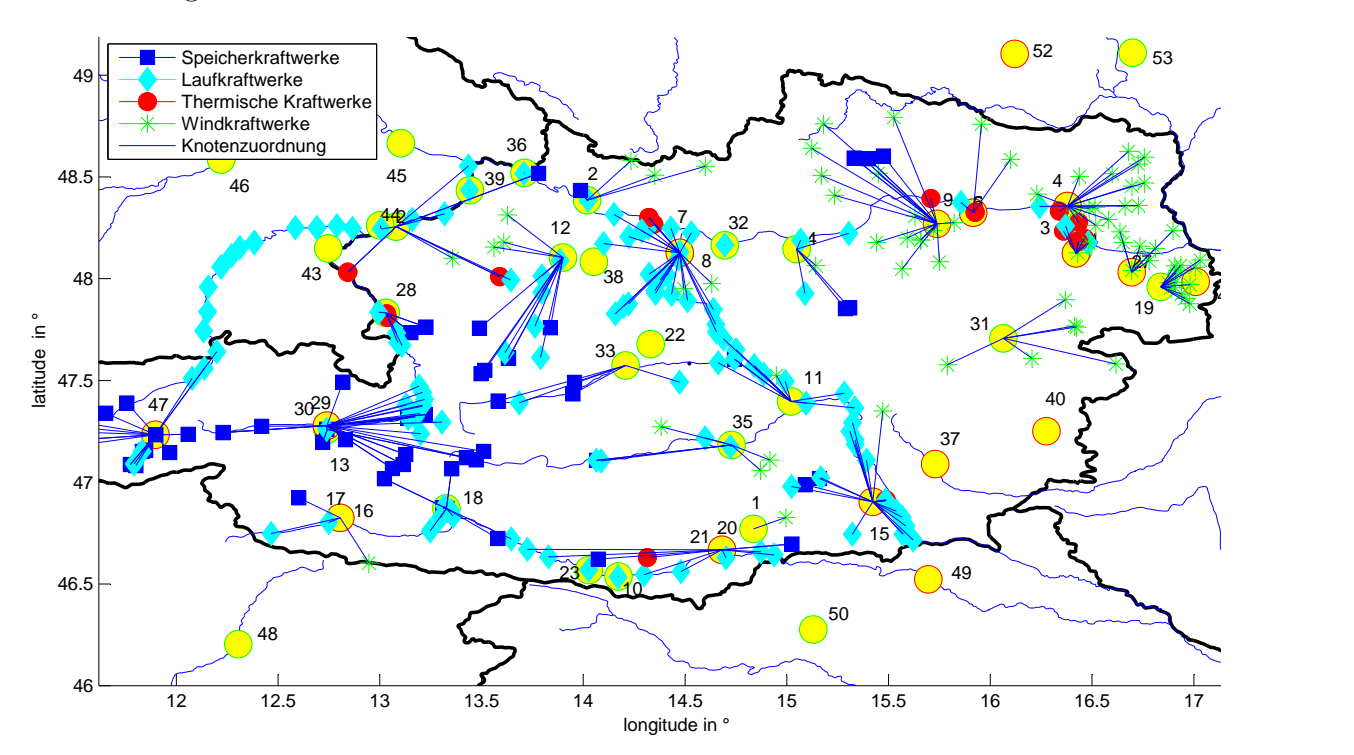

Abbildung 20: Knotenzuordnung der Kraftwerke

Aus der Abbildung kann man erkennen, dass alle Kraftwerke in einem bestimmten Umkreis eines Netzknotens diesem auch zugeordnet wurden. Das heißt, dass die Kraftwerke in den meisten Fällen des nächstgelegenen Einspeisepunkts zugeteilt wurden. Die blauen Verbindungen zwischen den Kraftwerken und den Einspeiseknoten sollen diese Zuordnung darstellen. Das Prinzip beruht auf der Überlegung, dass es vor allem aus

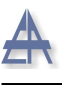

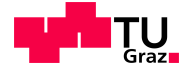

wirtschaftlichen Gesichtspunkten am Sinnvollsten ist die Zuleitungen zu den Einspeisepunkten möglichst kurz zu halten. Um diese Methode überhaupt anwenden zu können ist es notwendig der Standort der Kraftwerke und Knoten in Form von Koordinaten zu kennen.

Einige Knoten sind sowohl der 380 kV Spannungsebene als auch der 220 kV Spannungsebene zuzuordnen. Es stellt sich nun die Frage zu welchem Knoten man die umliegenden Kraftwerke zuteilt. Als Lösung wurde bei allen Kraftwerken, auf die diese Problematik zutrifft, der 380 kV Knoten gewählt.

Es gibt naturlich auch hier Ausnahmen. Bei einigen Kraftwerken war die Zuordnung zu ¨ den Knoten bekannt. In diesen Fällen wurde von dem vorangegangen Prinzipien abgewichen und die Kraftwerke wurden den vorhandenen Zusatzinformationen entsprechend zugeteilt.

### 4.4 Last

Ein sehr wichtiger Einflussfaktor ist die Verbrauchsaufteilung in den einzelnen Knoten. Leider sind keine genauen Daten über die Last bezogen auf die einzelnen Knotenpunkte zur Verfügung gestanden. Daher musste eine möglichst genaue Näherung an die wirklichen Verhältnisse gefunden werden.

Die Idee um dieses Problem zu lösen, beruht auf der Annahme, dass sich die gesamte installierte Transformatorleistung im gleichen Verhältnis auf die einzelnen Knoten aufteilt wie die Leistung der Last.

Als Basis dieser Näherung werden im Prinzip 2 Datensätze herangezogen. Die Grundlegende Information wurde mithilfe der Transformatorleistung der einzelnen Knoten festgelegt. Um die maximale Verbrauchsleistung je Knoten bestimmen zu können, wurden auch noch die Verbrauchsdaten der E-Control [\[E-Ch\]](#page-97-4) benötigt.

Den genauen Aufbau und den gesamten Inhalt des aus diesen Informationen generierten Datensatzes wurde bereits im Abschnitt [4.1.3](#page-30-0) auf der Seite [31](#page-30-0) erläutert. In weiterer Folge sollen hier die vor der Simulation errechnenden Kennwerte der Last erklärt werden.

Es sind nun folgende Daten bekannt. Die Leistungen der Transformatoren und die Zuordnung zu den Knoten. Daraus leitet sich ebenfalls ab, in welchem Bundesland der einzelne Transformator steht. Damit l¨asst sich leicht die Summe der Transformatorleistungen je Bundesland bestimmen. Aus der E-Control Datei wurde nun die gesamte verbrauchte Energie je Bundesland für das Jahr 2009 entnommen.

Der entscheidende Punkt ist in weiterer Folge, dass diese Last je Bundesland mit der Transformatorleistung je Bundesland in ein Verhältnis gesetzt wurde. Dieses Verhältnis

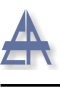

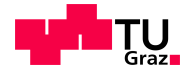

drückt sich im sogenannten Faktor aus. Dieser Faktor wird für jedes Bundesland ermittelt. Daher ist der Wert des Faktors auch für jeden Transformator mit dem gleichen Bundesland identisch.

Multipliziert man die Transformatorleistung nun mit dem ermittelten Faktor, erhält man Jahresverbrauch der Last je Transformator. Die Summe aller auf diese Art ermittelten Verbrauchswerte muss dann wieder die gesamte verbrauchte Energie im jeweiligen Bundesland beziehungsweise in ganz Osterreich ergeben. Jetzt kann man mithilfe der Arbeit ¨ je Transformator und damit je Knoten, die für die Simulation benötigte maximalen Verbrauch berechnen.

Bei ersten Vergleichen dieser Methode mit realen Messungen wurden einige systematische Abweichungen festgestellt. Dabei war vor allem der in der Simulation berechnete Gesamtjahresverbrauch zu gering. Um diesen Systematischen Fehler zu korrigieren wurden alle Faktoren um 18 % erhöht. Solche Fehler waren zu erwarten, da die angenommene Ganglinie der Last an sich schon eine Verallgemeinerung der Problematik darstellt. Die Annäherung der Ganglinie und der maximalen Leistung der einzelnen Knotenlasten müssen zwangsläufig zu einer sichtbaren Abweichung in der Energiebilanz führen.

$$
k_B = \frac{\sum \text{Abgabe an Endverbraucher je Bundesland in GWh}}{\sum S_n \text{ je Bundesland in MVA}} \tag{1}
$$

$$
P_V \text{in MW} = \frac{S_n \text{ in MWA} \cdot k_B}{8784 * 1000} \cdot k_{korr} \tag{2}
$$

### <span id="page-47-0"></span>4.5 Ganglinien

Die charakteristischen Ganglinien der Kraftwerkstypen sind ein wesentlicher Bestandteil der Simulation. Die Wahl der Ganglinien ergab sich aus der Ermittlung der Korrelationsmatrix und leitet sich voneinander ab. Jede gew¨ahlte Ganglinie ist auch Basis der Korrelationsmatrix. Die Beschreibung des Entscheidungsprozesses ist in Kapitel [5](#page-51-0) auf der Seite [52](#page-51-0) im Detail erläutert.

Im Zuge dieser Untersuchungen wurden 9 Kraftwerksklassen festgelegt. Wobei auch der Verbrauch ebenfalls als ein Kraftwerk im weiteren Sinn betrachtet wird. Die Einspeisung ist in diesem Fall aber negativ. Auf die gleiche Weise wurde die Kraftwerksklasse Pumpe behandelt.

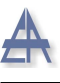

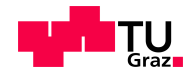

Die beiden Schwellkraftwerksklassen erhielten aus logischen Gründen die Nummer 51 und 52. Damit soll darauf hingewiesen werden, dass es sich hierbei um eine weitere verfeinerte Unterteilung dieses Kraftwerktyps handelt.

### Die Kraftwerksklassen:

- Type 1: Verbrauch
- Type 2: Windkraftwerke
- Type 3: Photovoltaikanlagen
- Type 4: Laufkraftwerke
- Type 51: Schwellkraftwerke Drau
- Type 52: Schwellkraftwerke Enns
- Type 6: Speicherkraftwerke
- Type 7: Pumpen
- Type 8: Thermische Kraftwerke

Aus den für die einzelnen Kraftwerkstypen ermittelten Ganglinien wurden die für die Simulation relevanten und auf eins normierten Jahresdauerlinien generiert. Dabei tritt bereits ein Informationsverlust auf, da die Information über die zeitliche Abfolge und somit über auch über die Dauer der Ereignisse verloren geht.

In der Abbildung [21](#page-49-0) auf der Seite [50](#page-49-0) sind die negativen Jahresdauerlinien der Kraftwerkstypen Last und Pumpe positiv dargestellt.

<span id="page-49-0"></span>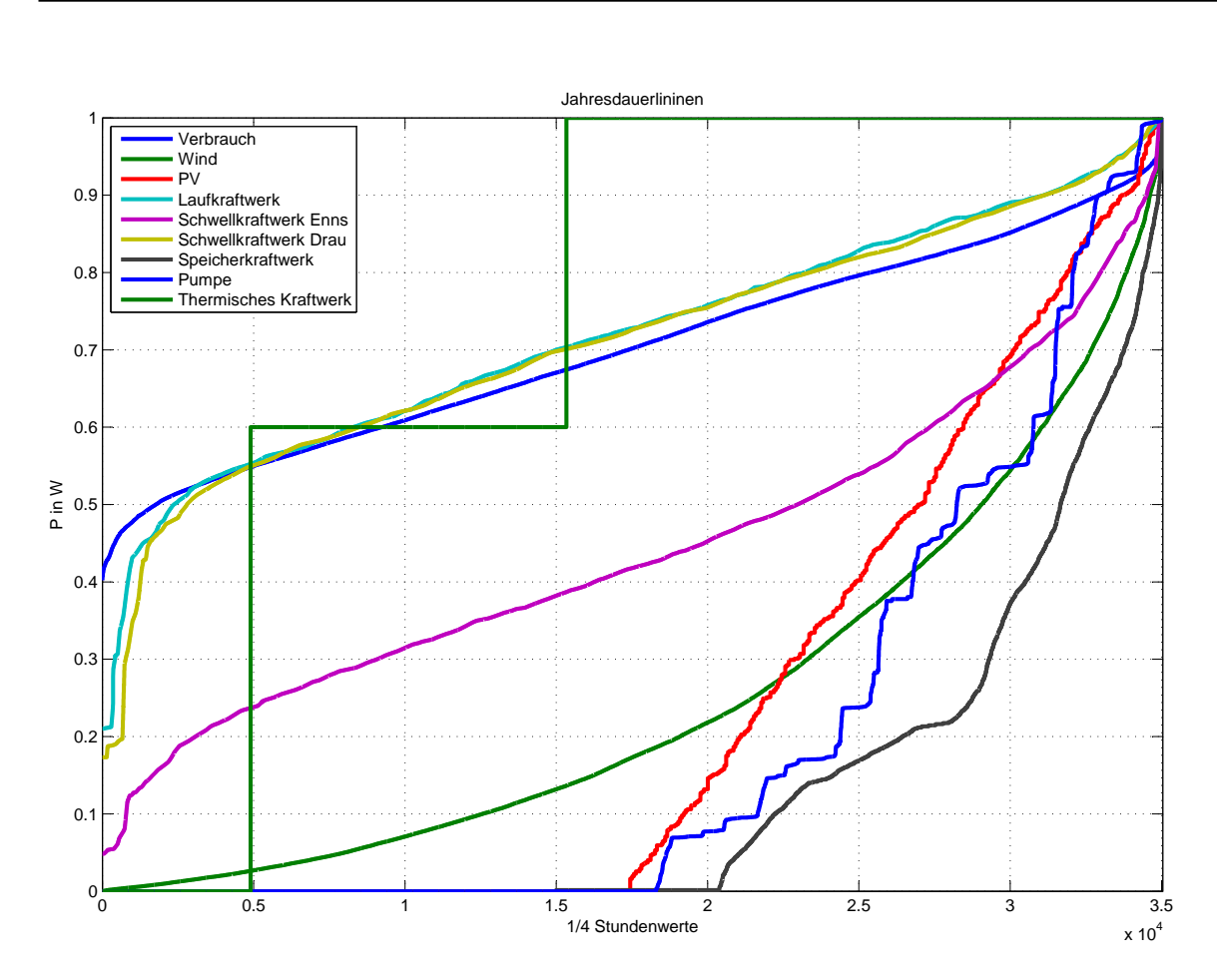

Abbildung 21: Jahresdauerlinien aller Kraftwerksklassen

Die Datensätze der Jahresdauerlinien stammen sowohl aus externen als auch aus internen Quellen. Der weitaus größte Teil sind aber ausgewählte Ganglinien aus der Datenbank des Institutes. Im Detail handelt es sich dabei um die Ganglinien der Kraftwerksklassen vom Typ 4 bis 8.

### Die zugeordneten internen Ganglinien:

- Type 4: Donaukraftwerk 2008
- Type 51: Draukraftwerk 2006
- Type 52: Ennskraftwerk 2007
- Type 6: Kraftwerk in Kärnten 2008
- Type 7: Kraftwerksgruppe in Kärnten 2006

 $\begin{minipage}{.4\linewidth} \textbf{Stephan} \; \ddot{\textbf{O}} \textbf{sterbauer} \end{minipage} \begin{minipage}{.4\linewidth} \begin{minipage}{.4\linewidth} \textbf{Stepa} \; \textbf{Top} \end{minipage} \begin{minipage}{.4\linewidth} \begin{minipage}{.4\linewidth} \begin{minipage}{.4\linewidth} \textbf{Stepa} \; \textbf{Top} \end{minipage} \end{minipage} \begin{minipage}{.4\linewidth} \begin{minipage}{.4\linewidth} \begin{minipage}{.4\linewidth} \textbf{Stepa} \; \textbf{Top} \end{minipage} \end{minipage$ 

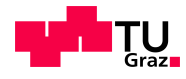

- - Type 8: Kraftwerk im Norden 2008

Die Ganglinie des Verbrauches wurde aus den Daten der E-Control Homepage [\[E-Cb\]](#page-96-2) zusammengefügt. Hierbei handelt es sich um den gesamten österreichischen Belastungsverlauf aus dem Jahr 2008. Die Auflösung des Verlaufes ist in  $1/4$  Stundenwerten angegeben.

Um die Eigenschaften der Windkraftwerke in Osterreich zu erfassen, wurde der Jah- ¨ resverlauf der gesamten österreichischen Erzeugung aus Windkraft herangezogen. Die notwendigen Daten wurden auf der Seite der OeMAG veröffentlicht [\[OeM\]](#page-98-8).

Bei der Ganglinie für die Photovoltaik gestaltete sich die Datensuche als sehr schwierig. Es lagen keine Daten am Institut vor. Bei einer intensiven Internetrecherche wurden zwar einige Daten gefunden, aber diese Ganglinien weisen meistens eine zu geringe Auflösung auf oder sind nicht für ein ganzes Jahr verfügbar.

Darum wurde in diesem speziellen Fall ein anderer Weg eingeschlagen. Um zumindest die prinzipiellen Eigenschaften der Kraftwerksklasse Photovoltaik zu berucksichtigen, ¨ wurde die Globalstrahlung für Graz herangezogen. Die Daten wurden der Homepage der Europäischen Kommission [\[Eura\]](#page-97-5) entnommen. Auf der Seite wird ein Programm zur Verfügung gestellt mit dessen Hilfe man die genauen Daten der Globalstrahlung für jeden Ort in Europa und Teile von Afrika bestimmen kann. Die Werte werden dabei bereits auf eine definierte Schräge und Ausrichtung des fiktiven Paneels umgerechnet. Auch könnten noch eine Vielzahl von weiteren Parametern berücksichtigt werden.

Der Standort Graz ist vollkommend willkürlich gewählt. Die Einstellungen wurden für eine Anlage vorgenommen die frei stehend ist und unter optimalen Bedingungen arbeitet. Aus den Rohdaten der verwendeten Ganglinien wurde eine Datei (ganglinen.mat) erzeugt. Darin befinden sich alle Ganglinien in einem einheitlichen Format und können dadurch einfach weiterverwendet werden.

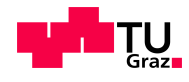

# <span id="page-51-0"></span>5 Simulationsmodell

Im vorangegangen Kapitel ging es um die Datenbasis der gesamten Simulation und um deren Herkunft. Hier soll nun auf das Modell im Detail eingegangen werden. Wobei der Schwerpunkt auf den Ablauf der Simulation gesetzt ist.

Als Entwicklungsumgebung wurde ausschließlich MATLAB verwendet. Die zur Verfu- ¨ gung stehenden Funktionen waren für die Simulation ausreichend. Daher waren die häufigsten Schwierigkeiten nicht auf mangelnde Programmierkenntnisse zurückzuführen, sondern auf ein fehlendes Verständnis der Materie.

Wobei die meisten Probleme und daraus folgenden Lösungen erst im Verlauf der Arbeit auftauchenden und implementiert wurden. Es soll daher nicht nur das fertige Programm erläutert werden, sondern auch die aufgetauchten Fehler und fehlgeschlagenen Lösungsversuche beschrieben werden.

Der prinzipielle Aufbau der Simulation wurde bereits vor der eigentlichen Datenrecherche festgelegt. In späterer Folge mussten auch keine wesentlichen Veränderungen am Modellaufbau vorgenommen werden.

<span id="page-51-1"></span>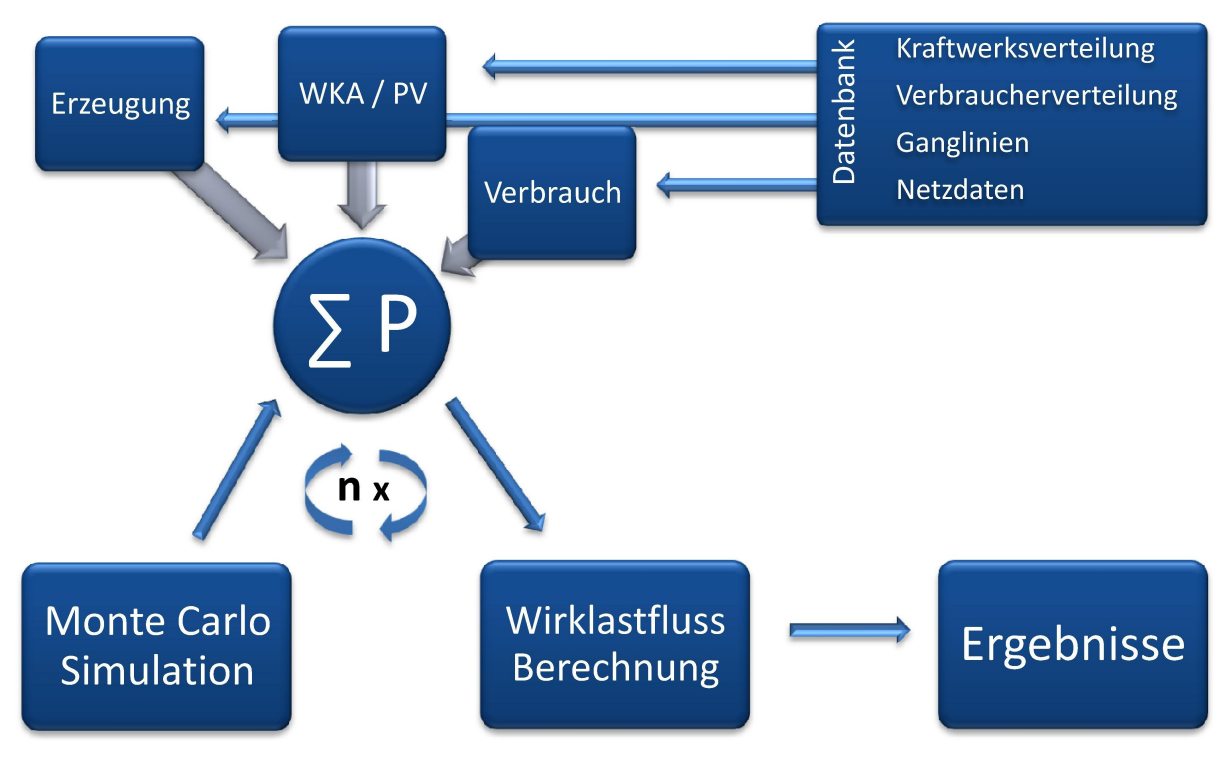

Abbildung 22: Schematischer Ablauf der Simulation

Diese grundsätzlichen Ideen sind in der Abbildung [22](#page-51-1) auf der Seite [52](#page-51-1) dargestellt. Der

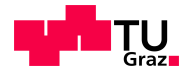

Kern der Simulation bildet die Datenbank. Aus ihr werden alle für die Simulation notwendigen Daten entnommen. In weiterer Folge findet eine Datenaufbereitung statt. Hierbei liegt das Augenmerk darauf die Jahresdauerlinien in allen Netzknoten zu kennen.

Aus der ermittelten Jahresdauerlinie in den jeweiligen Knoten soll in weiterer folgen nach dem Prinzip der probabilistischen Lastflussberechnung ein Zufallswert bestimmt werden. Als numerischen Ansatz sollte die einfachste Methode gewählt werden. Das Monte Carlo Prinzip war aus diesem Grund das auserkorene Werkzeug. Der relativ simple Aufbau der Monte Carlo Simulation wird aber immer durch einen erhöhten Rechenaufwand erkauft. Es war aber zu diesem Zeitpunkt bereits abschätzbar, dass durch die Größe und die Anzahl der wiederholten Rechenoperationen des Modells sich diese Problematik in Grenzen halten würde.

Nachdem die Zufallsauswahl der momentanen Knotenleistung in allen Knoten feststeht wird eine Lastflussberechnung durchgefuhrt. Hierbei wird eine weitere Vereinfachung des ¨ Modells vorgenommen. Die Lastflussberechnung wird auf den Wirklastfluss beschränkt. Damit wird eine Linearisierung der Gleichungen vorgenommen. Es wird davon ausgegangen, dass auch in Zukunft die notwendige Blindleistung jederzeit im Netz zur Verfugung ¨ steht.

Der bis zu diesem Zeitpunkt beschriebene Vorgang wird n mal wiederholt. Man erhält dann als Ergebnis die Verteilung der Leitungsbelastungen und kann diese weiter auswerten.

# 5.1 Korrelationsmatrix

### 5.1.1 Allgemein

Eine große Herausforderung ist die Tatsache, dass bei einer rein zufälligen Auswahl der Knotenleistungen aus der Jahresdauerlinie die charakteristischen Eigenschaften des Netzes keinen Einfluss auf das Ergebnis haben. Damit werden die aus der Simulation gewonnen Erkenntnisse stark verfälscht. Um diese Abhängigkeit der Erzeuger und Verbraucher voneinander und auch untereinander zu berücksichtigen muss eine Lösung gefunden werden.

Die Wahl fiel dabei auf korrelierte Zufallszahlenreihen. Die Korrelationen sollten sicherstellen, dass die Systemeigenschaften des Netzes trotzt Zufallsvariablen in die Simulation eingebaut werden.

Diese Art der Herangehensweise erfordert aber auch, dass alle möglichen Korrelationskoeffizienten bekannt sind. Dies gestaltet sich aber in der Praxis als unmöglich, da nicht

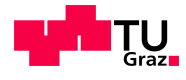

von jedem Knoten die notwendigen Jahresganglinien vorhanden sind. Selbst wenn diese Daten für die Simulation zur Verfügung gestellt worden wären, hätten sie nicht ausgereicht. Zwar wären diese Jahresganglinien für die Auswertung sehr nützlich gewesen, aber für die Prognose an sich wären sie zu wenig aussagekräftig. Der Grund liegt darin, dass es das eigentliche Ziel der Arbeit ist den österreichischen Kraftwerkspark nach eigenem Ermessen umzugestalten. Diese Szenarien sollen dann mithilfe der probabilistischen Lastflussrechnung ausgewertet und beurteilt werden.

Im idealsten Fall müsste damit für jedes Kraftwerk und jeden Verbraucher die individuelle Jahresganglinie in der geforderten Auflösung als digitaler und einheitlich normierter Datensatz vorliegen. Um die Problematik zu verdeutlichen ergibt sich allein schon für den hier verwendeten Kraftwerkspark eine Anzahl von 324 Datensätzen pro Jahr. Da diese Mengen an Daten mit den geforderten Kennwerten nicht zur Verfugung stand wurden ¨ Vereinfachungen vorgenommen.

Die nächstliegendste und effektivste Lösung ist die Zusammenfassung der Kraftwerke zu Kraftwerksklassen. Aus diesen Uberlegungen entstanden die in Abschnitt [4.5](#page-47-0) auf der Seite [48](#page-47-0) bereits angesprochene Einteilung in die angegebenen neun unterschiedlichen Typen von Kraftwerken und Verbrauchern. Damit reduziert sich die benötigte Korrelationsmatrix auf eine Dimension von 9 mal 9 Werten. Wobei auch die Korrelation innerhalb einer Klasse bekannt sein muss.

Als Ausgangsdaten standen in Summe 218 Datens¨atze zur Verfugung. Davon waren 209 ¨ Jahresganglinien aus der Datenbank des Institutes und 9 Jahresganglinien aus externen Quellen. Wobei die vorhandenen Datensätze noch einer Normierung unterzogen werden mussten. Die Parameter der Daten wie das Aufzeichnungsjahr und die Auflösung der Zeit waren zum Teil sehr unterschiedlich. Diese Aufbereitung der Jahresganglinien ist insofern von Bedeutung, dass zum Beispiel der Verbrauch eine starke Wochentagesabhängigkeit aufweist. Ein Vergleich mit Daten aus Unterschiedlichen Jahren würde ohne eine Bereinigung zu einer verfälschten Korrelation führen.

Die Vorgehensweise bei der Gewinnung der Korrelationskoeffizienten lässt sich in 4 Schritte unterteilen.

Im ersten Schritt werden die für die Kraftwerksklasse relevanten Daten aus der Datenbank herausgefiltert und die Kurven werden normiert. In einem zweiten Schritt erfolgt eine optische Kontrolle ob die einzelnen Daten auch ein repräsentative Darstellung des Jahresganges des betroffenen Kraftwerkes sind. Dieser händische Filterprozess ist notwendig, da einige Datensätze starke Unregelmäßigkeiten aufweisen.

Die jetzt noch vorhandenen Jahresganglinien könne nun verglichen werden und die Kor-

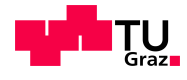

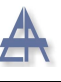

relationskoeffizientenmatrix der Kraftwerke innerhalb der eigenen Klasse wird ermittelt. In weiterer Folge wird dann ebenfalls manuell anhand der internen Korrelationskoeffizientenmatrix der gemeinsame Koeffizient bestimmt.

Als Nebenprodukt dieses Schrittes wird die repräsentative Jahresganglinie für die jeweiligen Klasse ausgewählt. Dabei spielt sowohl die ermittelte interne Korrelationskoeffizientenmatrix eine Rolle als auch eine händische Auswahl. Es wird diejenige Jahresganglinie verwendet, die am besten mit den anderen Kurven positiv korreliert. Die zusätzliche manuelle Kontrolle bei der Auswahl des besten Datensatzes ist notwendig, da die Anzahl der Jahresganglinien bei manchen Klassen sehr klein ist.

Als den letzten Schritt wird mithilfe der ausgewählten repräsentativen Jahresganglinien jeder Klasse eine Korrelationskoeffizientenmatrix gebildet.

Die auf diese Weise gewonnen Korrelationskoeffizienten wurden in eine Pseudo- Korrelationskoeffizientenmatrix abgespeichert. Diese Matrix bildet den Inhalt der Datei koeffalle.mat (Tabelle [1](#page-58-0) auf der Seite [59\)](#page-58-0).

<span id="page-54-0"></span>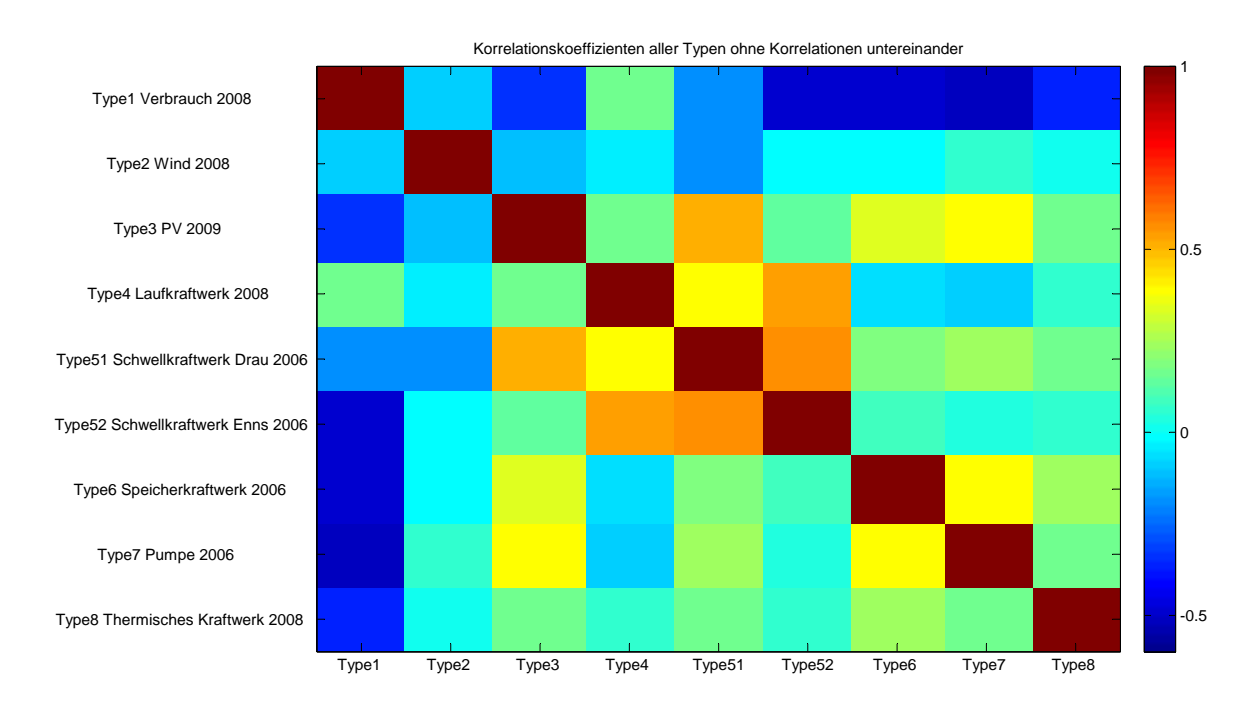

Abbildung 23: Korrelationskoeffizientenmatrix

Um sich unter der Korrelationskoeffizientenmatrix der ausgewählten Jahresganglinien etwas vorstellen zu können ist die Abbildung [23](#page-54-0) auf der Seite [55](#page-54-0) ein gutes Beispiel. In dieser Abbildung sind die Korrelationskoeffizienten farblich kodiert. Das bedeutet das laut der Farbskalierung der positive Korrelationskoeffizient 1 mit dunkelrot dargestellt

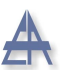

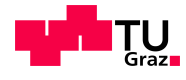

wird und der negative Korrelationskoeffizient -1 mit dunkelblau gekennzeichnet ist. Diese Art der Darstellung erleichtert den Überblick über größere Matrizen und verbessert so die Erkennung von wichtigen Charakteristika der untersuchten Jahresganglinien. Die Grafik zeigt eine echte Korrelationskoeffizientenmatrix. Das bedeutet sie weist alle wichtigen Merkmale einer solchen auf.

### Die Eigenschafen einer genotypischen (echten) Korrelationsmatrix:

- Die Matrix ist symmetrisch und dadurch auch quadratisch
- Die Hauptdiagonale enthält nur 1
- Alle Koeffizienten außerhalb der Hauptdiagonalen sind zwischen 1 und -1
- Die Matrix ist positiv-semi definit (Eigenwerte  $>= 0$ )

Ist auch nur einer dieser Punkte nicht erfullt spricht man von einer Pseudo- Korrelations- ¨ matrix. Die ersten drei Punkte sind bereits auf den ersten Blick zu erkennen. Die vierte und letzte Eigenschaft ist schwerer fest zu stellen. Vor allem diese Bedingung führte zu einem späteren Zeitpunkt zu größeren Problemen. Dies wird aber noch im Kapitel [5.3](#page-60-0) auf der Seite [61](#page-60-0) genauer beschrieben.

Trotz allem wurden die Korrelationen innerhalb der Kraftwerksklassen in die Hauptdiagonale der Korrelationsmatrix für die Kraftwerksklassen untereinander eingebaut. Die entstandene Pseudo- Korrelationsmatrix ist in der Abbildung [24](#page-56-0) auf der Seite [57](#page-56-0) dargestellt. Die beiden Matrizen unterscheiden sich nur durch die Koeffizienten in der Hauptdiagonale.

Diese Matrix enthält somit alle notwendigen Informationen um die korrelierten Zufallszahlenreihen zu erstellen.

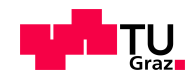

<span id="page-56-0"></span>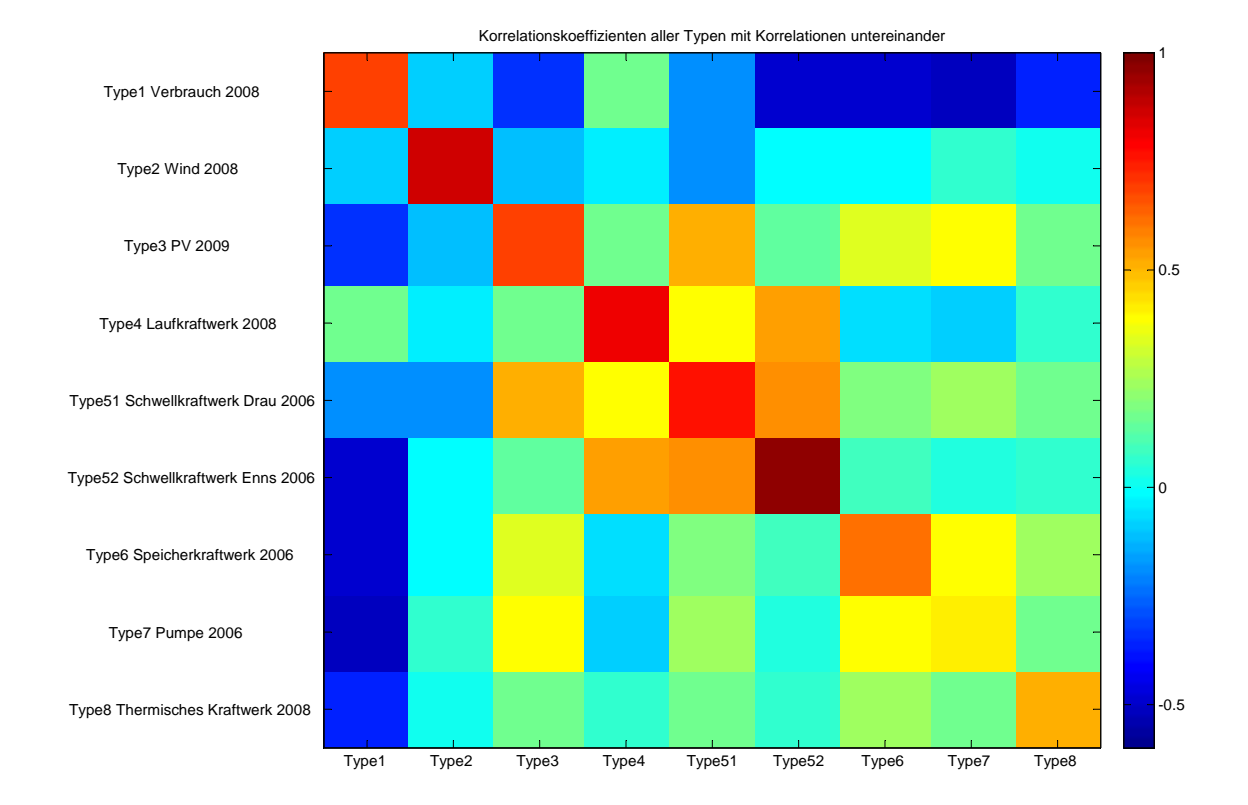

Abbildung 24: Pseudo- Korrelationskoeffizientenmatrix

# 5.1.2 Ablauf der Ermittlung der Korrelationskoeffizienten innerhalb einer Kraftwerksklasse

Die Vorgehensweise zur Bestimmung der Korrelationskoeffizienten soll in diesem Abschnitt besser veranschaulicht werden. Dazu wird versucht anhand des Beispiels der Kraftwerksklasse Type 2 Wind den Endscheidungsprozess zu verdeutlichen.

Die Abbildung [25](#page-57-0) auf der Seite [58](#page-57-0) zeigt die Korrelationsmatrix aller Jahresganglinien die unter die Kraftwerksklasse Wind fallen.

Die Herkunft und Art der zu vergleichenden Datensätze gestaltet sich folgendermaßen. Die Abkürzung KN der beiden ersten Jahresganglinien bedeutete Knoten. Das bedeutet, dass es sich um reine Windparksammelknoten mit einem überlagerten Verbrauchscharakteristik in den Jahresganglinien aus dem Jahr 2008 handelt.

In weiterer Folge sind 4 Windkraftwerke und eine gesamt österreichische Zusammen-

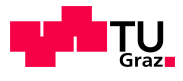

fassung aller von der Austria Power Grid erfassten Windkraftwerke aus dem Jahr 2009 angeführt. Alle bis jetzt erwähnten Daten stammen aus der Datenbank des Institutes. Bei den folgenden Jahresganglinien handelt es sich um die Jahreserzeugung aller Windkraftanlagen in Österreich aus den Jahren 2003 bis 2009 von der Homepage der OeMAG [\[OeM\]](#page-98-8).

<span id="page-57-0"></span>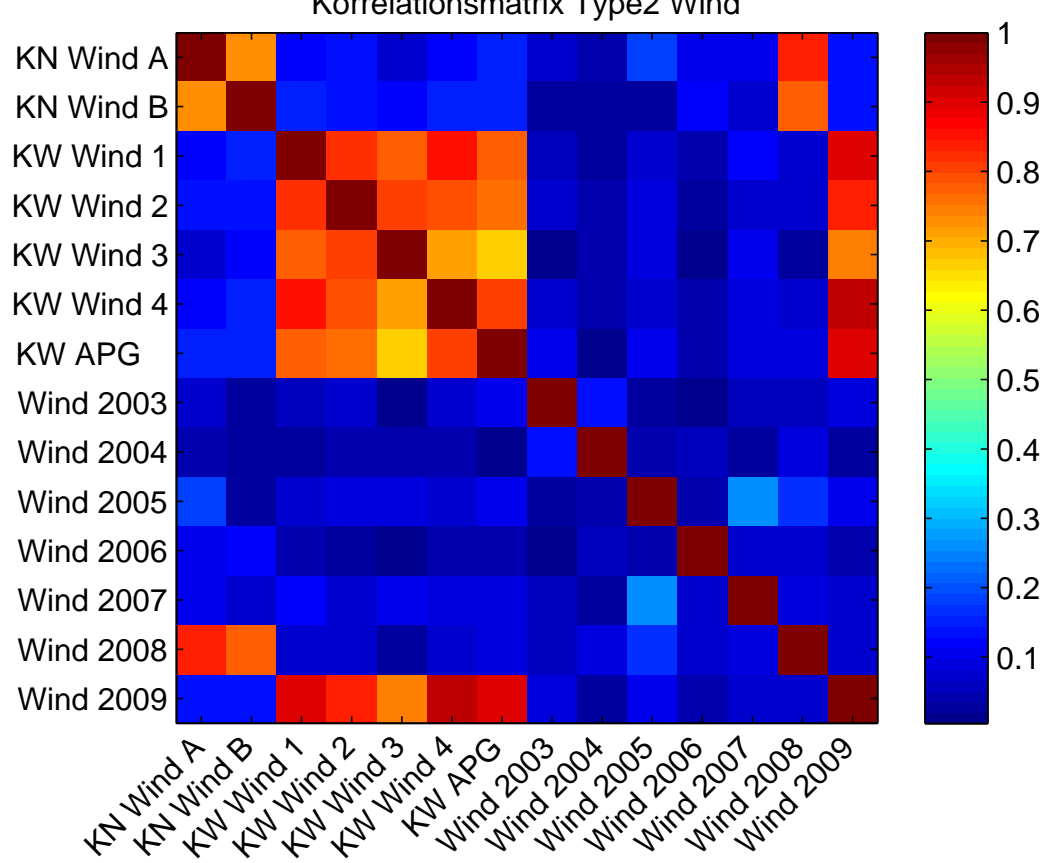

Korrelationsmatrix Type2 Wind

Abbildung 25: Korrelationsmatrix Type 2 Wind

Aus der Abbildung [25](#page-57-0) sind die für Österreich charakteristischen Eigenschaften sehr gut zu erkennen. Zwei Faktoren geben daruber den Ausschlag ob der Korrelationskoeffizient ¨ sehr hoch oder sehr niedrig ist.

Der erste Faktor ist das Jahr. Die verschiedenen Jahreserzeugungen korrelieren so gut wie gar nicht miteinander. Das bedeutet, dass der Koeffizient nahe 0 ist und damit die Winderzeugung in diesem Punkt absolut unabhängig ist. Wobei die einzelnen Kraftwerke und Knoten mit der Jahreserzeugung aus dem gleiche Jahr sehr gut korrelieren.

Als zweiten Faktor ist der räumliche Abstand der Windkraftanlagen zueinander von

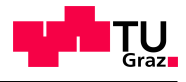

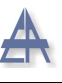

ausschlaggebender Bedeutung. In Osterreich herrscht die Situation vor, das sich die ¨ Windkrafterzeugung im Osten des Landes sehr konzentriert befindet. Der Abstand der Windparks untereinander bewegt sich dabei in einer Größenordnung von unter 60 km. Diese Tatsache erklärt auch die hohen Korrelationen zwischen den Windkraftanlagen.

Mit diesen Erkenntnissen wurde die Jahresganglinie der OeMAG für das Jahr 2008 als Vergleichsganglinie für alle Windkraftwerke bestimmt. Das Jahr 2008 wurde deshalb gewählt, da die Mehrheit der gewählten charakteristischen Jahresdauerlinien aus demselben Jahr stammt .

Um den internen Korrelationskoeffizienten abzuschätzen, wurde einfach der Mittelwert der Korrelationen der Jahreserzeugung 2009 mit den stark positiv korrelierten Windkraftanlagen gemittelt. Daraus ergab sich ein Wert von 0,86. Dieser Wert wird dann in der Hauptdiagonalen der Pseudo- Korrelationskoeffizientenmatrix in der Zeile Wind eingetragen (Tabelle [1](#page-58-0) auf der Seite [59\)](#page-58-0).

<span id="page-58-0"></span>

| Pseudo-Korrelaionskoeffizientenmatrix (koeffalle.mat) |          |          |          |          |          |           |          |                      |          |         |
|-------------------------------------------------------|----------|----------|----------|----------|----------|-----------|----------|----------------------|----------|---------|
| Typenbezeichnunung                                    | Type 1   | Type 2   | Type 3   | Type 4   | Type 51  | Type $52$ |          | Type $6 \mid$ Type 7 | Type 8   |         |
| <b>Verbrauch</b>                                      | 0,700    | $-0.097$ | $-0.331$ | 0.170    | $-0.176$ | $-0.488$  | $-0.478$ | $-0.520$             | $-0.352$ | Type 1  |
| Wind                                                  | $-0.097$ | 0,860    | $-0.105$ | $-0.036$ | $-0,177$ | $-0.018$  | $-0.025$ | 0,060                | 0.005    | Type 2  |
| PV                                                    | $-0.331$ | $-0.105$ | 0.700    | 0,153    | 0,506    | 0,131     | 0,334    | 0,398                | 0.168    | Type 3  |
| Laufkraftwerke                                        | 0.170    | $-0.036$ | 0,153    | 0,800    | 0,384    | 0,532     | $-0.065$ | $-0.078$             | 0.066    | Type 4  |
| <b>Schwellkraftwerke Drau</b>                         | $-0,176$ | $-0,177$ | 0,506    | 0,384    | 0,750    | 0,550     | 0,192    | 0,233                | 0,167    | Type 51 |
| <b>Schwellkraftwerke Enns</b>                         | $-0.488$ | $-0.018$ | 0.131    | 0,532    | 0,550    | 0,960     | 0,093    | 0,045                | 0.073    | Type 52 |
| <b>Speicherkraftwerk</b>                              | $-0,478$ | $-0.025$ | 0,334    | $-0.065$ | 0,192    | 0.093     | 0,600    | 0,400                | 0,229    | Type 6  |
| <b>Punpe</b>                                          | $-0,520$ | 0,060    | 0,398    | $-0.078$ | 0,233    | 0,045     | 0,400    | 0,400                | 0.169    | Type 7  |
| Thermische KW                                         | $-0.352$ | 0.005    | 0.168    | 0,066    | 0.167    | 0,073     | 0,229    | 0.169                | 0,500    | Type 8  |

Tabelle 1: Pseudo- Korrelationskoeffizientenmatrix

Alle anderen Korrelationskoeffizienten der Kraftwerksklassen wurden auf dieselbe Weise ermittelt. Wobei die Sachlage nicht immer so eindeutig war wie im angeführten Beispiel. Aufgrund der in manchen Fällen sehr geringen Anzahl an Basisdaten, dürfen die getroffenen Entscheidungen durchaus kritisch betrachtet werden.

Eine Ausnahme des vorgestellten Ablaufes gibt es natürlich auch. Da für die Klasse der Photovoltaikanlagen keine Jahresganglinien vorlagen, musste hier ein Wert für den Korrelationskoeffizienten abgeschätzt werden. Aufgrund der Eigenschaften solcher Anlagen und der geographischen Lage und Ausdehnung von Österreich wurde ein hoher Korrelationswert von 0,7 angenommen.

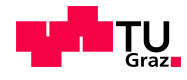

# 5.2 Programmstruktur

Die Simulation an sich besteht aus zwei großen Programmblöcken und einem Unterprogramm. Die Aufteilung der Simulation in zwei große Abschnitte geschah aus Gründen des bessern Beherrschbarkeit und der Kontrolle. Mit jeweils einem der beiden Programmabschnitten wurden die zwei wesentlichen Fragestellungen gelöst.

#### Die Kernfragen:

- 1. Wie erhält man die zufällig korrelierten Knotenleistungen?
- 2. Wie berechnet man die Lastflüsse?

Die erste Frage wird mit dem Programm StartSimulation beantwortet. Die daraus resultierenden Ergebnisse ermöglichen es mithilfe des zweiten Programmblocks Lastflussberechnung die zweite Kernfrage zu klären. Das Unterprogramm Zufallsgenerator wird im ersten Teil der Simulation aufgerufen und generiert die korrelierten Zufallszahlenreihen. In der Abbildung [26](#page-60-1) auf der Seite [61](#page-60-1) ist der Ablauf mit den Übergabeparameter skizziert. Der Programmblock StartSimulation benötigt als Eingangsdaten die Daten der Kraftwerke, die Ganglinien, die Daten der Transformatoren, der Knoten und die Pseudo-Korrelationskoeffizientenmatrix, wobei die Matrix an das Unterprogramm Zufallsgenerator weitergereicht wird und im Hauptprogramm an sich nicht mehr benötigt wird. Für das Unterprogramm wird außerdem noch die Information über die Anzahl der Netzknoten und die Länge der korrelierten Zufallszahlenreihen benötigt. Aus diesen Daten errechnet der Zufallsgenerator die Zufallsdaten und gibt diese an das Hauptprogramm zurück. Die Ergebnisse des Programms StartSimulation werden in der Matrix power.mat zwischengespeichert.

Mithilfe des Programms StartSimulation werden auch einige Zwischenergebnisse und für die Lastflussrechnung nicht benötigte Daten ermittelt und gesichert. Diese zusätzlichen Werte dienen der Kontrolle, Auswertung und besseren Darstellung der Ergebnisse.

Der Simulationsabschnitt Lastflussberechnung benötigt, außer den Ergebnissen des Programms StartSimulation, die beiden Datensätze APGred und Knotenroh. APGred beinhaltet die gesamten Leitungen mit ihren Kennwerten und die Knotenzuordnung. Mithilfe der Datei Knotenroh kann eine genauere Bestimmung der Leitungen für die Auswertung erstellt werden.

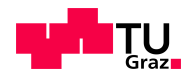

<span id="page-60-1"></span>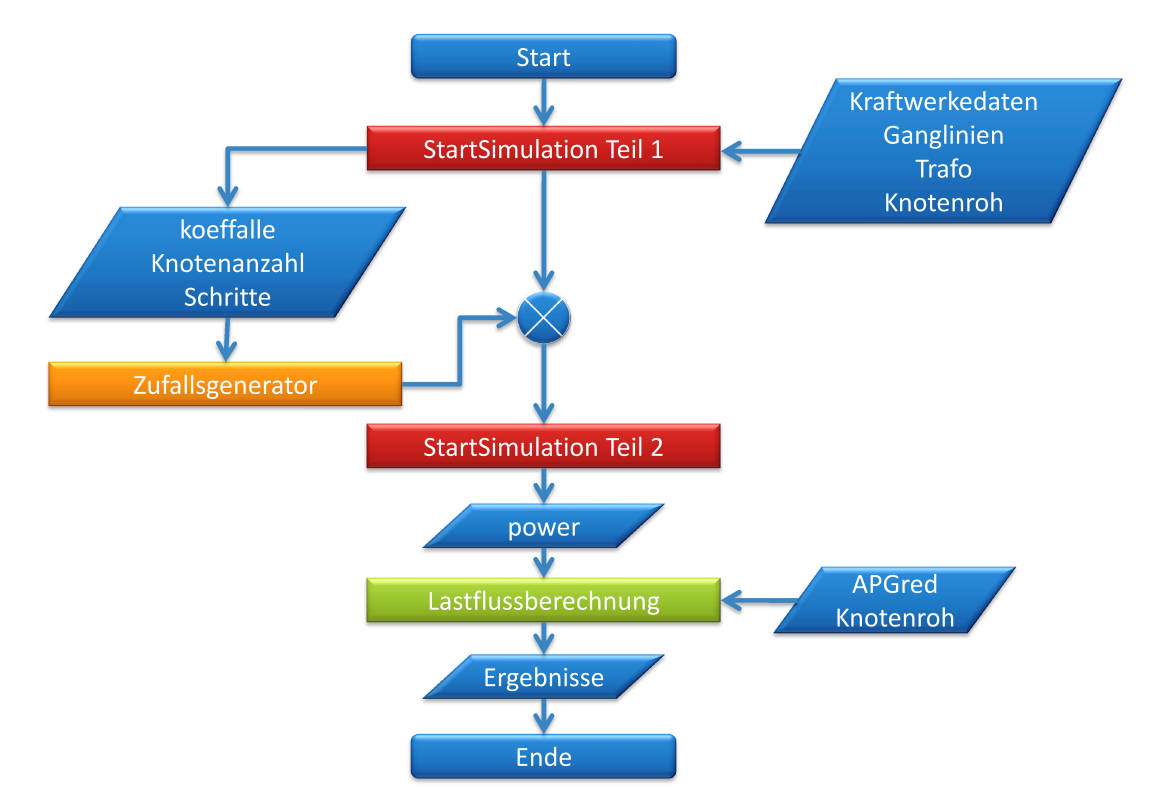

Abbildung 26: Flussdiagramm der Simulation

Die für die Simulation Benötigten Daten wurden bereits im Kapitel [4.1](#page-23-0) auf der Seite [24](#page-23-0) genau beschrieben. Die einzelnen Programmabschnitte werden in den folgenden Punkten beschrieben.

# <span id="page-60-0"></span>5.3 Zufallsgenerator

Das Unterprogramm Zufallsgenerator hat die Aufgabe eine Matrix aus Zufallszahlen zu erstellen. Alle Zufallszahlen bewegen sich zwischen der Grenzwerten 0 und 1. Diese Zufallsmatrix muss zusätzlich einige Eigenschaften besitzen.

Um die Dimensionen der Matrix zu bestimmen muss unter anderem die Anzahl der Netzknoten und der Kraftwerksklassen bekannt sein. Der Grund liegt darin, dass für jeden Kraftwerkstype in jeden Knoten eine Zufallszahl zur Bestimmung des aktuellen Leistungswertes der Kraftwerksklasse benötigt wird. Das bedeutet für diese Simulation, dass bei 53 Knoten und 9 Kraftwerksklassen die Breite der Matrix 477 Werte beinhalten muss.

Die Länge der gesuchten Matrix entspricht der Anzahl der gewählten Schritte. Die Schritte geben an wie oft in der Simulation die Lastflussrechnung wiederholt wird. Umso mehr

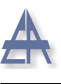

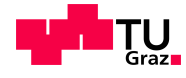

Schritte umso mehr Wiederholungen. Für dieses Netz wurde eine Anzahl von 1000 Schritten gewählt. Daraus folgt, dass die Dimensionen für die zu bestimmenden Matrix 477 mal 1000 Werten entsprechen muss.

In weiterer Folge wird an diese Matrix die Bedingung gestellt, dass sich die 477 Zufallsreihen die gleichen Eigenschaften besitzen wie die zuvor definierte Pseudo- Korrelationskoeffizientenmatrix (Abbildung [24](#page-56-0) auf der Seite [57\)](#page-56-0). Zur Kontrolle muss also die Korrelationsmatrix der generierte Zufallszahlenreihen und die Pseudo- Korrelationskoeffizientenmatrix übereinstimmen. Damit soll garantiert werden, dass sich die ermittelten charakteristischen Eigenschaften des österreichischen Hochspannungsnetzes auch in die Simulation eingebunden werden.

Eine weitere Voraussetzung zur Vermeidung eines systematischen Fehlers wurde erst im Laufe der Arbeit ersichtlich. Es ist notwendig, dass die Werte der Zufallszahlenmatrix eine Gleichverteilung aufweisen. Diese Problematik wird aber noch näher erörtert.

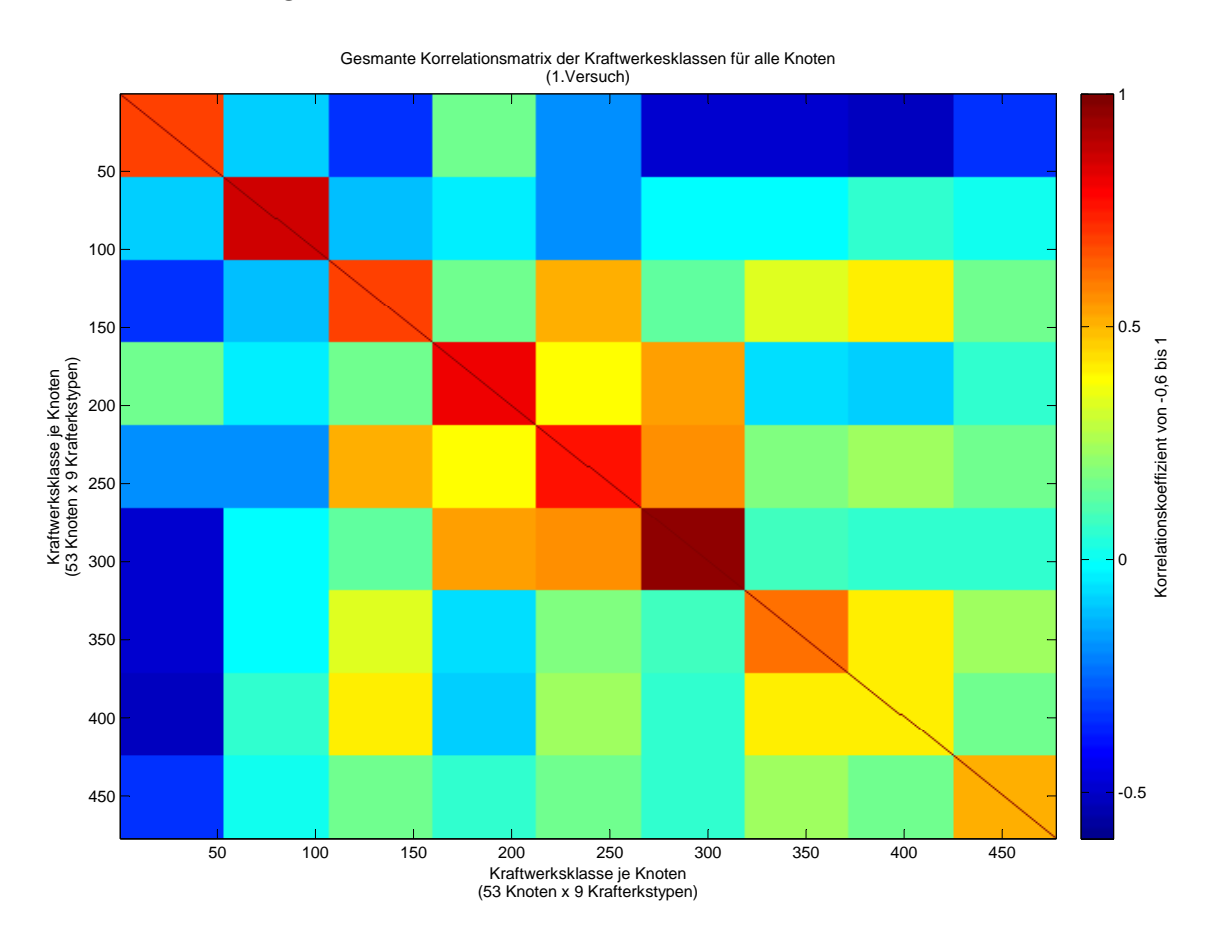

Abbildung 27: Konstruktion einer Korrelationsmatrix 1.Versuch

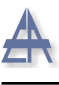

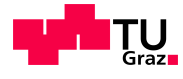

Als Erstes stellt sich die Frage wie man die korrelierten Zufallszahlen erzeugen soll. Für diesen Aufgabe stellt MATLAB die Funktion *copularnd* zur Verfügung. Für die Funktion werden 3 Eingangsparameter benötigt. Als erster Parameter wird die Art der Verteilung angegeben. Hier fiel die Wahl auf die Option 'Gaussian'. Das bedeutet die Funktion liefert Zufallsvektoren aus einer Gauss- Copula. Hierbei findet die Definition uber die Normalverteilung statt. Der zweite Parameter verlangt eine Korrelationsmatrix ¨ als Eingabe. Die L¨ange der Zufallsvektoren bestimmt man mithilfe des letzten Wertes. Sind alle Vorgaben korrekt angegeben worden, wird aus diesen Werten die gewunscht ¨ korrelierte Zufallsmatrix mit den notwendigen Merkmalen erzeugt. Die Problematik verlagert sich nun auf die Aufgabe eine geeignete Korrelationsmatrix für alle Knoten und Kraftwerksklassen zu definieren.

Die zu vorgebenden Korrelationsmatrix muss also eine Größe von 477 mal 477 Werten besitzen und die Pseudo- Korrelationskoeffizientenmatrix widerspiegeln. Erste Uberle- ¨ gungen und Versuche hatten ihren Ursprung in der einfachen Idee die Pseudo- Korrelationskoeffizientenmatrix auf die 53 Knoten aufzublasen. Daraus entstanden Korrelationsmatrizen wie das Beispiel in der Abbildung [30](#page-65-0) auf der Seite [66.](#page-65-0) Die Ahnlichkeit mit ¨ der Pseudo- Korrelationskoeffizientenmatrix ist in dieser Variante besonders deutlich. Es wurden noch einige weiter Variationen ausprobiert, die zwar alle die offensichtlichen charakteristischen Eigenschaften einer echten Korrelationsmatrix besitzen, aber von der copularnd Funktion nicht akzeptiert wurden.

Bei dieser Art der Herangehensweise wird die Notwendigkeit, dass eine Korrelationsmatrix auch semi- definit sein muss verletzt. Da die Eigenwerte einer Matrix nicht mit freiem Auge zu erkennen sind, musste die Methode der Konstruktion einer Korrelationsmatrix verworfen werden.

Nachdem die Ursache des Problems erkannt worden ist, wurde nach einer Abwandlung des bisherigen Ansatzes gesucht. Der neue Ansatz musste auch die Semi- Definitheit einer Korrelationsmatrix berucksichtigen. Dabei entstand die Idee die Hauptdiagonale und ¨ die ubrigen Elemente getrennt zu betrachten. Zu diesem Zweck werden die Werte der ¨ Hauptdiagonalen in ein eine eigene Korrelationsmatrix gespeichert. Diese neue Matrix besteht vor diesem Schritt aus lauter Nullen. In der Pseudo- Korrelationskoeffizientenmatrix werden alle Elemente der Hauptdiagonalen auf Eins gesetzt. Damit entspricht diese Matrix wieder der ursprünglichen Korrelationsmatrix der Kraftwerksklassen untereinander in der Abbildung [23](#page-54-0) auf der Seite [55.](#page-54-0)

<span id="page-63-0"></span>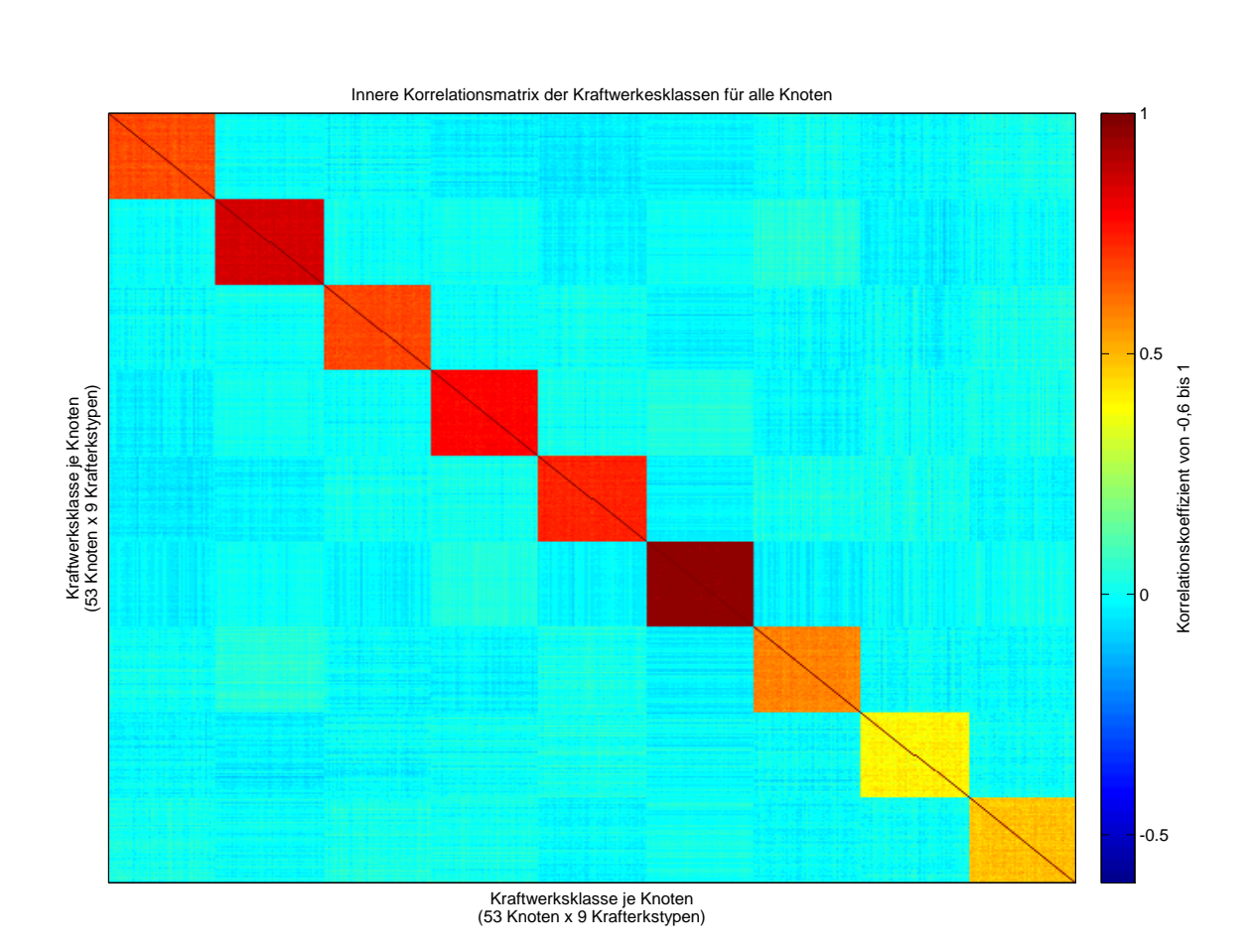

Abbildung 28: Innere Korrelationsmatrix aller Knoten und Klassen

Aus den vorangegangen Versuchen war bekannt, dass sich die neue Korrelationsmatrix der Hauptdiagonalen auf die gewünschte Größe erweitert lässt. Dabei werden alle Eigenschaften einer richtigen Korrelationsmatrix eingehalten. Die Abbildung [28](#page-63-0) auf der Seite [64](#page-63-0) zeigt das Ergebnis der Bemühungen.

Bei dieser Darstellung ist auffällig, dass die Korrelationskoeffizienten minimal um den gewünschten Idealwert schwanken. Die Ursache liegt in einer anderen Herangehensweise an die Aufgabe. Es wird grundsätzlich nicht mehr die Korrelationsmatrix an sich manipuliert sondern nur mehr die aus der copularnd Funktion generierten Zufallsvektoren. In diesem Fall werden die einzelnen Blöcke der Kraftwerksklassen aus der gesamten Matrix entnommen und die Zufallsvektoren werden daraus berechnet. Danach werden die Zufallsvektoren zu einer großen Matrix zusammengefügt. Die aus diesen Vektoren entstehende Korrelationsmatrix ist dann etwas verrauscht, was auf interne Rundungsfehler bei den Berechnungen zurückzuführen ist.

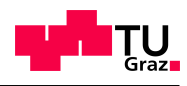

<span id="page-64-0"></span>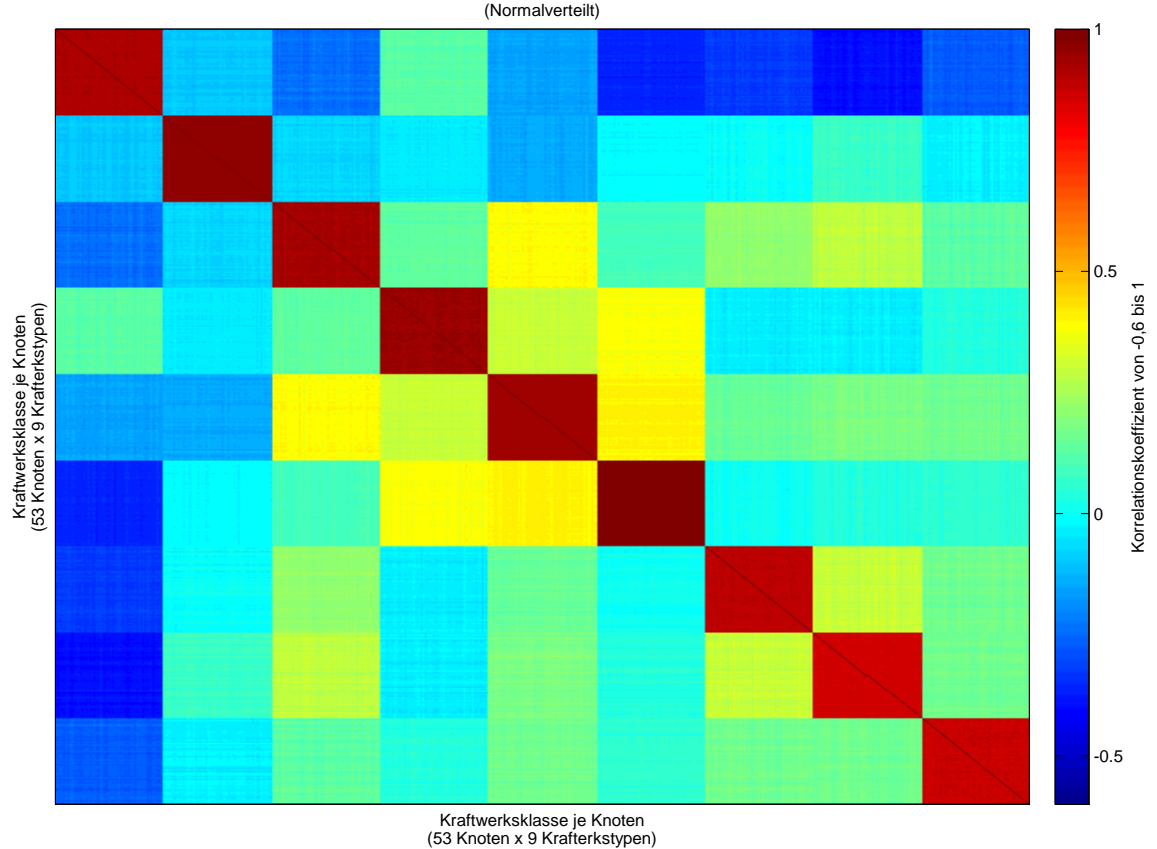

Gesmante Korrelationsmatrix der Kraftwerkesklassen für alle Knoten

Abbildung 29: Gesamte normalverteilte Korrelationsmatrix aller Knoten und Klassen

Nachdem die beiden Korrelationsmatrizen getrennt voneinander bearbeitet wurden, mus- ¨ sen diese auch wieder zusammengeführt werden. Dabei wird auch hier die Korrelationsmatrix selbst nicht manipuliert sondern nur die Zufallsvektoren.

Die mithilfe der copularnd Funktion generierten Zufallsvektoren werden in einem nächsten Schritt mit einem Gewichtungsfaktor multipliziert. Für die Korrelationsmatrix der Nebenelemente wurde der Wert 1,8 als Faktor nach dem Prinzip von Versuch und Irrtum bestimmt. Die Korrelationsmatrix der Hauptdiagonalen erhielt dabei den Faktor 1. Dann wurden die Zufallsvektoren einfach addiert. Die aus dieser Vorgehensweise erzeugten Zufallsvektoren besitzen eine Korrelationsmatrix wie sie in der Abbildung [29](#page-64-0) auf der Seite [65](#page-64-0) dargestellt ist.

Damit erhält man die geforderte Korrelationsmatrix mit den daraus zu generierenden korrelierten Zufallsvektoren. Bei diesem Vorgang kommt es bei resultierenden Korrelationsmatrix zu einer Verschiebung der Elemente der Hauptdiagonalen in Richtung eins.

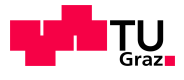

Aus Mangel an einer besseren Methode wird diese Abweichung aber in Kauf genommen. Nachfolgende Vergleiche haben ein letztes Problem aufgezeigt. Mit diesem Ansatz werden nur normalverteilte Zufallsvektoren generiert. Warum dies nicht toleriert werden kann verdeutlicht die Abbildung [30](#page-65-0) auf der Seite [66.](#page-65-0)

<span id="page-65-0"></span>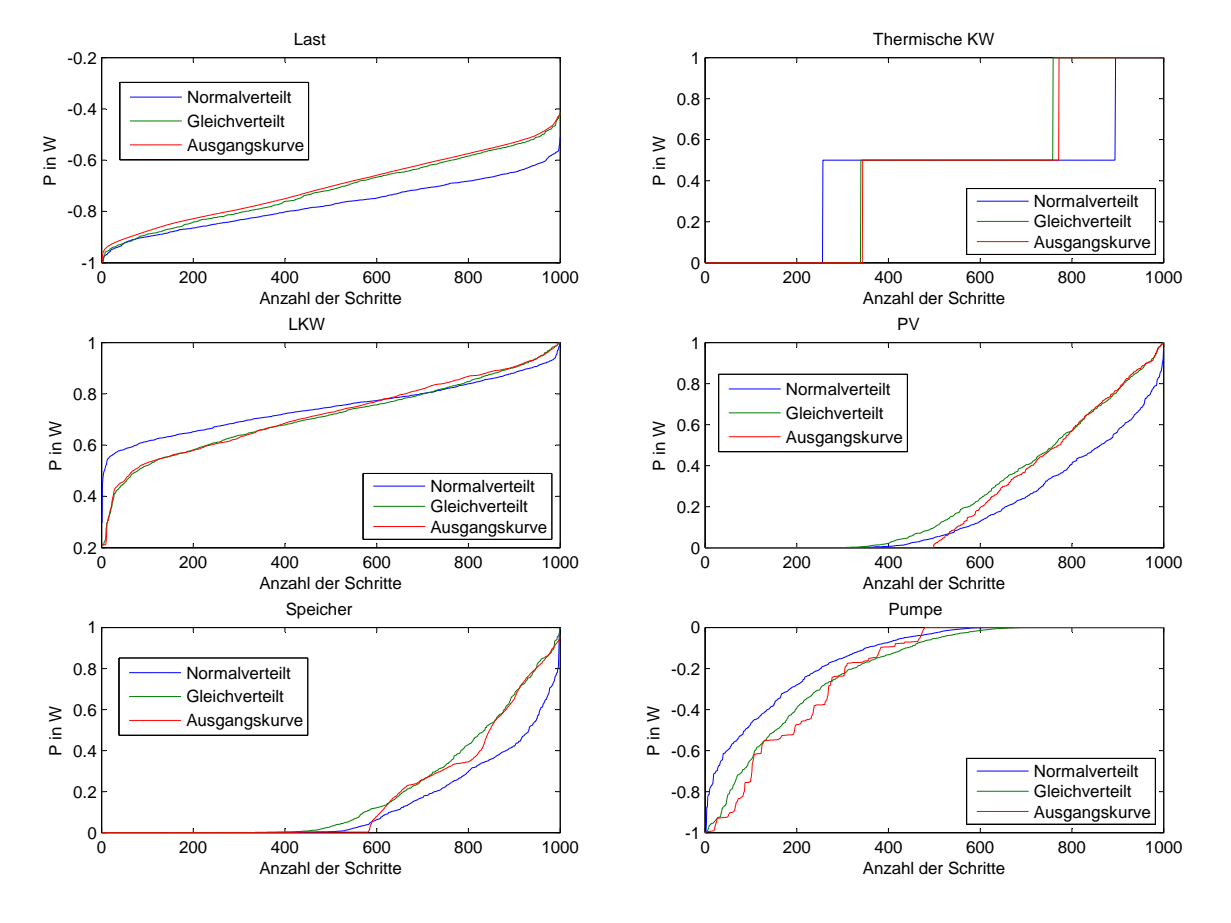

Abbildung 30: Vergleich der Jahresdauerlinien

Die Grafiken zeigen eine Auswahl verschiedener Kraftwerkstypen. Dabei wird ein Ver-gleich zwischen den ursprünglichen normierten Jahresdauerlinien (Abbildung [21](#page-49-0) auf der Seite [50\)](#page-49-0), und zweier rekonstruierter Jahresdauerlinien aus der Simulation. Die blaue Kurve entspricht einer Simulation mit einer normalverteilten Zufallsmatrix. Die grüne Kurve entstand bei einer Simulation mit denselben Parametern. Der Unterschied ist, dass eine gleichverteilte Zufallsmatrix herangezogen wurde.

Man erkennt deutlich die Abweichung, bei einer Verwendung der normalverteilten Zufallsmatrix, von der gewünschten Jahresdauerlinie. Diese Veränderung der erzeugten Jahresdauerlinien tritt nicht nur bei den 6 gezeigten Kraftwerksklassen auf, sondern

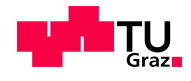

ausnahmslos bei allen Klassen. Daraus leitet sich die Bedingung ab, dass die im Unterprogramm erzeugten Zufallsvektoren eine Gleichverteilung aufweisen mussen. ¨

Die copularnd Funktion erzeugt gleichverteilte Zufallsvektoren. Damit muss die Ursache des Problems an einer anderen Stelle des Programms liegen. Addiert man zwei gleichverteilte Zufallsvariablen, erhält man für das Ergebnis eine Dreiecksverteilung. Umso mehr Zufallsvariablen man addiert umso mehr nähert sich die Verteilung der sich ergebenden Variable an die der Normalverteilung an. Daher erh¨alt man bei der Addition der Zufallsvektoren der beiden Korrelationsmatrizen ein Ergebnis, dass eine Verteilung besitzt die sich an die Normalverteilung annähert. In der Abbildung [31](#page-66-0) auf der Seite [67](#page-66-0) erkennt man den Kern der Problematik. Sie zeigt das Histogramm aller Knoten und Kraftwerksklassen. Damit wird die Normalverteilung der erzeugten Zufallsvektoren verdeutlicht.

<span id="page-66-0"></span>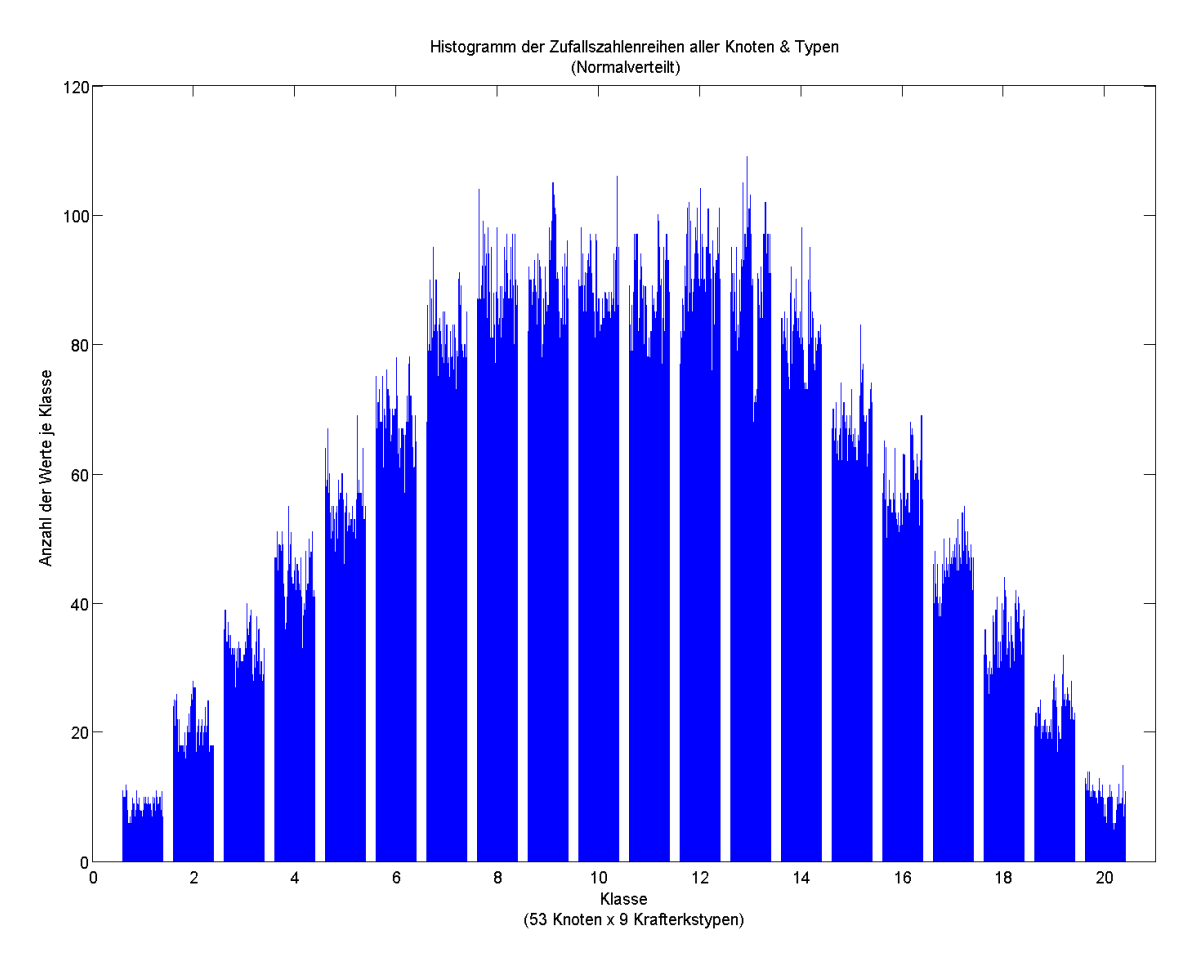

Abbildung 31: Histogramm der normalverteilten Zufallszahlen

Jetzt stellt sich die Frage, wie man die normalverteilten Zufallsvektoren in gleichverteilte

#### Stephan Österbauer  $67$

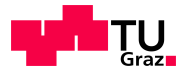

Zufallsvektoren transformiert. Um dies zu bewerkstelligen wird aus den noch immer normalverteilten Zufallsvektoren die Korrelationsmatrix derselben berechnet. Daraus ergibt sich die Korrelationsmatrix die auf der Abbildung [31](#page-66-0) auf der Seite [67](#page-66-0) dargestellt ist.

<span id="page-67-0"></span>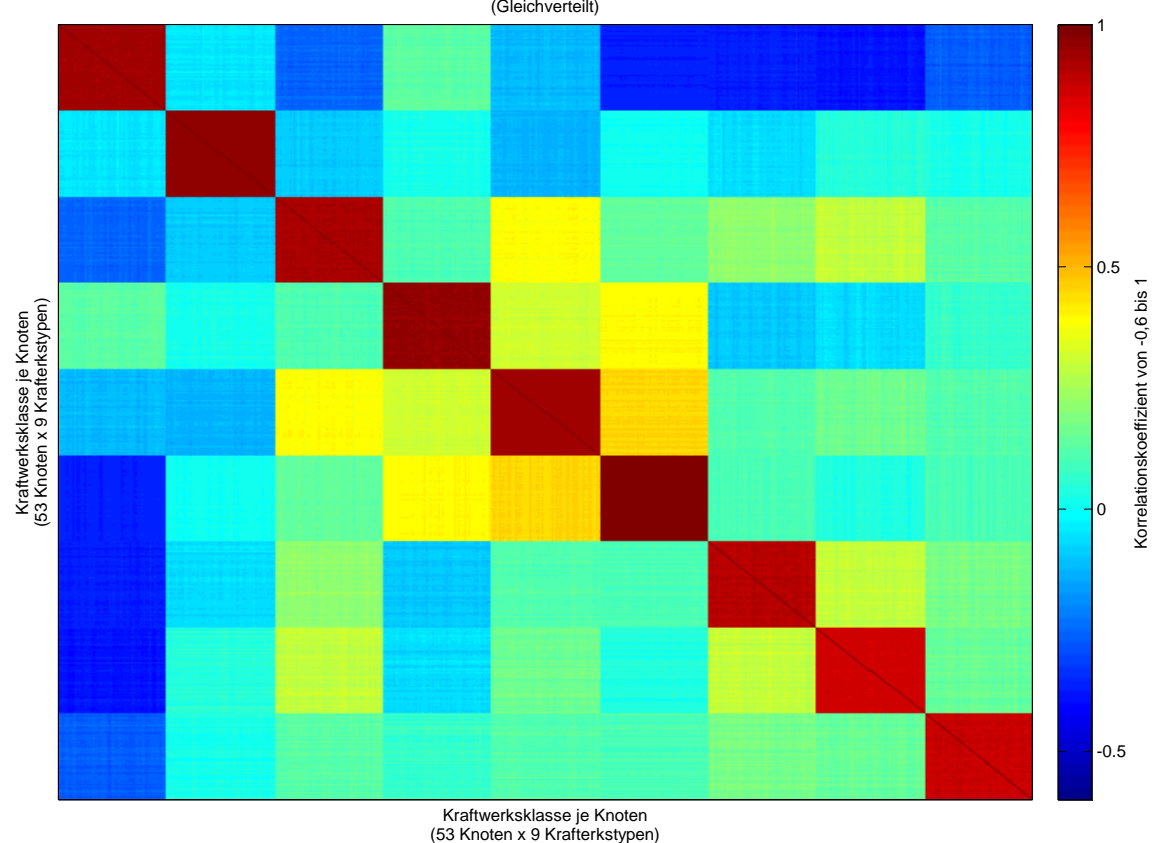

Gesmante Korrelationsmatrix der Kraftwerkesklassen für alle Knoten (Gleichverteilt)

Abbildung 32: Gesamte gleichverteilte Korrelationsmatrix aller Knoten und Klassen

Aus dieser Korrelationsmatrix wird jetzt noch einmal mithilfe der copularnd- Funktion eine neue Zufallszahlen Matrix berechnet. Wenn man sich nun die Korrelationsmatrix dieser neuen Zufallsvektoren ansieht erh¨alt man das mithilfe der Abbildung [32](#page-67-0) auf der Seite [68](#page-67-0) gezeigte Ergebnis. Diese Korrelationsmatrix ist naturlich dieselbe wie die Kor- ¨ relationsmatrix (Abbildung [31](#page-66-0) auf der Seite [67\)](#page-66-0) am Anfang dieses Schrittes.

Die Verteilung der Zufallsvektoren entspricht nun aber einer Gleichverteilung. Die Abbildung [33](#page-68-0) auf der Seite [69](#page-68-0) zeigt das Histogramm der schlussendlich verwendeten Zufallsvektoren. Darauf ist deutlich zu erkennen, dass die Zufallsvektoren gleichverteilt sind.

Damit wurden alle Anforderungen an die Zufallsvektoren auf die vermutlich bestmögliche Weise erfüllt. Wobei natürlich einige Kompromisse eingegangen wurden. Dazu zählen

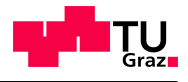

vor allem die Abweichungen in den Hauptdiagonalelementen der verwendeten Korrelationsmatrix. Dieser Fehler wird akzeptiert da alle Kraftwerksklassen eine hohe Korrelation untereinander aufweisen.

<span id="page-68-0"></span>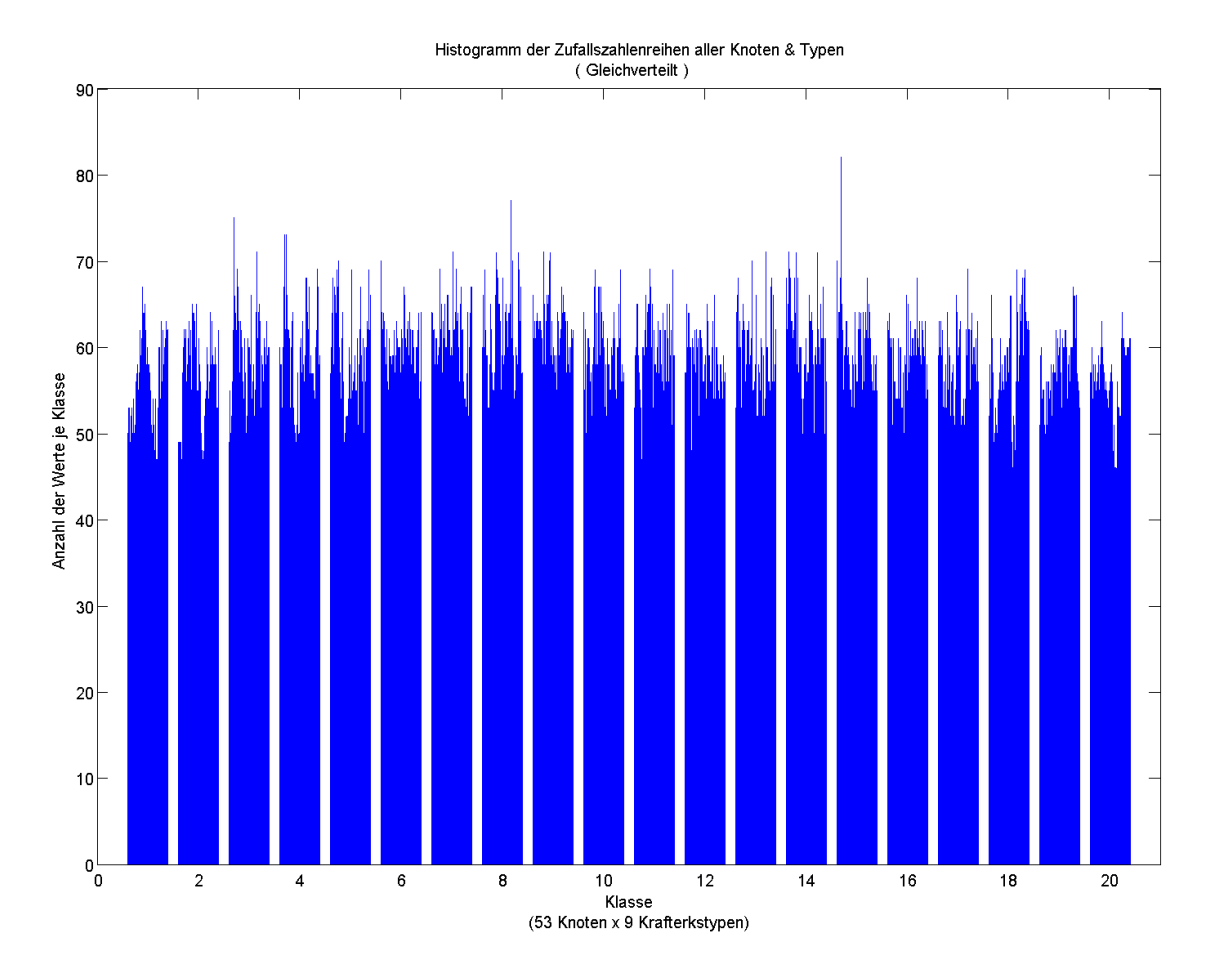

Abbildung 33: Histogramm der gleichverteilten Zufallszahlen

# 5.4 Programmblock StartSimulation

Das Programm StartSimulation soll als Ergebnis vor allem die Zufallsleistungsvektoren aller Knoten ermitteln. Um dies zu Bewerkstelligen sind einige Zwischenschritte notwendig. In den folgenden Unterpunkten wird der Ablauf der einzelnen Programmabschnitte im Detail erläutert.

Es wird natürlich auch in diesem Programmblock versucht, durch die Kontrolle der einzelnen Zwischenergebnisse, die Fehler so gering wie möglich zu halten. Bei systematischen Abweichungen werden gegebenenfalls auch die Rohdaten manipuliert.

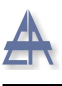

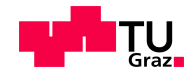

## 5.4.1 Initialisierung der Parameter

Als ersten Schritt müssen die Verzeichnisse der Rohdaten angegeben werden. Bei den Rohdaten handelt es sich um die Dateien koeffalle.mat, trafo.mat, Kraftwerkedaten.mat, Knotenroh.mat und ganglinien.mat. Der Inhalt und der Aufbau der Dateien wurden bereits im Abschnitt [4.1](#page-23-0) auf der Seite [24](#page-23-0) behandelt.

Nach dem Laden der benötigten Daten erfolgt die Abfrage über die gewünschten Einstellungsparameter. Eine Prognose über die möglichen Auswirkung von Wind- und Photovoltaikanlagen auf das Höchstspannungsnetz wird nicht nur für ein mögliches Szenario benötigt. Daher ist es sinnvoll mehrere Optionen für einen Berechnungsvorgang zur Verfügung zu stellen.

Als Lösung wurden sogenannte Flags eingeführt. Bei diesen Variablen handelt es es sich um binäre Statusindikatoren. Mithilfe von if- Anweisungen können dadurch bestimmte Programmabschnitte mit eingebunden werden oder sie werden w¨ahrend des Programmdurchlaufes ignoriert. Mit einer 1 wird die Option aktiviert und mit einer 0 wird sie deaktiviert.

### Flags:

- ideale\_regelung
- ausland
- standard
- red
- green
- $\bullet$  wind\_zu

Die Flags standard, green und red dienen dazu eines der 3 möglichen Szenarios auszuwählen, wobei bei der Aktivierung des *standard*- Flags der jetzige Istzustand simuliert wird. Mithilfe der Optionen *green* und red werden die 2 ausgewählten zukünftigen Netzsituationen berechnet.

Das Programm bietet außerdem die Möglichkeit die Auswirkungen eines ideal geregelten Netzes zu untersuchen. Genaueres zum Thema ideale Netzregelung folgt im Kapitel [5.4.4](#page-75-0) auf der Seite [76.](#page-75-0)

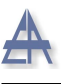

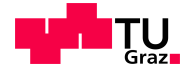

Mit dem Flag ausland werden die Zufallsleistungsvektoren der Grenzknoten in die Berechnungen miteinbezogen. Falls es nötig ist kann auch eine genau definierte Erhöhung der Windeinspeiseleistung in speziellen Knoten durch das Setzten des Flags wind zu berücksichtigt werden.

Bevor das Programm StartSimulation gestartet werden kann mussen noch die Anzahl ¨ der Schritte und der Knoten im Netz festgelegt werden. In unserm Fall ist die Anzahl der Knoten 53 und die Lastflussberechnung soll 1000 mal durchlaufen werden.

#### 5.4.2 Definition der Szenarios

Wie bereits erwähnt wurden 3 verschiedene Szenarios bestimmt. Für diese zukünftigen Netzsituationen soll, mithilfe der Simulation, eine Auswertung erfolgen. Das erste Szenario beschreibt die aktuelle Situation. Die beiden anderen definieren mögliche Kraftwerksparkzusammensetzungen und Verbrauchsbelastungen fur das Jahr 2050. ¨

Wobei die Veränderungen sich nur auf die Höhe der gesamten Österreichischen Jahreserzeugung - und Verbrauches beziehen. Es werden keine Angaben über die strukturelle Verteilung der vermuteten zusätzlichen Erzeugungsanlagen vorgegeben. Daher muss die Aufteilung der zusätzlichen Leistungen auf die einzelnen Knoten nach eigenem Ermessen vorgenommen werden.

Grunds¨atzlich ist davon auszugehen, dass sich die derzeitige Aufteilung und Konzentration eines Großteils der bestehenden Erzeugungseinheiten nicht gravierend verändern wird. Als Begrundung dieser Annahme muss man sich die Tatsache vor Augen halten, dass es ¨ schon allein aus ökonomischen und politischen Gründen sinnvoll ist bestehende Strukturen bei Neubauprojekte zu nutzen und auch Repowering- Maßnahmen zu bevorzugen. Selbst bei größeren Wasserkraftprojekten werden in Osterreich auch in Zukunft keine bedeutenden geographischen Verschiebungen innerhalb der betrachteten Netzstruktur stattfinden. Die größten technisch wirtschaftlichen Potentiale solcher Projekte befinden sich in den meisten Fällen in der Nähe von bestehenden Kraftwerken und deren Einspeisepunkten. Aus demselben Grund kann auch bei Windkraftanlagen davon ausgegangen werden, dass sich diese auch weiterhin im Osten des Netzes konzentriert.

Bei der Struktur der innerösterreichischen Last wird es ebenfalls zu keiner größeren Veränderung kommen. In diesem Zusammenhang ist noch anzuführen, dass sich die Photovoltaikanlagen in gleichem Verhältnis wie der Verbrauch aufteilen. Da in diesem Bereich die größten Potentiale in der Gebäudeintegration liegen und nicht in konzentrierten Großanlagen.

Unter diesen Voraussetzungen erschien es als die logischste und einfachste Lösung so-

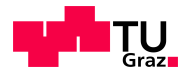

genannte globale Eingriffsfaktoren zu bestimmen. Diese dienen dazu die bestehenden Kraftwerksleistungen mit einem bestimmten Faktor zu multiplizieren. Durch diese Art der Erhöhung der Kraftwerksleistung wird die geforderte Jahreserzeugung- und Verbrauch realisiert.

<span id="page-71-0"></span>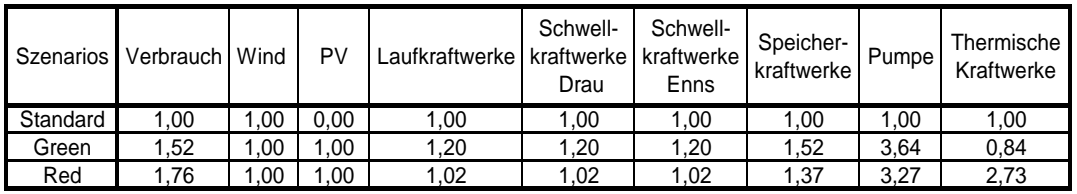

#### **Eingriffsterme der Szenarios**

| Szenarios | Jahr | Windleistung<br>in MW | PV-Leistung<br>in MW |
|-----------|------|-----------------------|----------------------|
| Standard  | 2010 | 0.00                  | 113.00               |
| Green     | 2010 | 2940.04               | 11948.47             |
| Red       | 2010 | 2261.57               | 3526,70              |

Tabelle 2: Eingriffsterme der Szenarios

Die Bestimmung der Faktoren ist recht einfach da es sich dabei nur um das Verhältnis zwischen den Standardwerten und den Angaben aus den zukünftigen Szenarios handelt. Die Herkunft und die genau Beschreibung der beiden Szenarios Green und Red sind im Kapitel [2](#page-12-0) auf der Seite [13](#page-12-0) zu finden.

In der Abbildung [2](#page-71-0) auf der Seite [72](#page-71-0) sind die Werte der Eingriffsvektoren und weitere globale Kennwerte angeführt. Wenn man einen Eingriffsterm auf Null setzt ist es möglich eine ganze Kraftwerksklasse auszuschalten.

An die Windkraftanlagen wurde die Anforderung gestellt, dass diese nicht in allen Knoten den gleichen proportionalen Zuwachs erhalten. Aufgrund der bekannten massiven Ausbaupläne der Windkraftanlagen im Osten von Österreich, wird der Zuwachs der installierten Leistung auf bestimmte Knoten aufgeteilt.

### Knoten für zukünftige Windkraftanlagen:

- KN.: 19 Neusiedl
- KN.: 27 Sarasdorf 400 kV
- KN.: 41 Zurndorf

Stephan Österbauer  $\qquad \qquad$  72
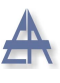

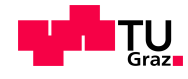

- KN.: 04 Bisamberg 400 kV
- KN.: 09 Etzersdorf 400 kV

Aufgrund der unregelmäßigen Verteilung der zukünftigen Ausbaumaßnahmen wird dem Knoten Sarasdorf 400 kV nur 10 % der zusätzlichen zukünftigen Leistung zugeteilt. Der Rest wird im Verhältnis zu den bestehenden Leistungen auf die restlichen Knoten aufgeteilt. Die Zusatzleistung der Windkraftanlagen wird aber nicht als Eingriffsterm realisiert sondern als Differenz zu der bestehenden Engpassleistung angegeben.

Auch die Photovoltaik wird durch die Angabe der gesamten in Österreich installierten Leistung definiert.

Das Baujahr erfüllt denn Zweck einer Filterung. Es werden nur diejenigen Kraftwerke für die Berechnungen verwendet die auch dem angegeben Baujahr entsprechen oder älter sind.

Nach der Angabe aller benötigten Werte, wird das Unterprogramm Zufallsgenerator gestartet. Somit stehen alle notwendigen externen Daten zur Verfugung um die Simulation ¨ durchzuführen.

#### 5.4.3 Strukturierung und Korrekturen

Die nun bereitgestellten Daten werden in die bereits unter den den Kapitel [4.1](#page-23-0) erläuterten Strukturen gebracht. Das heißt es wird die Datei knotenges.mat konstruiert. Auch alle untergeordneten Strukturen werden Schritt für Schritt erstellt.

Als erstes werden die Kraftwerke und Knoten als separate Strukturen erzeugt. Danach werden die Kraftwerke anhand der Knoten- und Typenzuordnung eingeteilt. Während dieses Vorganges wird auch die zusätzliche Leistung der Windkraftanlagen bestimmt und in die vorhandenen Daten eingefügt. An dieser Stelle werden auch die Daten der Transformatoren in der Gesamtstruktur knotenges.mat eingebaut.

Im nächsten Programmabschnitt erfolgt die Normierung der Jahresganglinien auf 1. Um aus den Jahresganglinien die benötigten Jahresdauerlinien zu erzeugen erfolgt eine Sortierung der Werte der Größe nach.

Bei Vergleichen der ersten Ergebnisse mit Messungen wurden systematische Fehler in den verwendeten Jahresdauerlinien festgestellt. Weil zum Teil zu wenige Datensätze für einige Klassen zum Vergleich zur Verfügung standen, waren die ausgewählten Jahresganglinien in diesen Fällen nicht repräsentativ. Aus diesem Grund wurden die Kurven an die bekannten Messergebnisse angepasst. Dabei dienten als Vergleichswerte die gesamte

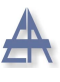

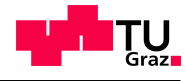

Jahreserzeugung je Kraftwerksklasse. Diese konnte den statistischen Angaben auf der E-Control Homepage entnommen werden.

<span id="page-73-0"></span>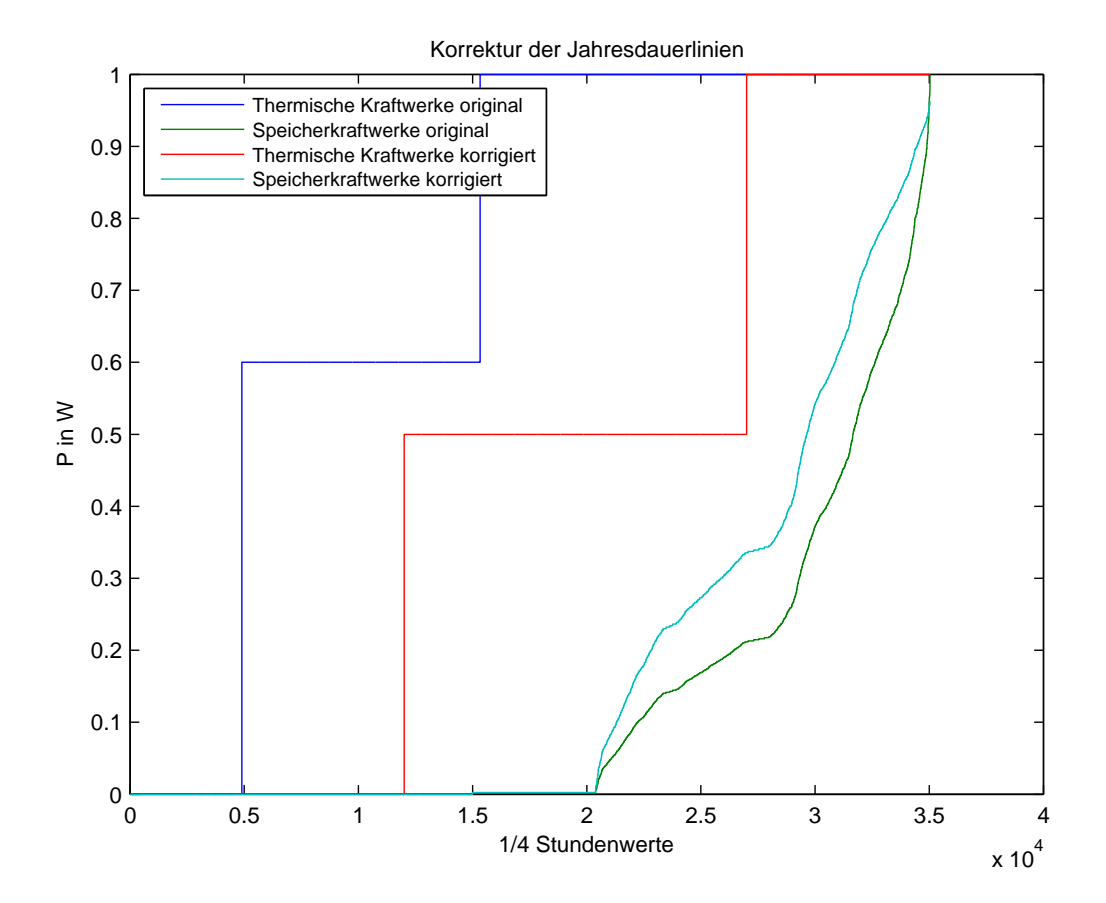

Abbildung 34: Anpassung der Jahresdauerlinien

Im Detail betrifft diese Korrektur die Klassen Thermische Kraftwerke und Speicherkraftwerke. Bei den Thermischen Kraftwerken wurden die Dauerlinien nach rechts verschoben, da dieser Type zu viel elektrischen Energie uber das Jahr erzeugte. Die Speicherkraft- ¨ werke mussten hingegen in die andere Richtung korrigiert werden.

Für den Verbrauch mussten ähnliche Korrekturen vorgenommen werden. Auch in diesem Fall ist die Aufteilung der Last im Verhältnis zur Transformatorleistung in den jeweiligen Knoten nicht optimal. Aus diesem Grund werden an dieser Stelle auch korrigierende Maßnahmen ergriffen. Als Anhaltspunkt dienten auch hier verschiedenste Messergebnisse. Wobei diese Kennlinien aus internen Daten des Institutes stammten.

In der Tabelle [3](#page-74-0) auf der Seite [75](#page-74-0) sind die betroffenen Knoten angegeben. Da die prin-

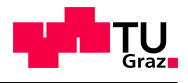

<span id="page-74-0"></span>zipielle Kurvenform mit den Messungen übereinstimmten, mussten nur die Leistungen der Kraftwerksklasse Last in den betroffenen Knoten korrigiert werden. Damit erreicht man eine Verschiebung der Kennlinien.

| <b>Korrektur der Last</b> |        |                  |  |  |  |
|---------------------------|--------|------------------|--|--|--|
| <b>Bezeichnung</b>        | Knoten | $\Delta P$ in MW |  |  |  |
| Dürnrohr 400kV            | 6      | 170              |  |  |  |
| <b>Hausruck</b>           | 12     | $-550$           |  |  |  |
| Hessenberg                | 11     | $-150$           |  |  |  |
| Keinachtal                | 15     | $-100$           |  |  |  |
| Kaprun                    | 13     | $-100$           |  |  |  |
| Kledering                 | 14     | 60               |  |  |  |
| Lienz                     | 16     | 80               |  |  |  |
| Pyhrn                     | 22     | 10               |  |  |  |
| Salzach                   | 28     | 100              |  |  |  |
| St.Peter                  | 26     | $-100$           |  |  |  |
| Ternitz                   | 31     | 10               |  |  |  |
| Ybsbsfeld                 | 34     | 100              |  |  |  |

Tabelle 3: Korrekturwerte des Verbrauchs

Nach diesen Korrekturen wird die als globaler Wert angegebene Photovoltaikleistung auf die Knoten aufgeteilt. Die Zuordnung erfolgt im Verhältnis zu den der im Knoten angeführten Last.

In einem weiteren Schritt werden die in jeden Knoten abgespeicherten Jahresdauerlinien aller neun Kraftwerksklassen mit den ermittelten Kraftwerksleistungen je Type und Knoten multipliziert. Daraus erhält man nun für jedem Knoten und jede Klasse die individuelle Jahresdauerlinie.

Die Auslandsknoten werden ebenfalls in diesem Programmabschnitt definiert. Die Tabelle [4](#page-75-0) auf der Seite [76](#page-75-0) zeigt die angenommenen Leistungen.

<span id="page-75-0"></span>

| Leistungen der Grenzknoten |               |             |         |  |  |  |
|----------------------------|---------------|-------------|---------|--|--|--|
| <b>Bezeichnung</b>         | <b>Knoten</b> | <b>Type</b> | P in MW |  |  |  |
| Maribor                    | 49            | Last        | 2000    |  |  |  |
| Maribor                    | 49            | <b>LKW</b>  | 1500    |  |  |  |
| Pirach                     | 43            | Last        | 500     |  |  |  |
| Simbach                    | 44            | Last        | 400     |  |  |  |
| Pleitingen                 | 45            | Last        | 300     |  |  |  |
| Altheim                    | 46            | Last        | 800     |  |  |  |

Tabelle 4: Leistungen der Grenzknoten

#### 5.4.4 Ermittlung der Zufallsleistungsreihen

Um die Zufallsleistungsreihen zu berechnen benötigt man zwei Datensätze von jedem Kraftwerk. Als erstes werden in der Simulation die Zufallsvektoren für jedes Kraftwerk bestimmt. Dies geschieht in Abhängigkeit von den ermittelten Korrelationen. Damit wird sichergestellt, dass die Eigenschaften des Netzes berücksichtigt werden.

In weiterer Folge ist es notwendig die zum Kraftwerk dazugehörige Jahresdauerlinien zu kennen. Diese ergibt sich aus der Multiplikation der normierten Dauerlinien der Basistypen mit den recherchierten Engpassleistungen.

Durch den in der Abbildung [35](#page-76-0) auf der Seite [77](#page-76-0) dargestellten Faltungsprozesses wird aus diesen beiden Wertereihen die für jeden Zeitpunkt gültige Zufallsleistung ermittelt.

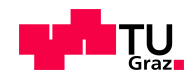

<span id="page-76-0"></span>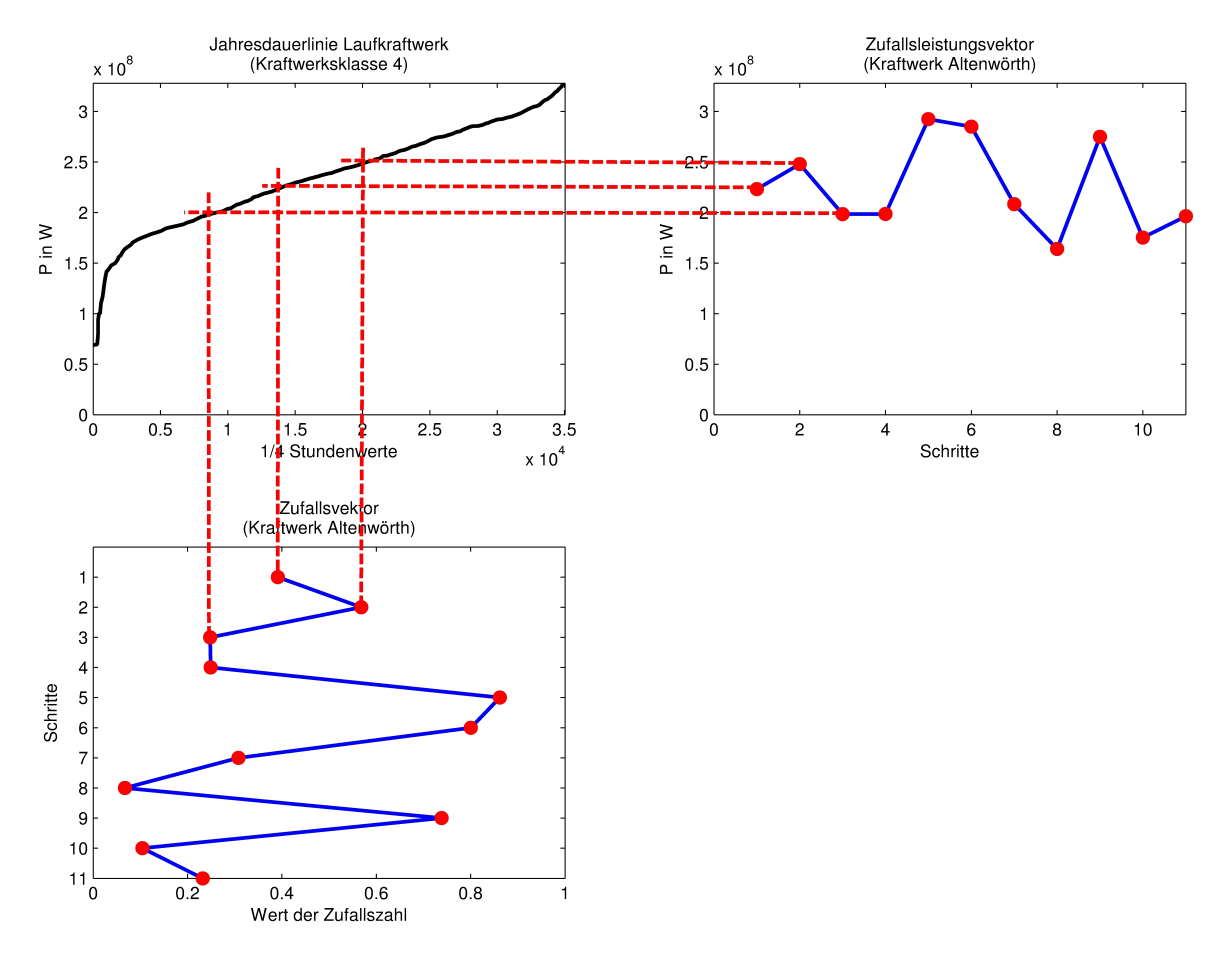

Abbildung 35: Darstellung des Faltungsprozesses

Der beschriebene Ablauf wird für jedes Kraftwerk wiederholt.

Aus der Summe der einzelnen Zufallsleistungsreihen der einzelnen Kraftwerke in einer Kraftwerksklasse können die Zufallszahlenreihen für jeden Knoten berechnet werden. Die Ergebnisse der Summenbildungen werden in der Datei power.mat abgespeichert. Aber auch in der Datei knotenges.mat sind die Zwischenergebnisse gesichert.

Als letzte Option wird im Anschluss, falls dies gefordert ist, eine ideale Regelung durchgeführt. Hierbei werden die Zufallsleistungsreihen der Knoten in der Datei power.mat direkt angepasst. Dabei folgt das Programm dem Prinzip die Leistungssumme aus Photovoltaik, Wind und Verbrauch durch die verfugbaren Thermischen Kraftwerke und den ¨ Pumpspeicherkraftwerken auszugleichen.

Die Regelung wir für jeden Schritt neu berechnet. Dabei wird keine Rücksicht auf vorangegangenen Ergebnisse genommen. Das heißt es ist egal ob ein Speicher voll ist oder leer. Als einzige Grenze wird die installierte Engpassleistung berucksichtigt. Damit wird ¨

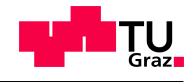

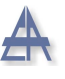

ein stark vereinfachtes Regelungsprinzip angewandt.

Die benötigte Leistungsdifferenz wird auf alle zu regelnden Kraftwerke gleichmäßig verteilt. Um die Regelabweichung zu bestimmen wird in jedem Schritt die gesamte österreichische Leistungsbilanz gebildet.

## 5.5 Programmblock Lastflussberechnung

Um die Lastflussberechnungen durchführen zu können werden drei Datensätze benötigt. Die Dateien APGred.mat und knoten.mat werden aus der Datenbank geladen. Wogegen die verwendeten Zufallsleistungsreihen erst mithilfe des Programmblockes StartSimulation ermittelt werden und in der Datei power.mat gesichert sind.

Fur eigentliche Lastflussberechnung wird das MATLAB- Simulink Paketes MATPOWER ¨ 3.2 [\[Zim\]](#page-99-0) eingesetzt. An den Standardeinstellungen wird nichts verändert, außer dass der Parameter für die Wirklastflussberechnung aktiviert wird. Das Netz liegt bereits in einem für MATPOWER geeignetem Format vor. Dadurch müssen nur mehr die Leistungen in das geforderte Datenformat gebracht werden.

Im Laufe der Aufbereitung der Daten für die Lastflussberechnung, wurde auch die Möglichkeit implementiert einzelne Leitungen auszuschalten. Damit können auch gezielt Teilaspekte des betrachteten Netzes analysiert werden.

Als letzter Punkt vor dem Start, muss in den Einstellungen auch ein Slack Knoten definiert werden. Dabei fiel die Wahl auf den Grenzknoten Slavetice mit der Knotennummer 52. Es ist aus früheren Erfahrungen bekannt, dass über diesen Knoten ein reger Leistungsaustausch stattfindet.

Um die endgultigen Ergebnisse zu erhalten wird die Wirklastflussberechnung in MAT- ¨ POWER so lange wiederholt bis die vorgegeben Schrittzahl erreicht ist. Naturlich muss ¨ fur jeden Durchgang ein neue Zeile mit Knotenleistungen aus den Zufallsleistungsvekto- ¨ ren geladen werden.

Die erhaltenen Ergebnisse werden zum besseren Verständnis der Darstellungen aufbereitet. Die Resultate werden in den nächsten Kapiteln diskutiert.

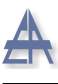

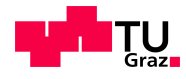

# 6 Evaluierung und Ergebnisse

Für die Überprüfung des Simulationsmodells und die daraus gewonnen Ergebnisse werden Messungen von bestimmten Leitungen aus dem Jahr 2008 als Vergleich herangezogen. Aus Datenschutzgründen können die Messdaten nur eingeschränkt in dieser Arbeit dargestellt werden. Daher sind die angefuhrten Vergleiche sehr allgemein gehalten. Diese ¨ zeigen jedoch eindeutig in wie weit sich die angewandten Methoden bei einer Validierung verhalten.

Diese Überprüfung der Ergebnisse auf ihre Plausibilität ist notwendig, da nur so sichergestellt ist, dass das Simulationsmodell auch für eine Prognose geeignet ist. Da innerhalb des Programms mehrere Variationsmöglichkeiten zur Verfügung stehen um die Lastflüsse zu berechnen, werden diese Ergebnisse mit den realen Messungen verglichen. Die Kombination an Optionen die die besten Ergebnisse liefert wird für die Prognose der gewählten Szenarios verwendet. Bevor die Plausibilität an sich überprüft wird, werden aber zunächst die Jahreserzeugungen verglichen.

## <span id="page-78-0"></span>6.1 Vergleich der Jahreserzeugung

Hierbei geht es vor allem um die Kontrolle der recherchierten Engpassleitungen des Kraftwerkparkes und der gewählten charakteristischen Ganglinien der Kraftwerkstypen. Um dies zu bewerkstelligen, wird die Bildung der energetischen Bilanz über das gesamte ¨osterreichische Netz vollzogen. Dadurch wird die Frage der korrekten Verteilung und Zuordnung der verschiedenen Kraftwerke und Lasten zu den einzelnen Knoten nicht beantwortet.

Um die Vergleichbarkeit der ermittelten Jahreserzeugungen zu gewährleisten, musste eine Anpassung an die Vergleichsdaten stattfinden. Als Vergleichsdaten wurden die Daten der E-Control aus dem Jahr 2009 herangezogen [\[E-Cf\]](#page-97-0). In der Aufgliederung der E-Control der erzeugten Energien in Kraftwerksklassen werden die Schwellkraftwerke nicht gesondert angegeben. Daher wurden die Ergebnisse der internen Kraftwerksklassen Laufkraftwerke, Schwellkraftwerke Drau und Schwellkraftwerke Enns in einer Klasse zusammengefasst. Die daraus erzeugte Grafik ist in der Abbildung [36](#page-79-0) auf der Seite [80](#page-79-0) dargestellt.

Mithilfe dieser Daten wurden auch die Richtigkeit der Korrektur der charakteristischen Ganglinien für die Kraftwerksklassen Thermische Kraftwerke und Speicherkraftwerke überprüft (siehe Abbildung [34](#page-73-0) auf der Seite [74\)](#page-73-0).

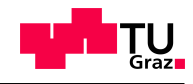

<span id="page-79-0"></span>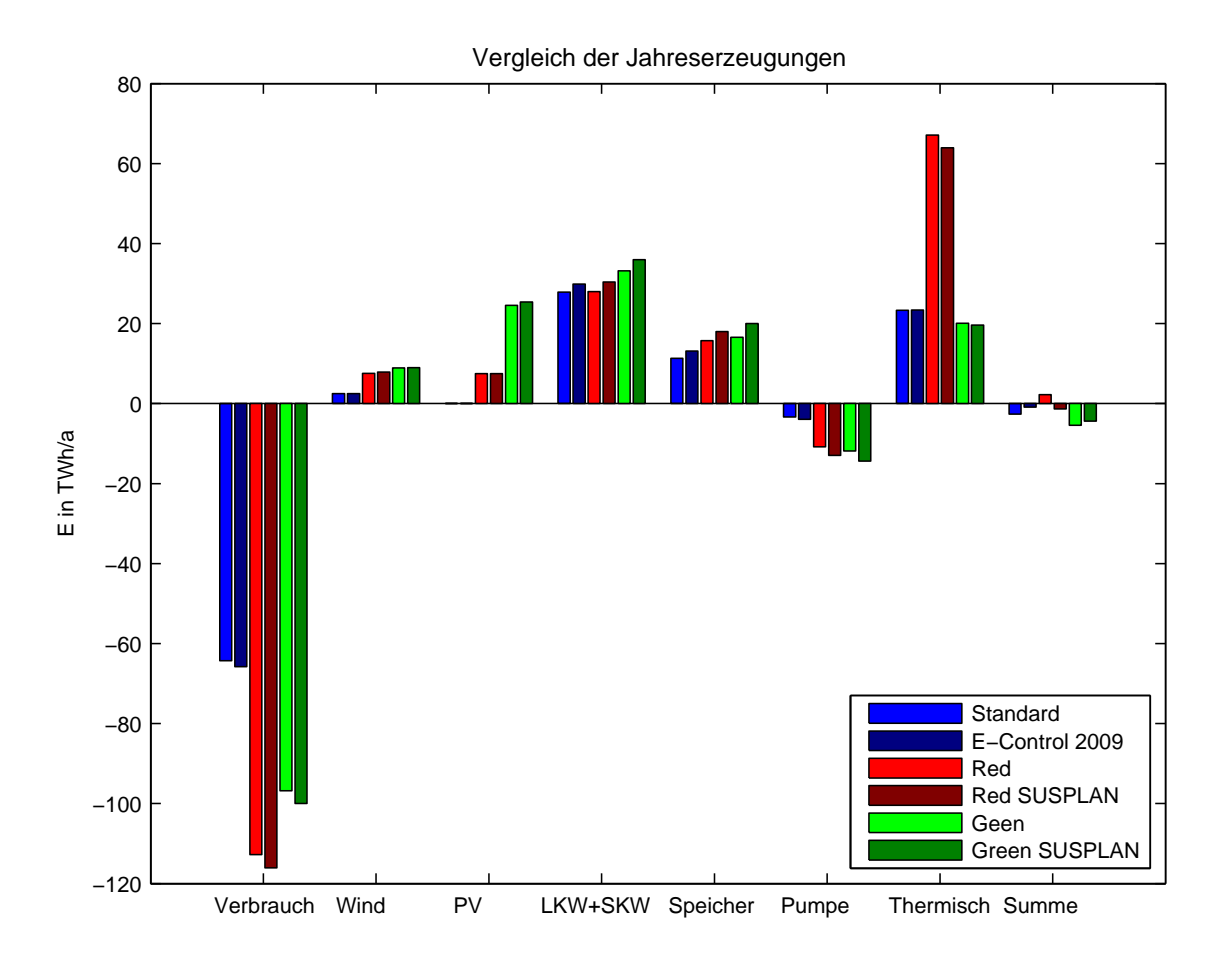

Abbildung 36: Vergleich der Jahreserzeugungen Quelle: Daten entnommen aus [\[E-Cf\]](#page-97-0), Zeile 2009; [\[Aue\]](#page-96-0), S. 56+57

In der Abbildung sind zusätzlich die Vergleiche der beiden Szenarios Red und Green angeführt. Diese Szenarien wurden für die Ermittlung der Prognoseergebnisse herange-zogen und werden im Kapitel [2.2](#page-12-0) auf der Seite [13](#page-12-0) näher erklärt. Auf alle Fälle wir gezeigt das auch die Methode der Durchgriffstherme funktioniert.

Die Vergleiche besitzen im Allgemeinen eine geringfügige Abweichung von ihren Referenzwerten. Dies kann unterschiedliche Ursachen haben. In erster Linie ist durch Generierung von Zufallswerten immer mit einer Abweichung zu rechnen. In weiterer Folge können natürlich auch systematische Fehler zu diesem Ergebnis beitragen. Nicht erfasste Kraftwerke und die Verallgemeinerungen der Ganglinien derselben sind solche potentiellen Fehlerquellen. Auch die Überprüfung der Kongruenz mithilfe von Daten aus unterschiedlichen Jahren kann Probleme verursachen. Da sich aber die Abweichungen mithilfe der bereits im Vorfeld erläuterten Korrekturen in vertretbaren Grenzen hält, sind grobe systematische Fehler auszuschließen.

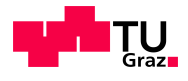

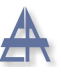

Es sei noch abschließend darauf hingewiesen, dass die Grenzknoten außerhalb des österreichischen Netzes mithilfe des entsprechenden Flag deaktiviert wurden. Für die Leistungen in dem innerösterreichischen Grenzknoten Zell am Ziller wurden die westösterreichischen Ersatzleistungen verwendet. Es wurde die bekannte Jahreserzeugung des restlichen ¨osterreichischen Netzes in ihre entsprechenden Engpassleistungen umgerechnet und in diesen Knoten konzentriert. Die Ergebnisse dieser Aufteilung sind in der Tabelle [39](#page-84-0) auf der Seite [85](#page-84-0) dargestellt.

| Aufteilung der östereichischen Jahreserzeugung |                       |      |       |                            |  |  |
|------------------------------------------------|-----------------------|------|-------|----------------------------|--|--|
|                                                | <b>Basis Szenario</b> |      |       |                            |  |  |
|                                                | Österreich            | West | Ost   | Leistung<br>Westösterreich |  |  |
| Einheit                                        | GWh                   | GWh  | GWh   | <b>MW</b>                  |  |  |
| Verbrauch                                      | 65793                 | 9793 | 56000 | $-1592,34$                 |  |  |
| Wind                                           | 2500                  | 300  | 2200  | 135,69                     |  |  |
| Photovoltaik                                   | n                     | n    | O     | 0,00                       |  |  |
| LKW+SKW                                        | 29861                 | 1100 | 28761 | 174,76                     |  |  |
| Speicher                                       | 13129                 | 6508 | 6621  | 4080,16                    |  |  |
| Pumpen                                         | 3961                  | 1200 | 2761  | $-679,84$                  |  |  |
| Thermisch                                      | 23404                 | 5000 | 18404 | 1287.00                    |  |  |

Tabelle 5: Aufteilung der österreichischen Jahreserzeugung Quelle: Daten entnommen aus [\[E-Cf\]](#page-97-0), Zeile 2009

# 6.2 Vergleich der Leitungsdauerlinien

Mit der relativen Ubereinstimmung der ermittelten Jahreserzeugung und der von der E-Control angegebenen Daten kann nur ein erster Teil der Evaluierung positiv abgeschlossen werden. Eine viel eindeutigere Aussage, über die Verwendbarkeit des Gesamtmodells für eine Prognose, kann mithilfe eines direkten Vergleichs zwischen den Lastflüssen der einzelnen Leitungen der Simulation und den Ergebnissen einer Messung erfolgen.

Zu diesem Zweck sind die vom Institut zur Verfügung gestellten Messergebnisse ausgew¨ahlter Leitungen aus dem Jahr 2008 mit verschiedenen Varianten von Simulationsergebnissen verglichen worden. In der Abbildung [37](#page-81-0) auf der Seite [82](#page-81-0) wird eine solche beispielhafte Gegenüberstellung angeführt. Dabei handelt es sich um eine repräsentative West- Ost Leitung. Um Eigenschaften der Ergebnisse besser untersuchen und darstellen zu können, werden Lastflüsse über eine Leitung in Form einer Dauerlinie präsentiert. Bei der Zeitachse handelt es sich um die bekannten 1000 Simulationsschritte die ein ganzes Kalenderjahr in der Simulation abdecken.

Stephan Österbauer <sup>81</sup>

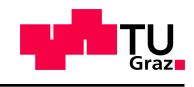

<span id="page-81-0"></span>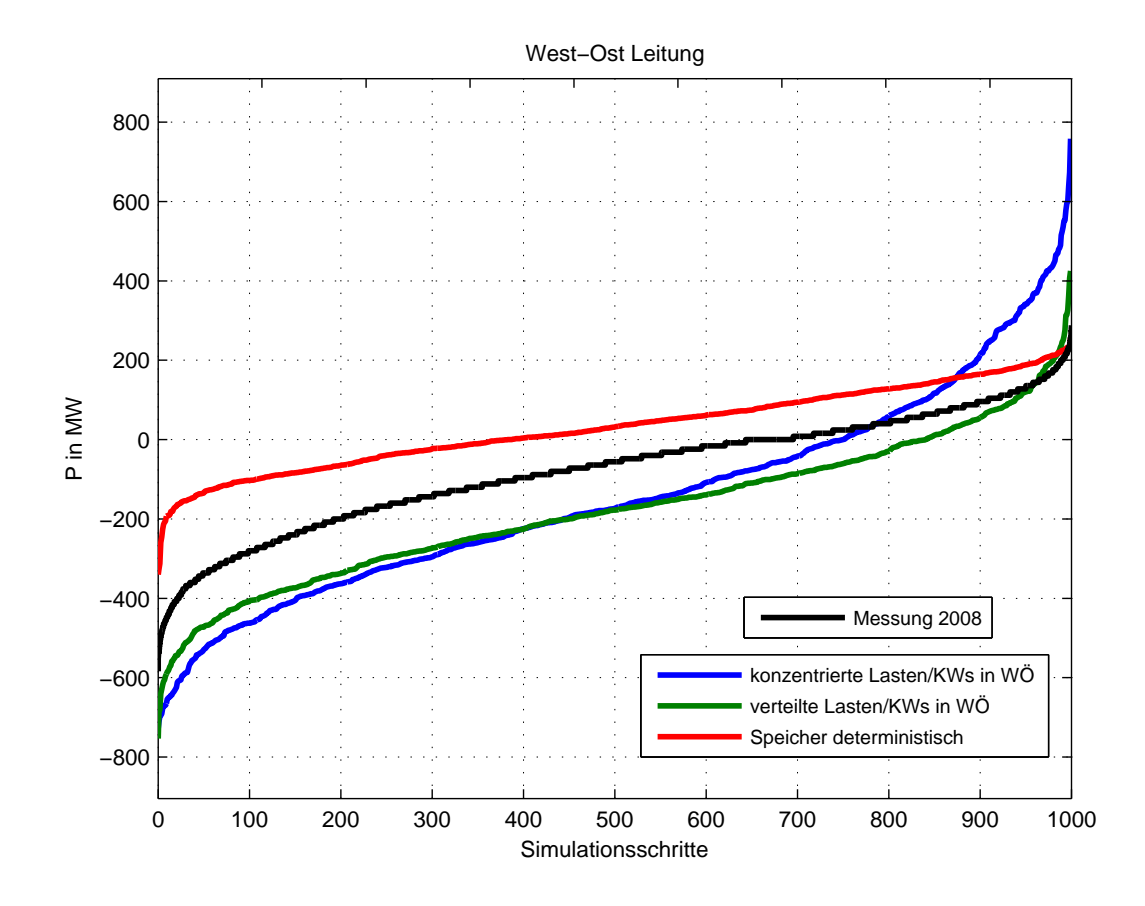

Abbildung 37: West- Ost Leitung Quelle: Messdaten entnommen aus Institutsdatenbank

Für den Vergleich wurden drei verschieden Grundvariationen gewählt. Für alle drei Vergleiche sind die Auslandsknoten mit den bekannten geschätzten Leistungen aktiviert. Nur für den Knoten Zell am Ziller sind zwei unterschiedliche Annahmen getroffen worden. Die erste Variante beschreibt demnach die im Abschnitt [6.1](#page-78-0) auf der Seite [79](#page-78-0) verwendete Methode der konzentrierten westösterreichischen Leistung im Knoten Zell am Ziller. Als zweite mögliche Variante werden einfach die dem Knoten Zell am Ziller ursprünglich zugeordneten Kraftwerke und Lasten beibehalten. Diese Methode nennt sich dann verteilte Lasten und Kraftwerke. Als letzte Abwandlung wurde die deterministische Regelung der Speicherkraftwerke aktiviert um deren Einfluss auf die Ergebnisse zu ermitteln.

#### Stephan Österbauer  $\qquad 82$

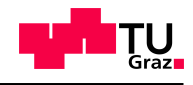

<span id="page-82-0"></span>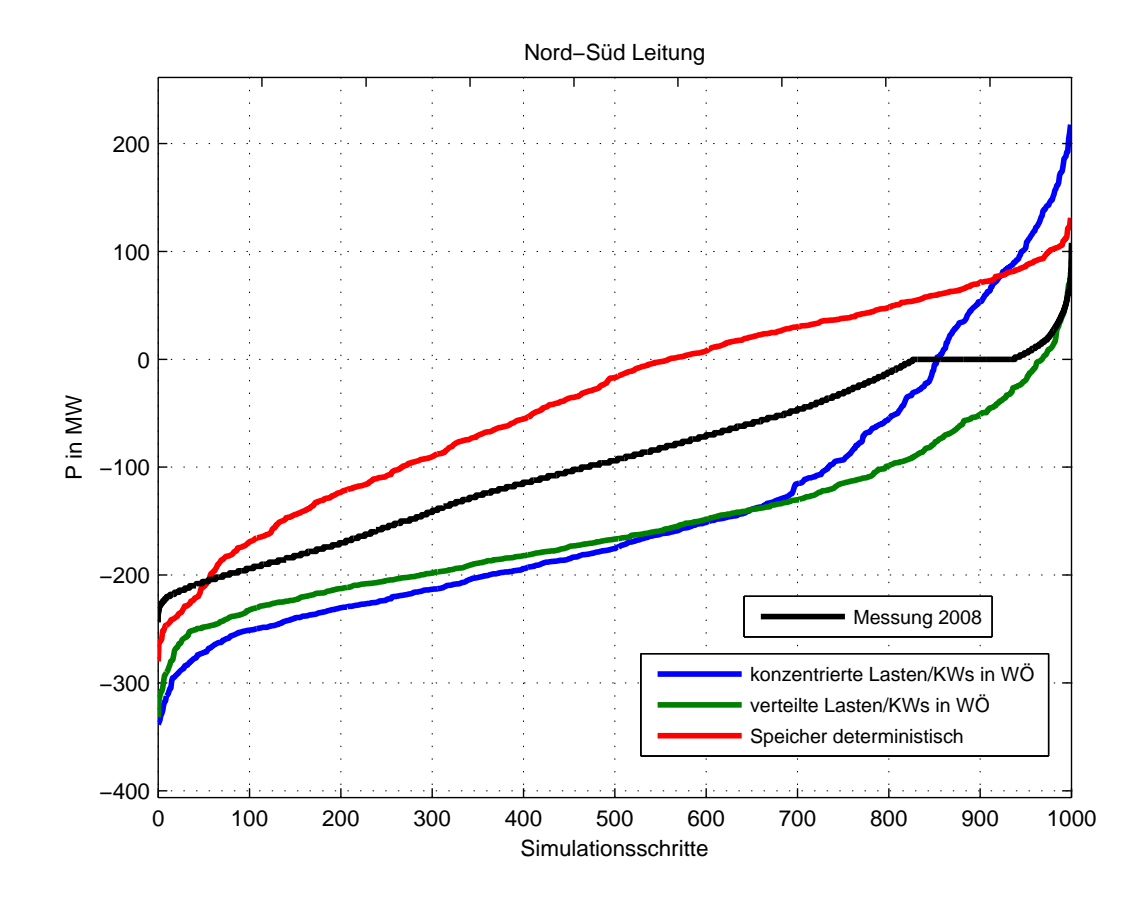

Abbildung 38: Nord- Sud Leitung Quelle: Messdaten entnommen aus Institutsdatenbank ¨

Die Abbildung [38](#page-82-0) auf der Seite [83](#page-82-0) zeigt dieselben Variationen für eine charakteristische Nord- Süd Leitung. Außer den dargestellten Leitungen wurden noch einige weitere Leitungen untersucht und ausgewertet. Das zu beobachtende Verhalten der Lastflüsse ist aber durch die beiden hier angeführten Darstellungen ausreichend dokumentiert und trifft somit auf das Gesamtsystem zu.

Als die Variante die den Messungen am nächsten kommt, konnte die Methode der verteilten Lasten und Kraftwerke ermittelt werden. Hierbei stimmen die Kurvenform und somit die Streuung der Maximal- und Minimalwerte sehr gut überein. Deutlich zu sehen ist ein konstante Verschiebung zwischen den Messkurven und der favorisierten Methode. Die Hauptursache liegt wahrscheinlich in der falsch angenommen Verteilung der Lasten. Ein wichtiger Einflussfaktor sind aber auch die angenommen Leistungen in den Grenzknoten. Die Engpassleitungen der Grenzknoten sollten daher bei späteren Arbeiten genauer eruiert werden.

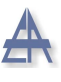

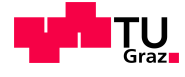

Die angenommenen deterministische Speicherregelung erzeugt zwar in den meisten Fällen eine gute Annäherung an die Realität, bewirkt aber für Leitungen in der Nähe von großen Speicherkraftwerkskapazitäten eine unverhältnismäßige große Abweichung von den Messergebnissen. Aus diesem Grund wird diese Variante nicht weiter behandelt. Was diese Methode aber sehr gut zeigt ist, dass die Speicherkraftwerke einen sehr großen Einfluss auf das Verhalten der Lastflüsse im Netz besitzen.

Die Variante der konzentrierten Leistungen durfte im Zusammenhang mit den nicht ¨ ausreichend genau bestimmten Verhalten der Auslandsknoten zu den hier ersichtlichen Abweichungen führen. Da anzunehmen ist, dass ein Großteil der in Westösterreich produzierten Jahreserzeugung nicht uber den Knoten Zell am Ziller fließt, sondern direkt ¨ mit den benachbarten Netzen ausgetauscht wird.

#### 6.3 Einfluss der Korrelationskoeffizienten

Durch die Vernachlässigung der Systemeigenschaften wurde bereits am Beginn der Arbeit, bei einer rein zufälligen Auswahl der Knotenleistungen, eine zu große Abweichung von der Realität befürchtet. Daher wurde ein erheblicher Aufwand betrieben um diese charakteristischen Eigenschafen dem Verhalten der Simulation einzuprägen. Zu diesem Zweck wurden die Korrelationskoeffizienten bestimmt und in das Modell eingebaut.

Jetzt stellt sich die Frage, ob dieses Vorhaben gelungen ist und in wie weit diese Methode die Ergebnisse beeinflusst? Aus diesem Grund wurde die Abbildung [39](#page-84-0) auf der Seite [85](#page-84-0) generiert. Diese zeigt die Summe der Zufallsvektoren der einzelnen Kraftwerksklassen. Diese wurden für jeden Simulationsschritt berechnet und nach der Kraftwerksklasse Verbrauch sortiert. Dadurch ergibt sich ein recht eindeutiges Bild.

Bei niedrigen Verbrauch sind die Pumpspeicherkraftwerke seht aktiv und stellen bei einem Anstieg der Last immer mehr ihren Betrieb ein. Durch ein genau gegenteiliges Verhalten zeichnen sich die Kraftwerksklassen der Speicherkraftwerke und Thermischen Kraftwerke aus. Sehr gut ersichtlich ist auch der relativ konstante Verlauf der Laufkraftwerke. Auch die ubrigen geforderten Eigenschaften wie zum Beispiel das stochastische ¨ Verhalten der Windeinspeisung sind sehr gut erfullt. Damit kann behauptet werden, dass ¨ die angewandte Methode der Korrelationskoeffizienten genau jene Systemeigenschaften hervorrufen kann die von der Simulation gefordert werden.

Es sei aber noch die Vermutung angefuhrt, dass auch die Wahl der charakteristischen ¨ Ganglinien einen gewissen Beitrag zum beobachteten Verhalten des Netzes leistet.

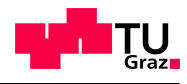

<span id="page-84-0"></span>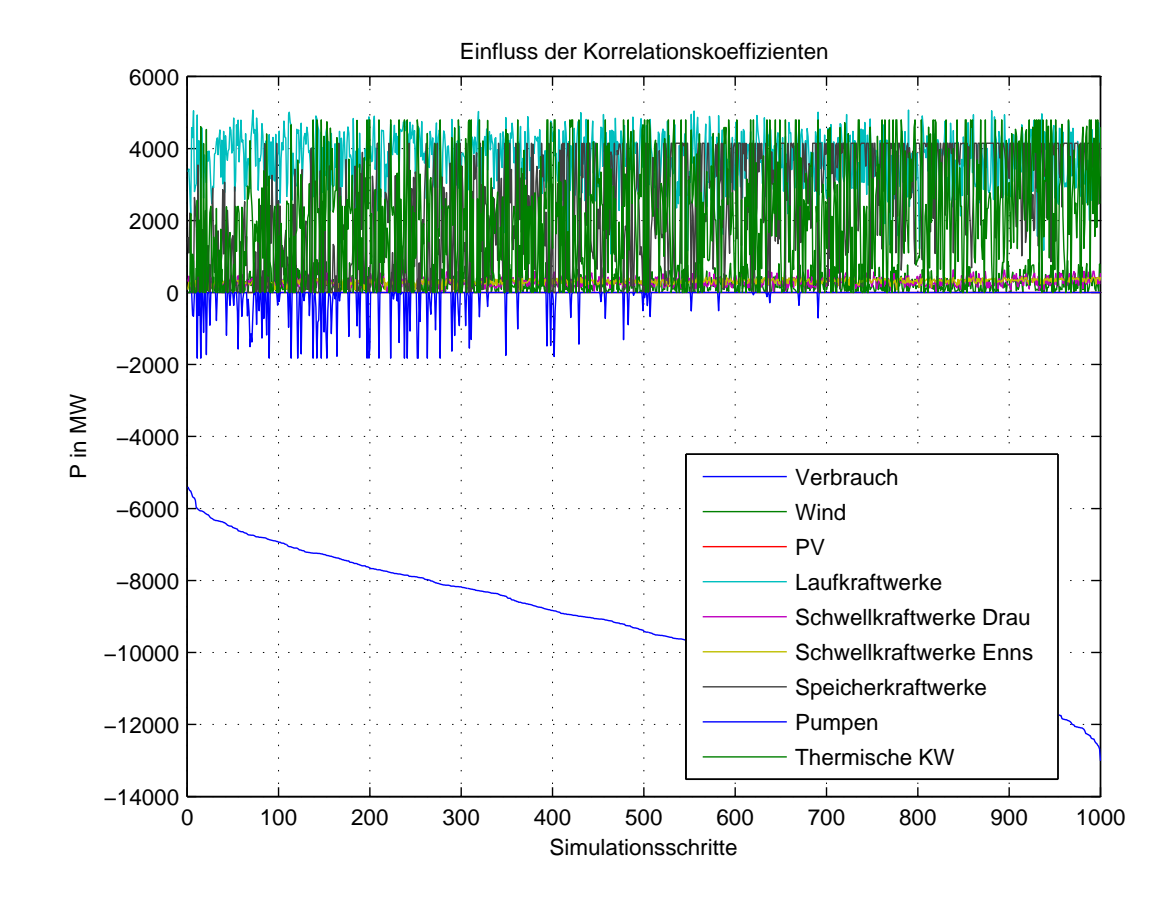

Abbildung 39: Summierte Klassenzufallsvektoren nach Verbrauch

#### 6.4 Sensitivitätsanalyse der Korrelationskoeffizienten

Um den Einfluss der Korrelationskoeffizienten auf das Ergebnis an sich zu ermitteln, wurde eine Sensitivitätsanalyse durchgeführt. Das bedeutet im konkreten Fall, dass die Pseudo- Korrelationsmatrix koeffalle für die Simulation manipuliert wurde.

Um die Grenzen der Einflussnahme der Korrelationskoeffizienten auf die Lastflusse zu ¨ ermitteln, wurden für diese extreme Annahmen getroffen. Diese Annahmen sind für die praktische Anwendung von keinerlei Bedeutung, zeigen aber klar das Spektrum der Möglichkeiten auf.

Einer dieser Varianten ist die Möglichkeit alle Korrelationskoeffizienten auf den Wert Null zu setzten und somit eine völlig unkorrelierte Berechnung durchzuführen. Das andere Extrem stell die Variante dar die gesamte Hauptdiagonale auf 1 zu setzten und somit alle Kraftwerke von gleichem Type synchron zu schalten. Dies sollte den mögli-

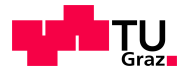

chen Bereich der Abweichungen eingrenzen. Als einen weiteren Ansatz wurde eine völlig intuitiv gewählte Korrelationsmatrix verwendet. Alle Variationen wurden mit den Messergebnissen und der ermittelten Korrelationsmatrix verglichen.

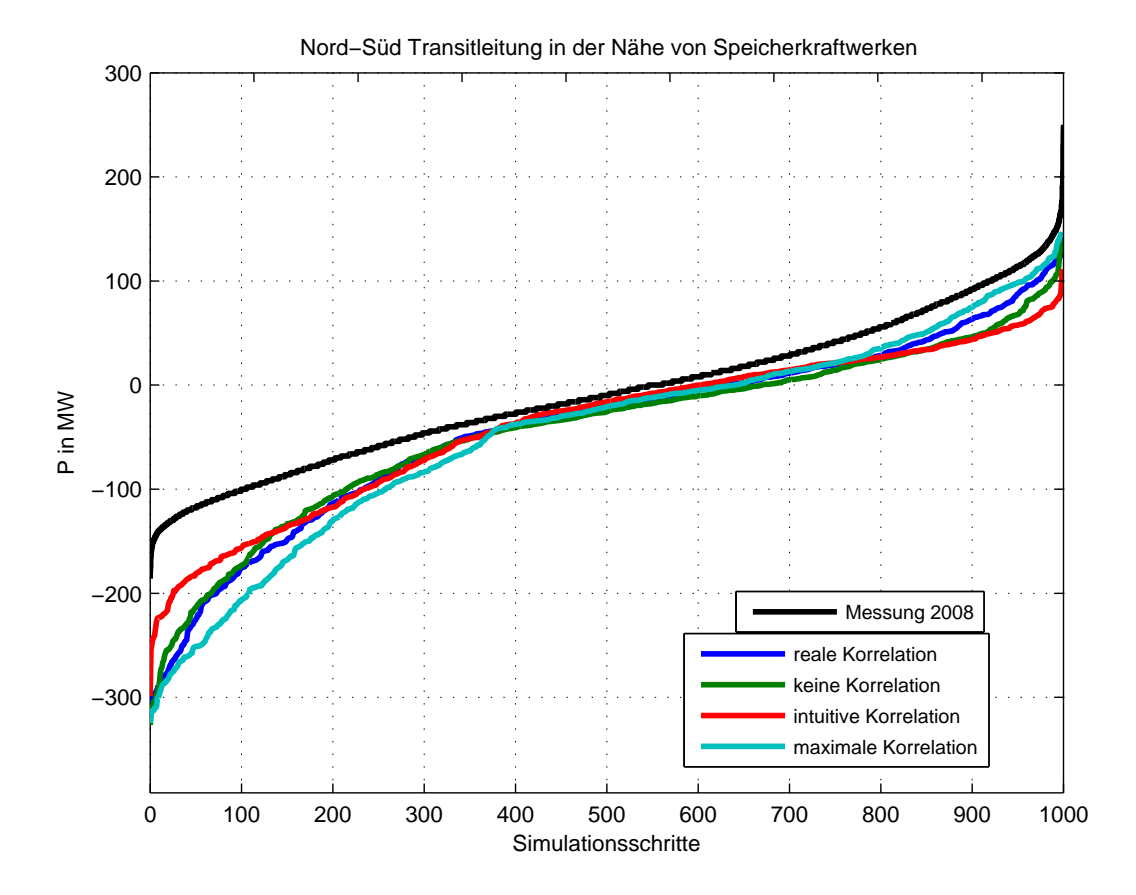

Abbildung 40: Nord-Süd Transitleitung in der Nähe von Speicherkraftwerken Quelle: Messdaten entnommen aus Institutsdatenbank

In der Abbildung [38](#page-82-0) auf der Seite [83](#page-82-0) fällt auf, dass die als maximal angegebene Korrelationsmatrix nicht die äußere Grenze der Möglichkeiten darstellt. Dies liegt in der Tatsache begründet, dass bei dem intuitiven Ansatz die Nebendiagonalen ebenfalls sehr stark miteinander korrelieren. Alle Elemente der Matrix auf 1 zu setzten, um einen noch extremeren Fall zu konstruieren, wurde aber als zu abwegig befunden und daher verworfen.

Diese spezielle Leitung wurde gewählt, da angenommen wurde, dass die Nähe zu großen Speicherkraftwerkskapazitäten einem noch ausgeprägten Einfluss auf die Ergebnisse der Variationen haben müsste. Dies ist auch der Fall, aber es überraschte die doch eher

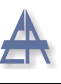

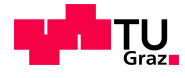

geringe Beeinflussung der Korrelationskoeffizienten auf das Gesamtergebnis. Auch aus der Abbildung [38](#page-82-0) auf der Seite [83](#page-82-0) ist ersichtlich, dass das Spektrum der Variation der Korrelationskoeffizienten sehr schmal ist. Daher kann davon ausgegangen werden, dass Fehler in den Korrelationskoeffizienten eine geringe Auswirkung auf die Ergebnisse aus der Lastflussrechnung haben.

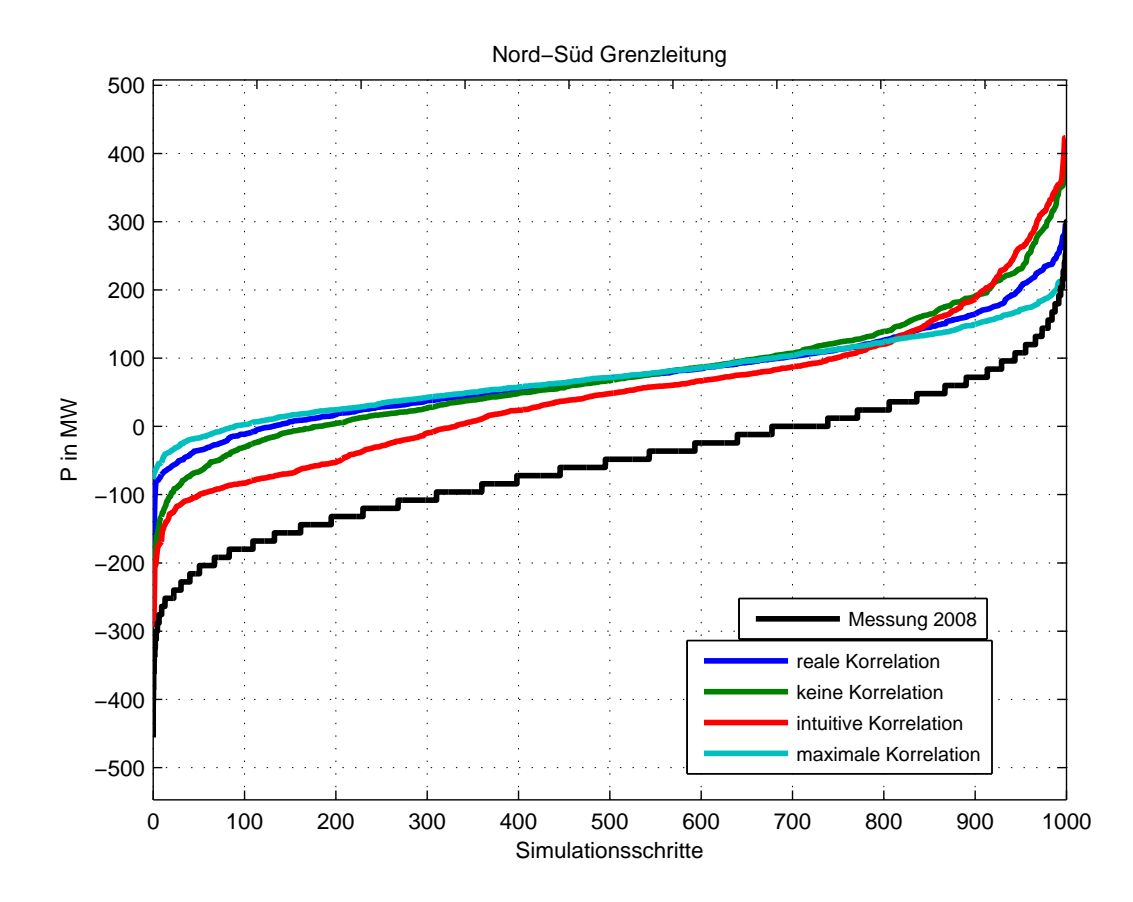

Abbildung 41: Nord-Sud Grenzleitung Quelle: Messdatenentnommen aus Institutsdatenbank ¨

#### 6.5 Szenarienvergleich

Die im Abschnitt [2.2](#page-12-0) beschriebenen Szenarien wurden in weiterer Folge in die Simulation eingebunden und durchgerechnet. Als Basis und zur besseren Vergleichbarkeit werden die Optionen der Methode der verteilten Lasten und Kraftwerke für die Simulation verwendet. Die Gründe für diese Wahl wurden bereits in der Evaluierung erörtert. Unter diesen Voraussetzungen muss zum Start eines Berechnungsvorganges nur mehr das gewunschte ¨

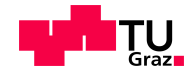

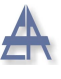

Flag zur Szenarienauswahl aktiviert werden.

Nach einem solchen Simulationsdurchlauf wird als nächster Schritt das Ergebnis gesichert und ausgewertet. Da nicht alle 143 Leitungen in dieser Arbeit beschrieben werden können werden 3 besonders markante Beispiele herausgegriffen und charakterisiert.

Als besonders kritisch werden im Allgemeinen jene Nord- Sud Leitungen betrachtet, ¨ die eine Verbindung zwischen großen Speicherkapazitäten und stark fluktuierenden Auslandsknoten darstellen. Es ist zu erwarten, dass besonders an diesen Engpässen es zu erheblichen Unterschieden zwischen den einzelnen Szenarien kommen wird. Ein gutes Beispiel ist die Leitung von St. Peter nach Salzach. Diese ist dargestellt in der Abbildung [42](#page-88-0) auf der Seite [89.](#page-88-0)

Als aller erstes fällt auf das die Maximalwerte im Vergleich zum Referenzszenario stark angestiegen sind. Dies ist nicht weiter verwunderlich, da der Verbrauch auch um den Faktor 1,52 im Szenario Green und um den Faktor 1,76 im Szenario Red erhöht wurde. Auffällig ist aber, dass im Vergleich zu der generellen Anhebung der Leistungswerte die Maximalwerte in Richtung Salzach unverhältnismäßig stark, um den Faktor 2,8, steigen. Auch ist ein Unterschied zwischen den Szenarien Red und Green ersichtlich. Man erkennt, dass die betrachtete Leitung in Richtung St. Peter im Szenario Green wesentlich stärker belastet wird. Wobei es im der gleichen Richtung im Szenario Red nur zur einem relativ geringen Anstieg der maximal auftretenden Leistung kommt. Dabei sollte man sich im Hinterkopf behalten, dass die Auslandsknoten aller Wahrscheinlichkeit nach noch nicht richtig modelliert sind. Das heißt, dass noch keine ausgeprägten Windkraftanlagen in Deutschland und keine vermehrten Photovoltaikanlagen in Italien berucksichtigt sind. ¨ Trotzdem ist bereits ein markanter Unterschied zwischen dem Szenario Green und Red festzustellen.

<span id="page-88-0"></span>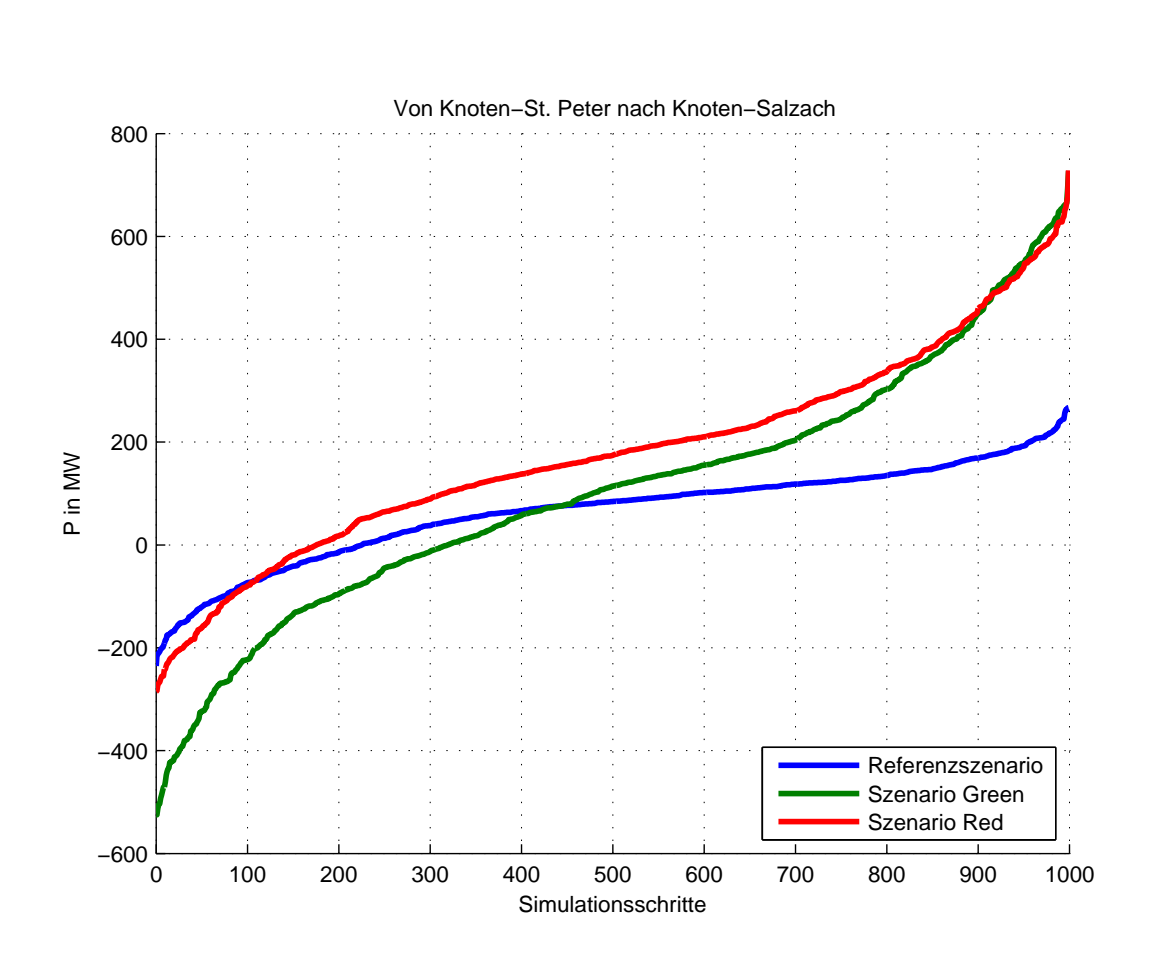

Abbildung 42: Szenarienvergleich Leitung St. Peter/Salzach

Um die Effekte einer vermehrten Einspeisung durch Windkraftanlagen besser zu ver-anschaulichen, wird die Leitung von Neusiedl nach Györ in der Abbildung [43](#page-89-0) auf der Seite [90](#page-89-0) herangezogen. Auch hier ist wieder die extreme Erhöhung der Maximalleistung um das bis zu 5 fache des Referenzszenarios erkennbar. Wobei die Kurvenform der beiden Szenarios Red und Green sich sehr ähnlich ist. Der Unterschied liegt hier nur in einem sehr ausgeprägten Mehrtransport an Leistung in die Richtung Györ im Szenario Green. Hierbei sei zu erwähnen das sich der 30 prozentige Unterschied in der installierten Engpassleistung der Windkraftanlagen zwischen den beiden Szenarien Red und Green anscheinend direkt auf die auftretenden Maximalleistung auswirkt. In diesem Fall ist nämlich ebenfalls ein 30 prozentigen Unterschied zwischen den beiden Szenarien zu beobachten.

<span id="page-89-0"></span>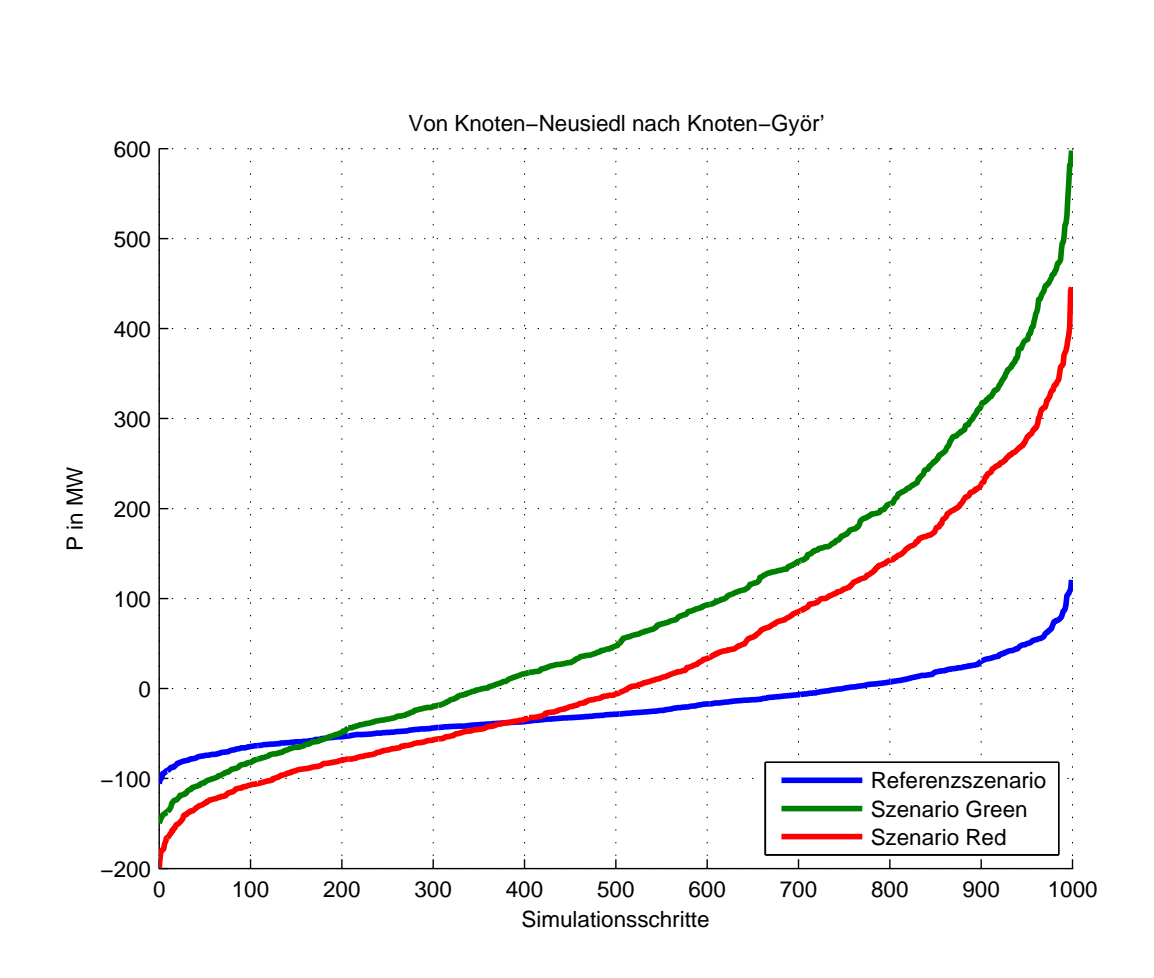

Abbildung 43: Szenarienvergleich Leitung Neusiedl/Györ

Die Abbildung [44](#page-90-0) auf der Seite [91](#page-90-0) zeigt die Leitung vom Knoten Lienz zum Knoten Malta. Dieses Beispiel soll die Auswirkungen der Szenarien auf Leitungen in der Nähe von großen Pumpspeicherkraftwerken zeigen. In diesem Fall ist besonders gut zu erkennen, dass die charakteristische Ganglinie der Pumpen den dargestellten Lastflussverlauf stark beeinflusst. Die Maximalbelastungen sind auch hier beim Szenario Green höher als beim Szenario Red. Ein direkter Zusammenhang zu den Durchgriffsthermen kann aber nicht festgestellt werden. Es kann daher die Vermutung in den Raum gestellt werden, dass die Eingriffstherme und somit die installierte Leistung des Kraftwerkstyps, umso stärker auf die Maximalbelastung der Leitung auswirken, desto unkorrelierter und stochastischer sich diese Klasse im Bezug zu den anderen Kraftwerkstypen verhält.

Ebenfalls ist wieder ein überaus markanter Anstieg der Maximalleitung gegenüber dem Referenzszenario zu erkennen. Besonders in der Nähe von größeren Kraftwerkskapazitäten ein und derselben Klasse ist dieses Phänomen zu beobachten.

<span id="page-90-0"></span>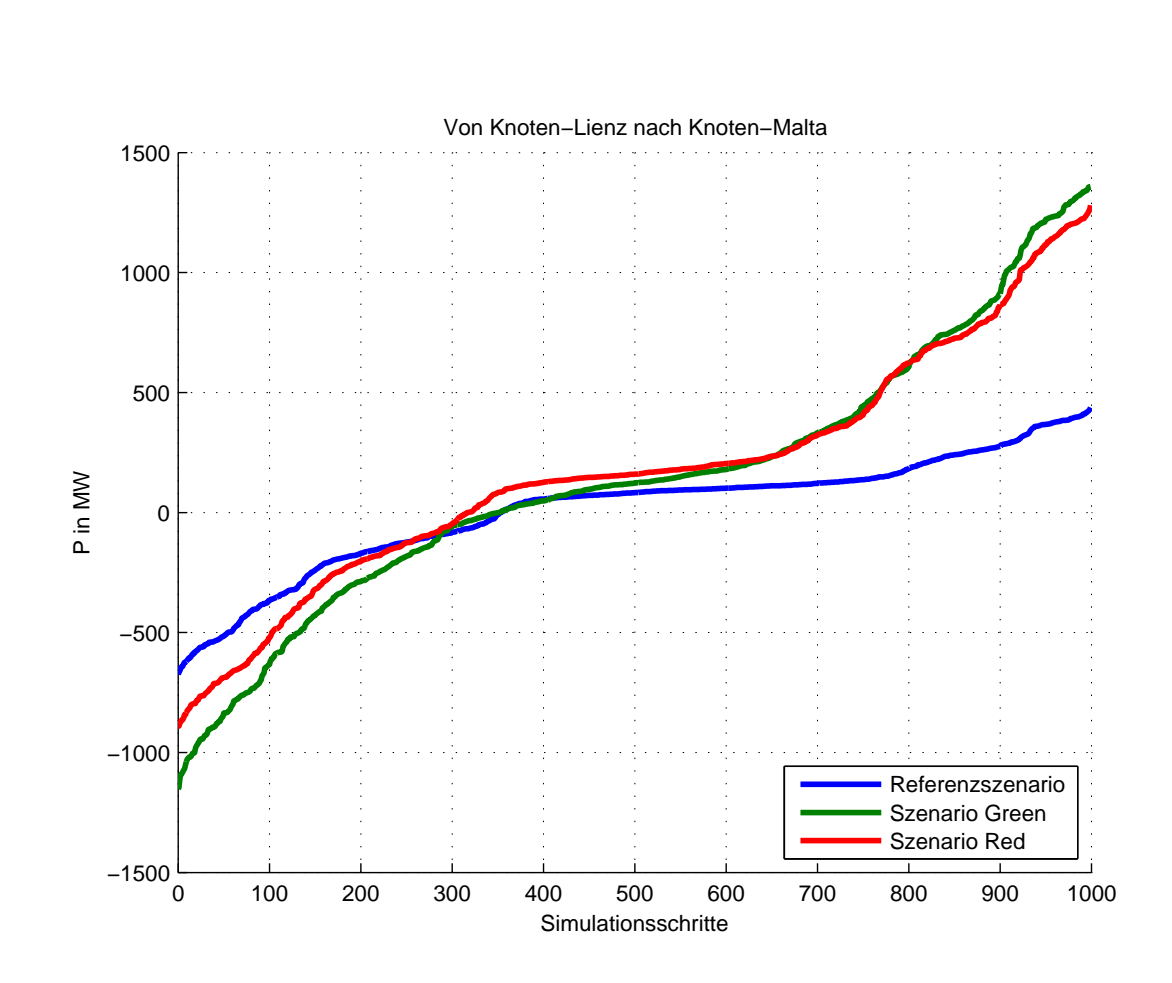

Abbildung 44: Szenarienvergleich Leitung Lienz/Malta

Für Hochspannungsleitungen ist die zu erwartende Maximalbelastung ein wichtiges Auslegekriterium. Mithilfe der in der Simulation angewandten Methoden kann dieser Wert für ein beliebiges Szenario berechnet werden. In der Abbildung [45](#page-91-0) auf der Seite [92](#page-91-0) werden diese Maximalwerte für alle 143 Leitungen und den 3 Szenarien gegenübergestellt. Dabei handelt sich um den Betrag der an einer Leitung auftretenden Maximalleistung. Um eine generelle Aussage treffen zu können, wurde auch noch der Mittelwert über alle Leitungen gebildet.

<span id="page-91-0"></span>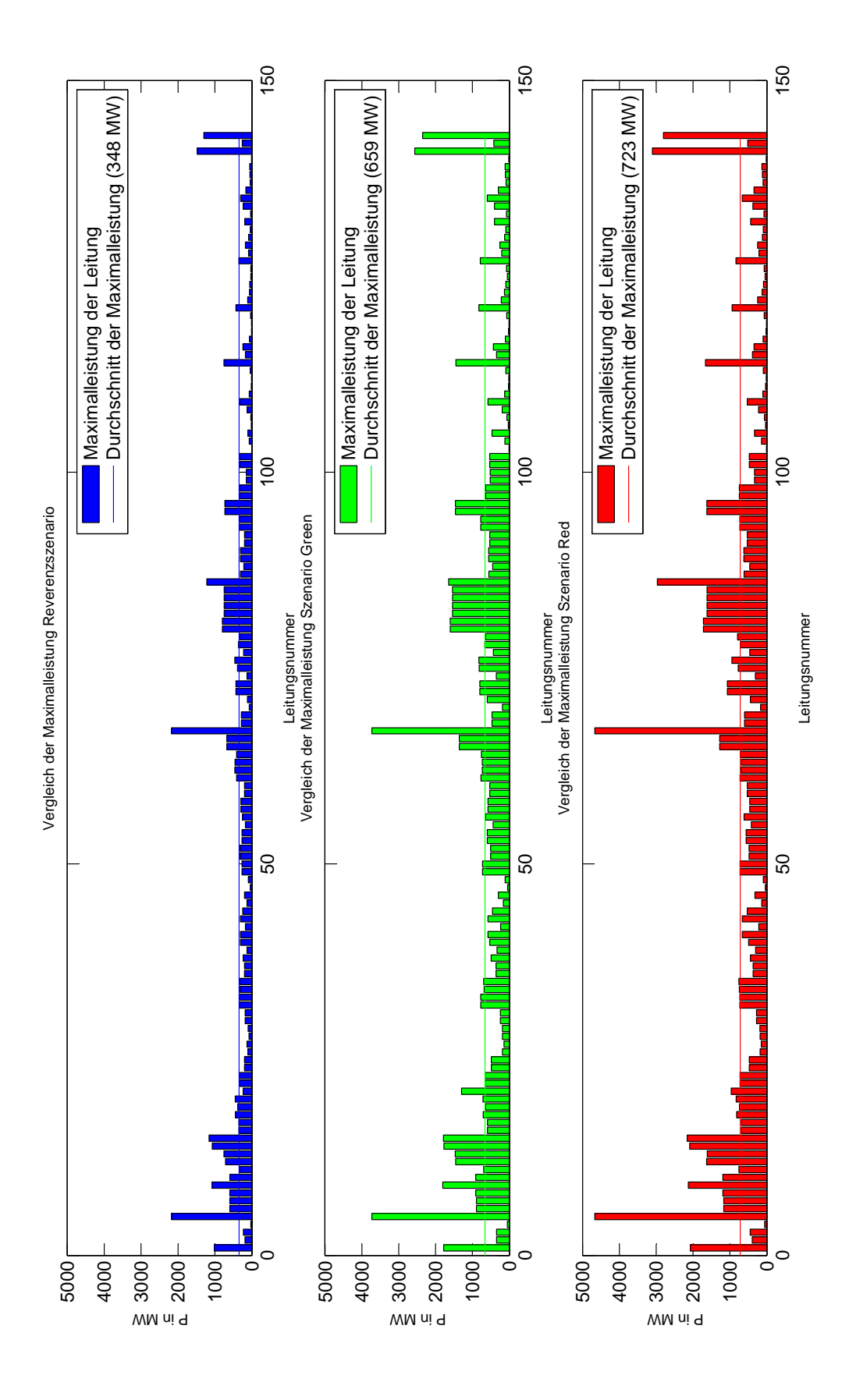

Abbildung 45: Maximalleistung je Leitung

**TU**<br>Grazi

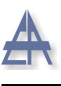

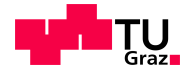

Die Spitzenwerte erreichen dabei eine Belastung von bis zu ca. 5000 MW auf bestimmten Leitungen. Die betroffenen Leitungen sind alle in der Nähe des Slack Knotens Slavetice. Vor allem durch eine genauere Bestimmung der Auslandsknoten wurde der Slack Knoten ¨ aller Wahrscheinlichkeit nach entlastet werden.

Im Allgemeinen ist vor allem ein Anstieg der durchschnittlichen Maximalbelastung zu beobachten. Der Anstieg beträgt im Szenario Green 89 % und im Szenario Red 107 % vom Referenzszenario.

Als mögliche Ursache ist der angestiegene Verbrauch zu nennen. Wobei dieser sicherlich der Hauptgrund fur den generellen Anstieg darstellt. Die geringere durchschnittliche Ma- ¨ ximalleistung im Szenario Green ist verwunderlich, da davon ausgegangen wurde, dass der vermehrte Einsatz von erneuerbaren Energien in Österreich zu einer größeren Leitungsbelastung führen müsste. Es sollte aber berücksichtigt werden, dass sich durch die noch nicht implementierten Kraftwerkskapazitäten im Bereich der Erneuerbaren Energien in den Auslandsknoten, die maximale Leistung in den Leitungen sehr stark ansteigen lassen könnte.

Der Einfluss der Auslandsknoten auf die Ergebnisse ist daher sehr groß. Darum sollten die hier ermittelten Werte und die darauf aufgebauten Aussagen immer unter diesem Gesichtspunkt betrachtet werden.

Es ist auch schwierig für einzelne Leitungen eine Aussage zu treffen, da der vermutete systematische Fehler im Bereich der Verbrauchsaufteilung einen sehr großen Einfluss auf die Ergebnisse haben dürfte.

Trotz allem ist von einem allgemeinen Anstieg der Maximalleistung auszugehen. Die genaue Höhe und Aufteilung auf der einzelnen Leitungen hängt stark mit der Entwicklung des Verbrauchs zusammen. Auch die Zusammensetzung und Verteilung des Kraftwerksparkes haben einen starken Einfluss auf die Ergebnisse. Als entscheidender Faktor dürfte das richtige modellieren des Verhaltens der Auslandsknoten sein, um eine präzisere Prognose zu erhalten.

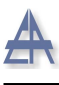

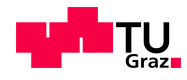

# 7 Zusammenfassung und weiterführende Überlegungen

## 7.1 Zusammenfassung

Die Aufgabe der Diplomarbeit umfasste die Programmierung einer Simulation zur Prognose der Netzsituation im Jahre 2050. Besonderes Augenmerk sollte dabei auf die stochastischen Eigenschaften der regenerativen Energieträger gesetzt werden. Dies beinhaltet sowohl eine intensive Datenrecherche, als auch deren Aufbereitung.

Um die Arbeit in einem geeigneten Rahmen zu halten wurden einigen Einschränkungen vorgenommen. Der zu betrachtende Netzabschnitt wurde auf das ostösterreichische Höchspannungsnetz begrenzt. Zur Berechnung der Lastflüsse wurde nur eine Wirklastflussberechnung durchgeführt.

In weiterer Folge sollte durch eine Evaluierung mithilfe von realen Messergebnissen die gewählte Methode auf ihre Funktionalität überprüft werden. Als weiteren logischen Schritt sollte ein mögliches zukünftiges Szenario ausgewählt und die daraus resultierenden Ergebnisse beurteilt werden.

Um unter den vorgegebenen Bedingungen die geforderten Ergebnissen zu erhalten, wurde das Prinzip der Probabilistischen Lastflussrechnung angewandt. Dabei wurde auf die Monte Carlo Methode zurückgegriffen. Die Systemeigenschaften des Netzes sollten durch die Erzeugung von korrelierten Zufallszahlen berücksichtigt werden.

Aus der Evaluierung geht hervor, dass die verwendeten Methoden und Ansätze für eine Prognose ausreichen. Es wurde im Evaluierungsprozess das Referenzszenario mit Messungen ausgew¨ahlter Leitungen verglichen. Dabei wurde eine systematische Abweichung von den Messergebnissen festgestellt. Als mögliche Ursache wurde eine unzureichende Methode der Verbrauchsaufteilung vermutet.

Einer gesonderten Untersuchung wurde die Richtigkeit und Wirkung der im Vorfeld ermittelten Korrelationskoeffizienten unterzogen. Zu diesem Zweck wurde eine Sensitivitätsanalyse durchgeführt. Dabei wurde festgestellt dass die Korrelationskoeffizienten auf die Ergebnisse einen kleineren Einfluss ausuben als angenommen. Zur Beeinflussung der ¨ Ergebnisse ist die Verteilung und Höhe der Engpassleitungen in den einzelnen Knoten der entscheidende Faktor.

Für die Prognose wurden die beiden Szenarien Red und Green aus dem SUSPLAN Projekt herangezogen. Beide Szenarien zeigen im Vergleich zum Referenzszenario einen markanten Anstieg der durchschnittlichen Maximalleistung des betrachteten Netzes. Da-

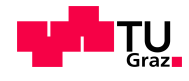

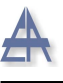

bei ist im Szenario Red unter den gew¨ahlten Rahmenbedingungen mit einer rund 10 % höheren durchschnittlichen Maximalleistung zu rechnen.

Fur die einzelnen Leitungen ergeben sich dabei sehr unterschiedliche Ergebnisse. Dabei ¨ war zu beobachten, dass die Nähe zu bestimmten Kraftwerkstypen wie Windkraftanlagen und Speicherkraftwerken eine Rolle für das Verhalten der Lastflüsse auf den betroffenen Leitungen spielte. Dabei wurde ebenfalls festgestellt, dass die Modellierung der Auslandsknoten einer weiteren Überarbeitung bedürfte.

### 7.2 Anregungen für weitere Untersuchungen

Dieses Kapitel soll darüber Aufschluss geben, welche Verbesserungen für eine mögliche vertiefende Arbeit zu diesem Thema vorgenommen werden sollten.

Als erstes muss die Datenrecherche und die Datenaufbereitung überarbeitet werden. Die Wahl der 10 MW Grenze der Kraftwerksengpassleistung zur Einschränkung des Arbeitsaufwandes hat sich als effektiv erwiesen. Die Eigentümerstruktur könnte aber durch eine Aufsplitterung der Kraftwerksleistung bei Mehrfachbesitz nach dem Eigentumer besser ¨ und eindeutiger dargestellt werden.

Die bestehenden Lücken in den zurzeit nicht benötigten Kraftwerksdaten wie zum Beispiel das Regelarbeitsvermögen sollten wenn möglich geschlossen werden.

Auch wäre es vielleicht sinnvoll die bereits bekannten Jahresganglinien der Kraftwerke in der Datenstruktur einzubauen und mit den Kraftwerken zu verknüpfen

Generell ist die Datengrundlage für die meisten Kraftwerksklassen zu dünn. Besonders im Bereich der Photovoltaik ist eine Auswertung realer Messreihen dringend notwendig. Da dieser Kraftwerkstype eine wesentliche Rolle in dem zukunftigem Erzeugungsmix ¨ spielen könnte.

Die Annäherung des Verbrauches mithilfe der Transformatorleistungen ist wahrscheinlich zu ungenau. In diesem Punkt wird nach einer eingehenden Auswertung von Messungen ein neues System der Verbrauchsaufteilung notwendig sein. Trotz der in der Simulation durchgeführten Korrekturen dürfte es noch immer einen systematischen Fehler in der jetzigen Methode zur Aufteilung geben. Es könnte aber auch der Ansatz der Zuteilung des Verbrauchs zu den einzelnen Knoten nach der Bevölkerungsdichte, für die jetzige Problematik Abhilfe schaffen.

Die Korrelationskoeffizienten könnten ebenfalls verbessert werden. Trotz des anscheinend eher kleinen Einflusses auf die Simulation sollten diese noch einmal uberarbeitet werden. ¨ Und zwar geht es dabei in erster Linie um die Einteilung der Kraftwerksklassen. Zum

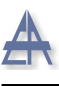

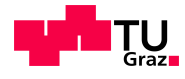

Beispiel hat es sich als unnötig herausgestellt die Schwellkraftwerke in zwei Untergruppen zu unterteilen. Dafür sollten vielleicht neue Kraftwerksklassen eingeführt werden. Eine zweite Thermische Kraftwerksklasse mit einer anderen Ganglinie sollte in Betracht gezogen werden. Dabei geht es um die Unterscheidung von zum Beispiel Grundlast und Mittellastkraftwerken. Ebenfalls ist die Zuordnung der Biomassekraftwerke zu den Thermischen Kraftwerken zu überdenken. Auch eine Klasse für Atomkraftwerke ist für die Auslandsknoten vorstellbar.

Ein weiterer Hinweis zu Verbesserung der Korrelationskoeffizienten bezieht sich auf die Ermittlungsmethode der Zufallsvektorreihen fur die Knoten. Bei einer sehr schwa- ¨ chen Korrelation innerhalb einer Kraftwerksklasse könnten Probleme auftauchen. Bis jetzt wurde die Engpassleistung aller Kraftwerke derselben Klasse summiert und mit der dementsprechenden charakteristischen Ganglinie multipliziert. Dann wurde mithilfe der Korrelationskoeffizienten der Zufallsvektor berechnet. Diese Zusammenfassung der Kraftwerke unterstellt aber indirekt, dass alle Kraftwerke im Gleichtakt betrieben werden. Daher sollte in Zukunft nicht nur eine Korrelationsmatrix für alle Knoten und Kraftwerksklassen ermittelt werden, sondern auch für alle Kraftwerke innerhalb der Knotenklasse. In weiterer Folge ist eine erneute Sensitivitätsanalyse unumgänglich.

Ebenfalls stellt sich in diesem Zusammenhang die Frage, ob der bisherige Versuch die benötigte Korrelationsmatrix mit der mehrmaligen Anwendung der copularnd Funktion zu generieren korrekt ist.

Die Auslandsknoten müssen unbedingt überarbeitet und mit für eine Prognose realistischen Daten hinterlegt werden. Bis jetzt wurden ja rein intuitive Annahmen getroffen. Generell könnten die Abläufe stärker automatisiert werden. Zum Beispiel erfolgte die Ermittlung der Pseudo- Korrelationsmatrix koeffalle noch mit Prozessen die einen hohen Anteil an händischen Eingriffen erfordern. Auch die Berechnung der Durchgriffstherme lässt sich leicht automatisieren.

Um einen besseren Uberblick zu erhalten könnte ein GUI (Graphical User Interface) erstellt werden. Dadurch wird die eine Eingabe der Optionen vereinfacht und die Auswertung könnte mit einer graphischen Darstellung des Netzes und der Lastflüsse verbessert werden.

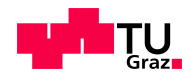

# Literatur

- <span id="page-96-0"></span>[Aue] Auer,Hans and Weiss,Bertram and Pirker,Otto and Zach,Karl and Lettner,Georg: Development of regional and Pan-European guidelines for more efficient integration of renewable energy into future infrastructure SUSPLAN. [http://www.susplan.eu/fileadmin/susplan/](http://www.susplan.eu/fileadmin/susplan/documents/downloads/regional_reports/D2.9_Report_regional_Case_Study_Alpine_Region.pdf) [documents/downloads/regional\\_reports/D2.9\\_Report\\_regional\\_Case\\_](http://www.susplan.eu/fileadmin/susplan/documents/downloads/regional_reports/D2.9_Report_regional_Case_Study_Alpine_Region.pdf) [Study\\_Alpine\\_Region.pdf](http://www.susplan.eu/fileadmin/susplan/documents/downloads/regional_reports/D2.9_Report_regional_Case_Study_Alpine_Region.pdf), Abruf: 16.02.2011. – Report from the Regional Case Study: Alpine Region (Austria)
- [Aus] Austrian Power Grid Masterplan 2009-2020 : Engpassleistung nach Größenklassen. <http://www.apg.at/de/netz/netzausbau/masterplan>, Abruf: 22.01.2011
- [Buna] BUNDESMINISTERIUM FÜR LAND UND FORSTWIRTSCHAFT, UM-WELT UND WASSERWIRTSCHAFT: Erneuerbare Energien 2020. [http://www.bmwfj.gv.at/Ministerium/Staatspreise/Documents/](http://www.bmwfj.gv.at/Ministerium/Staatspreise/Documents/PK-Unterlage NAP Erneuerbare Energien.pdf) [PK-UnterlageNAPErneuerbareEnergien.pdf](http://www.bmwfj.gv.at/Ministerium/Staatspreise/Documents/PK-Unterlage NAP Erneuerbare Energien.pdf), Abruf: 28.11.2010
- [Bunb] BUNDESMINISTERIUMS FÜR VERKEHR, INNOVATION UND TECHNOLOGIE: Innovative Energietechnologien in Österreich Marktentwicklung 2009. [http://](http://www.pvaustria.at/upload/2347_2010-06-07-Marktstatistik-2009.pdf) [www.pvaustria.at/upload/2347\\_2010-06-07-Marktstatistik-2009.pdf](http://www.pvaustria.at/upload/2347_2010-06-07-Marktstatistik-2009.pdf), Abruf: 28.01.2011
- [Bunc] Bundesverband Geothermie Deutschland: Installierte geothermische Stromleistung weltweit (Stand 2010). [http://www.geothermie.de/](http://www.geothermie.de/aktuelles/geothermie-in-zahlen/weltweit.html) [aktuelles/geothermie-in-zahlen/weltweit.html](http://www.geothermie.de/aktuelles/geothermie-in-zahlen/weltweit.html), Abruf: 28.01.2011
- $[E\text{-}\mathrm{Ca}]$  E-Contractican-Auswirkungen der Windkraftausbaus in Österreich. [http://www.e-control.at/portal/page/portal/medienbibliothek/](http://www.e-control.at/portal/page/portal/medienbibliothek/strom/dokumente/pdfs/E-Control_Windkraftstudie_01_08_2003.pdf) [strom/dokumente/pdfs/E-Control\\_Windkraftstudie\\_01\\_08\\_2003.pdf](http://www.e-control.at/portal/page/portal/medienbibliothek/strom/dokumente/pdfs/E-Control_Windkraftstudie_01_08_2003.pdf), Abruf: 03.12.2010
- [E-Cb] E-CONTROL: Belastungsverlauf Öffentliche Stromversorgung Österreich 2008. [http://www.econtrol.at/portal/pls/portal/portal.kb\\_folderitems\\_](http://www.econtrol.at/portal/pls/portal/portal.kb_folderitems_xml.redirectToItem?pMasterthingId=1761210) [xml.redirectToItem?pMasterthingId=1761210](http://www.econtrol.at/portal/pls/portal/portal.kb_folderitems_xml.redirectToItem?pMasterthingId=1761210), Abruf: 02.02.2011
- $[E-CC]$  E-CONTROL: Engpassleistung nach Größenklassen. [http:](http://www.e-control.at/de/statistik/strom/bestandsstatistik/VerteilungsErzeugungsanlagen2008)

#### Stephan Österbauer  $\qquad \qquad \qquad 97$

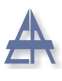

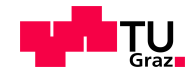

[//www.e-control.at/de/statistik/strom/bestandsstatistik/](http://www.e-control.at/de/statistik/strom/bestandsstatistik/VerteilungsErzeugungsanlagen2008) [VerteilungsErzeugungsanlagen2008](http://www.e-control.at/de/statistik/strom/bestandsstatistik/VerteilungsErzeugungsanlagen2008), Abruf: 03.12.2010

- [E-Cd] E-Control: Engpassleistung nach Kraftwerkstypen. [http://www.e-control.](http://www.e-control.at/portal/pls/portal/portal.kb_folderitems_xml.redirectToItem?pMasterthingId=1745219) [at/portal/pls/portal/portal.kb\\_folderitems\\_xml.redirectToItem?](http://www.e-control.at/portal/pls/portal/portal.kb_folderitems_xml.redirectToItem?pMasterthingId=1745219) [pMasterthingId=1745219](http://www.e-control.at/portal/pls/portal/portal.kb_folderitems_xml.redirectToItem?pMasterthingId=1745219), Abruf: 28.01.2011
- [E-Ce] E-CONTROL: Engpassleitung nach Größenklassen 2009. [http:](http://www.e-control.at/portal/pls/portal/portal.kb_folderitems_xml.redirectToItem?pMasterthingId=1745217) [//www.e-control.at/portal/pls/portal/portal.kb\\_folderitems\\_xml.](http://www.e-control.at/portal/pls/portal/portal.kb_folderitems_xml.redirectToItem?pMasterthingId=1745217) [redirectToItem?pMasterthingId=1745217](http://www.e-control.at/portal/pls/portal/portal.kb_folderitems_xml.redirectToItem?pMasterthingId=1745217), Abruf: 27.01.2011
- <span id="page-97-0"></span>[E-Cf] E-Control: Gesamte Versorgung Bilanz Verwendung/Aufbringung. [http://www.e-control.at/portal/pls/portal/portal.kb\\_folderitems\\_](http://www.e-control.at/portal/pls/portal/portal.kb_folderitems_xml.redirectToItem?pMasterthingId=1745241) [xml.redirectToItem?pMasterthingId=1745241](http://www.e-control.at/portal/pls/portal/portal.kb_folderitems_xml.redirectToItem?pMasterthingId=1745241), Abruf: 20.02.2011
- [E-Cg] E-Control: L¨ander mit der h¨ochsten Windkraftausbaudichte. [http://www.e-control.at/de/konsumenten/oeko-energie/basiswissen/](http://www.e-control.at/de/konsumenten/oeko-energie/basiswissen/oekostrom-arten/windenergie) [oekostrom-arten/windenergie](http://www.e-control.at/de/konsumenten/oeko-energie/basiswissen/oekostrom-arten/windenergie), Abruf: 27.01.2011
- [E-Ch] E-Control: Regionalisierte Verbraucherstruktur 2009. [http:](http://www.e-control.at/portal/pls/portal/portal.kb_folderitems_xml.redirectToItem?pMasterthingId=1745269) [//www.e-control.at/portal/pls/portal/portal.kb\\_folderitems\\_xml.](http://www.e-control.at/portal/pls/portal/portal.kb_folderitems_xml.redirectToItem?pMasterthingId=1745269) [redirectToItem?pMasterthingId=1745269](http://www.e-control.at/portal/pls/portal/portal.kb_folderitems_xml.redirectToItem?pMasterthingId=1745269), Abruf: 01.02.2011
- [Enea] ENERGIE AG OBERÖSTERREICH: Energie AG Oberösterreich Kraftwerke GmbH. [http://www.energieag.at/eag\\_at/page/339536979223644121\\_0\\_](http://www.energieag.at/eag_at/page/339536979223644121_0_0,de.html) [0,de.html](http://www.energieag.at/eag_at/page/339536979223644121_0_0,de.html), Abruf: 23.01.2011
- [Eneb] ENERGIESTRATEGIE ÖSTERREICH : Eckpunkte der Energiestrategie Osterreichs. [http://www.energiestrategie.at/images/stories/pdf/PKPapier/](http://www.energiestrategie.at/images/stories/pdf/PKPapier/eckpunkte_energiestrategie_100311.pdf) [eckpunkte\\_energiestrategie\\_100311.pdf](http://www.energiestrategie.at/images/stories/pdf/PKPapier/eckpunkte_energiestrategie_100311.pdf), Abruf: 28.11.2010
- [Eura] European Commission, Joint Research Centre: Photovoltaic Geographical Information System. [http://re.jrc.ec.europa.eu/pvgis/apps3/](http://re.jrc.ec.europa.eu/pvgis/apps3/pvest.php#) [pvest.php#](http://re.jrc.ec.europa.eu/pvgis/apps3/pvest.php#), Abruf: 23.01.2011
- [Eurb] EUROPÄISCHE KOMMISION: Das Klima- und Energiepacket der EU. [http://www.ec.europa.eu/climateaction/docs/climate-energie\\_](http://www.ec.europa.eu/climateaction/docs/climate-energie_summary_de.pdf) [summary\\_de.pdf](http://www.ec.europa.eu/climateaction/docs/climate-energie_summary_de.pdf), Abruf: 28.11.2010

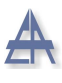

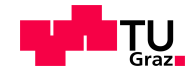

- [EVN] EVN NATURKRAFT: Wasserkraft in NIerderösterreich. [http://www.](http://www.evn-naturkraft.at/download/wasserkraft_in_niederoesterreich.pdf) [evn-naturkraft.at/download/wasserkraft\\_in\\_niederoesterreich.pdf](http://www.evn-naturkraft.at/download/wasserkraft_in_niederoesterreich.pdf), Abruf: 24.01.2011
- [IGW] IGWindkraft: Landkarte. <http://www.igwindkraft.at/landkarte/>, Abruf: 23.01.2011
- [Inn] Innsbrucker Kommunalbetriebe: Stromerzeugung. [hhttp:](hhttp://www2.ikb.at/geschaeftsbereich/strom/stromerzeugung/index.php) [//www2.ikb.at/geschaeftsbereich/strom/stromerzeugung/index.php](hhttp://www2.ikb.at/geschaeftsbereich/strom/stromerzeugung/index.php), Abruf: 24.01.2011
- [Kär] KÄRNTNER ELEKTRIZITÄTS-AKTIENGESELLSCHAFT: Kraftwerke. [http://](http://www.kelag.at/content/page_25.jsp) [www.kelag.at/content/page\\_25.jsp](http://www.kelag.at/content/page_25.jsp), Abruf: 24.01.2011
- [KS09] KALTSCHMITT, MARTIN; STREICHER, WOLFGANG: Regenerative Energien in  $Österreich$ . 1. Auflage. Vieweg+Teubner | GWV Fachverlage GmbH, 2009
- [Lin] Linz Strom GmbH: Energieerzeugung. [http://www.linzag.at/](http://www.linzag.at/portal/portal/linzag/linzag/linzstrom/kraftwerke/centerWindow;jsessionid=460E408646A64000BFA2818017A6AEA4.node2?plaginit=1&action=1) [portal/portal/linzag/linzag/linzstrom/kraftwerke/centerWindow;](http://www.linzag.at/portal/portal/linzag/linzag/linzstrom/kraftwerke/centerWindow;jsessionid=460E408646A64000BFA2818017A6AEA4.node2?plaginit=1&action=1) [jsessionid=460E408646A64000BFA2818017A6AEA4.node2?plaginit=](http://www.linzag.at/portal/portal/linzag/linzag/linzstrom/kraftwerke/centerWindow;jsessionid=460E408646A64000BFA2818017A6AEA4.node2?plaginit=1&action=1) [1&action=1](http://www.linzag.at/portal/portal/linzag/linzag/linzstrom/kraftwerke/centerWindow;jsessionid=460E408646A64000BFA2818017A6AEA4.node2?plaginit=1&action=1), Abruf: 24.01.2011
- [OeM] OeMAG: Winderzeugung 2008. [http://www.oem-ag.at/green\\_energy/](http://www.oem-ag.at/green_energy/statistics/Winderzeugung.html) [statistics/Winderzeugung.html](http://www.oem-ag.at/green_energy/statistics/Winderzeugung.html), Abruf: 02.02.2011
- [OO04] OEDING,DIETRICH ; OSWALD,BERND R.: Elektrische Kraftwerke und Netze. 6. Auflage. Springer-Verlag Berlin Heidelberg, 2004
- [Ren] Renner,Herwig ; Institut fur elektrische Anlagen, TU Graz ¨ (Hrsg.): Regelung und Stabilität elektrischer Energiesysteme. Institut für elektrische Anlagen, TU Graz. – Vorlesungsmanuskript zur gleichnamigen Vorlesung, Auflage WS 2009
- [Sal] Salzburg AG: Energieerzeugung. [http://www.salzburg-ag.at/infomenu/](http://www.salzburg-ag.at/infomenu/erzeugung/) [erzeugung/](http://www.salzburg-ag.at/infomenu/erzeugung/), Abruf: 24.01.2011
- [Sch06] SCHWAB,ADOLF J.: Elektroenergiesysteme. Springer-Verlag Berlin Heidelberg, 2006
- [Sta] Stadtwerke Schwaz: Kraftwerke. [http://www.stadtwerkeschwaz.at/](http://www.stadtwerkeschwaz.at/strom/kraftwerke.html) [strom/kraftwerke.html](http://www.stadtwerkeschwaz.at/strom/kraftwerke.html), Abruf: 24.01.2011

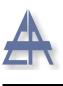

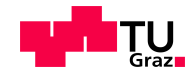

- [Tir] TIROLER WASSERKRAFT: Kraftwerkspark. [http://www.](http://www.tiroler-wasserkraft.at/de/hn/stromerzeugung/kraftwerkspark/index.php) [tiroler-wasserkraft.at/de/hn/stromerzeugung/kraftwerkspark/index.](http://www.tiroler-wasserkraft.at/de/hn/stromerzeugung/kraftwerkspark/index.php) [php](http://www.tiroler-wasserkraft.at/de/hn/stromerzeugung/kraftwerkspark/index.php), Abruf: 24.01.2011
- [UKP05] Ueberhuber,Christoph ; Katzenbeisser,Stefan ; Praetorius,Dirk: MATLAB 7 Eine Einführung. 1. Auflage. SpringerWienNewYork, 2005
- [Vera] VERBAND DER ELEKTRIZITÄTSUNTERNEHMEN ÖSTERREICH : Energiepaket in Rot-Weiß-Rot. [http://www.energiestrategie.at/images/stories/pdf/](http://www.energiestrategie.at/images/stories/pdf/27_veoe_09_energiepaketrotweissrot.pdf) [27\\_veoe\\_09\\_energiepaketrotweissrot.pdf](http://www.energiestrategie.at/images/stories/pdf/27_veoe_09_energiepaketrotweissrot.pdf), Abruf: 28.11.2010
- [Verb] VERBUND AG: Unsere Kraftwerke. [http://www.verbund.com/cc/de/](http://www.verbund.com/cc/de/news-presse/unsere-kraftwerke) [news-presse/unsere-kraftwerke](http://www.verbund.com/cc/de/news-presse/unsere-kraftwerke), Abruf: 23.01.2011
- [Wie] Wienenergie: Kraftwerke. [http://www.wienenergie.at/we/ep/](http://www.wienenergie.at/we/ep/channelView.do/channelId/-22155/pageTypeId/11894) [channelView.do/channelId/-22155/pageTypeId/11894](http://www.wienenergie.at/we/ep/channelView.do/channelId/-22155/pageTypeId/11894), Abruf: 24.01.2011
- [Wie08] Wieben,Enno: Multivariates Zeitreihenmodell des aggregierten elektrischen Leistungsbedarfes von Standardverbrauchern für die probabilistische Lastflussberechnung, Technischen Universität Clausthal, Dissertation, Juni 2008
- <span id="page-99-0"></span>[Zim] ZIMMERMAN, R. D. AND MURILLO-SÁNCHEZ, C. E.AND THOMAS, R. J.: MATPOWER's Extensible Optimal Power Flow Architecture. [http://www.](http://www.pserc.cornell.edu/matpower/) [pserc.cornell.edu/matpower/](http://www.pserc.cornell.edu/matpower/), Abruf: 14.02.2011. – Power and Energy Society General Meeting, 2009 IEEE, pp. 1-7, July 26-30 2009

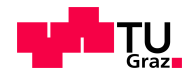

# Abkürzungsverzeichnis

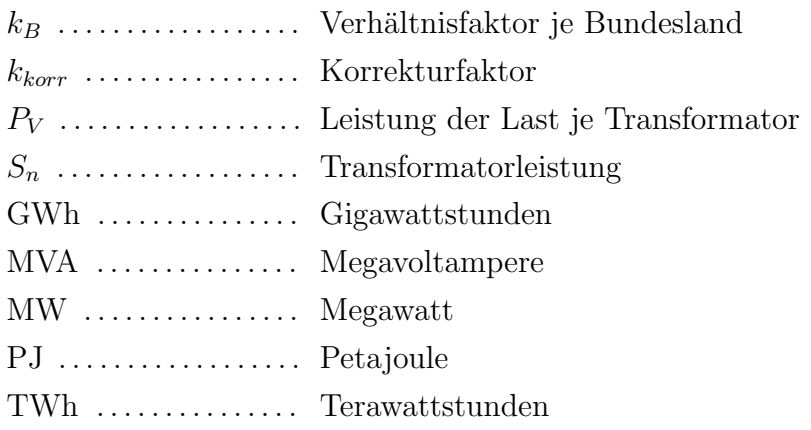